**الجمھوریة الجزائریة الدیمقراطیة الشعبیة République Algérienne Démocratique et Populaire وزارة التعلیم العالي و البحث العلمي Ministère de l'Enseignement Supérieur et de la Recherche Scientifique**

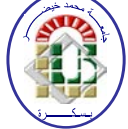

**Université Mohamed Khider Biskra Faculté des Sciences et de la Technologie Département de Génie Electrique Filière : électrotechnique** 

**Option : Commande Electriques**

**Réf:**…………

### **Mémoire de Fin d'Etudes En vue de l'obtention du diplôme:**

## **MASTER**

# **Thème**

## **Etude et dimensionnement du transformateur d'une alimentation à découpage type flyback multi sorties**

**Présenté par : Heriat Maroua Soutenu le : 04 Juin 2015**

**Devant le jury composé de : Mr Mohammedi Messaoud Grade M.A.A Président Mr Benmeddour Moustefa Grade M.C.B Encadreur Mr Hadri Hamida Amel Grade M.C.A Examinateur**

### **Année universitaire: 2014 / 2015**

**الجمھوریة الجزائریة الدیمقراطیة الشعبیة République Algérienne Démocratique et Populaire وزارة التعلیم العالي و البحث العلمي Ministère de l'Enseignement Supérieur et de la Recherche Scientifique**

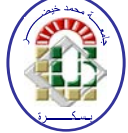

**Université Mohamed Khider Biskra Faculté des Sciences et de la Technologie Département de Génie Electrique Filière : électrotechnique Option : Commande Electriques** 

**Mémoire de Fin d'Etudes En vue de l'obtention du diplôme:**

## **MASTER**

# Thème

## **Etude et dimensionnement du transformateur d'une alimentation à découpage type flyback multi sortie**

 **Présenté par :** 

**Heriat Maroua** 

 **Avis favorable de l'encadreur**

 **Mr. Benmeddour Mostefa** *Signature*

**Avis favorable du Président du Jury**

 **Mr.Mohammedi Messaoud** *Signature* 

**Cachet et signature**

**الجمھوریة الجزائریة الدیمقراطیة الشعبیة République Algérienne Démocratique et Populaire وزارة التعلیم العالي و البحث العلمي Ministère de l'Enseignement Supérieur et de la Recherche Scientifique**

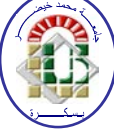

**Université Mohamed Khider Biskra Faculté des Sciences et de la Technologie Département de Génie Electrique Filière : Electrotechnique** 

**Option : Commande électrique** 

## $The me:$

## **Etude et dimensionnement du transformateur d'une alimentation à découpage type flyback multi sortie**

**Proposé par : Mr. Benmeddour Moustefa Dirigé par : Heriat Maroua**

#### **RESUMES (Français et Arabe)**

Le travail présenté dans ce mémoire consiste à étudier, et dimensionner les différents composants d'une alimentation à découpage AC/DC type FLYBACK principalement son élément de base qui est le transformateur.

Le bon choix du circuit magnétique du transformateur permet d'assurer, le bon emplacement dans différents bobines et la fonction en inductances couplées.

Après analyse du convertisseur on dimensionne les différents composants passifs et inductifs et on simule le convertisseur sons le logiciel PSIM dans le mode de démagnétisations couplé MCD.

ملخص : العمل المقدم في ھذه المذكرة یھدف إلى دراسة و تعیین مختلف المكونات التغذیة في DC-AC نوع FLYBACK و من خاصة العنصر الأساسي الذي یمثل المحول . إن الاختبار الأمثل للدارة المغناطسیة یسمح بالتركیب الجید لكل الملفوفات و بالتالي التشغیل المطلوب في ھذا النوع . بعد التحلیل النظري و اختیار جمیع العناصر المناسبة نقوم بمحاكات ھذه التغذیة تحت برنامج PSIM في نظام التشغیل .MCD .

## *Dédicace*

*Je dédie ce travail :*

*A mon père, mon premier encadrant, depuis ma naissance* 

*A ma très mère : qu'elle trouve ici l'hommage de ma gratitude qui, si grand qu'elle puisse être, ne sera à la hauteur de ses sacrifices et ses prière pour moi* 

*A mes frères : Imed Et Hichem Et Mohamed nasr eddine*

*A mes chères sœurs : Majda Et Safa* 

*Ames oncles Et mes Tantes*

*A mes Grandes pères Et Grandes mères*

*A mes chères amies : Hamida, Abir, Mouna, Asma, Sana, Nassima, Souad, Imane, Amira*

*A mes amis : Houssam, abd el Aziz,Radouane,Zakariya, Bilale,Youcef,Ahmed,Aymen*

*Et A tous amies du département de génie électrique*

*Sur tout Filière électrotechnique* 

*Et A la promotion 2015*

*Maroua*

# *Remerciements*

En premier lieu, nous tenons à remercier Allah notre créateur qui nous a donné la force pour accomplir ce travail.

Je tenais remercier vivement mon encadreur, Mr le professeur Ben madour Moustafa, pour sa gentillesse, sa disponibilité et sa contribution générale à l'élaboration de ce travail.

Je tenais à exprimer mon vif remerciement à tous les professeures qui m'a aidé tout au long de mes études à universitaire.

Et je souhaiterais également remercier mes professeurs faculté des sciences et de la technologie.

Et toutes mes familles sur tout Mammon et papa.

Et Je remercier exprimons mon vive gratitude à l'ensemble du personnel des départements de Génie électrique spécialement et faculté des sciences et de la technologie généralement.

Mon derniers remerciements, vont à tous ceux qui ont contribué prés ou de loin à l'aboutissement de ce travail.

*Merci*

# *Liste des figures*

#### **Chapitre I :**

**Figure I.1 :** Schéma de principe d'une alimentation série (partie supérieure de la figure : allure de la tension en fonction du temps en différents du convertisseur).

**Figure I.2** : Régulation de la tension par le ballast dans une alimentation série.

**Figure I.3** schéma de principe d'une alimentation à découpage (partie supérieure de la figure :allure de la tension en fonction du temps en différents points du convertisseur).

**Figure I.4** Définition du rapport cyclique δ dans la commande en tension d'un transistor.

**Figure I.5 : A**limentation asymétrique type FLUBACK multi sortie.

**Figure I.6** : Caractéristiques magnétiques des ferrites.

**Figure I.7** : cycle d'hystérésis en fonction de la température.  $H = f(T^{\circ})$ .

**Figure I.8** : effet de la perméabilité effective  $\mu$ e.

**Figure I.9 :** Circuit magnétique type ETD.

**Figure I.10 :** Circuit magnétique type Tore.

**Figure I.11 :** Constitution d'un condensateur.

**Figure I.12** Différents types de noyaux.

**Figure I.13 :** modèle équivalent d'un condensateur.

**Figure I.14** : représentation symbolique de la diode.

**Figure I.15** Différents types de diodes.

**Figure I.16 :** Caractéristique réelle d'une diode de redressement dans le sens passant.

**Figure I.17 :** Caractéristiques idéales d'une diode de redressement.

**Figure I.18** MOSFET sous boitier commercial.

**Figure I.19** Représentation Symbolique d'un MOSFET.

**Figure I.20** les Transistors (MOSFET \_ P\_N).

**Figure I .21 :** formes d'ondes idéalisées.

**Figure I.22 :** Principe de fonctionnement

**Chapitre II :**

**Figure II.1** : schéma simplifié d'un convertisseur FLYBACK.

**Figure II.2 :** Structure simple du convertisseur FLYBACK et schémas équivalents des deux modes.

**Figure II.3** : formes d'ondes en mode MCC.

**Figure II.4** : formes d'ondes en mode MCD.

**Figure II.5 :** Schémas équivalent K(OFF) et D(OFF).

**Figure II.6:** Évolution de la tension de sortie normalisée d'un convertisseur FLYBACK

Avec un courant de sortie normalisé.

**Figure II.7 :** formes d'ondes.

#### **Chapitre III :**

**Figure III.1 :** L'alimentation de type FLYBACK.

**Figure III.2 :** formes d'ondes en mode MCD.

**Figure III.3 :** Condensateur de sortie  $C_{w1}$  et ondulation résiduelle.

**Figure III.4 :** accessoires de la ferrite ETD49.

#### **Chapitre VI :**

- **Figure VI.1 :** Schéma de contacte sans inductance de fuite.
- **Figure VI.2 :** Tension aux bornes de MOSFT.
- **Figure VI.3 :** Courant de MOSFT et de la diode.
- **Figure VI.4 :** Le courant de la capacitif.
- **Figure VI.5 :** Schéma de contacte avec inductance de fuite.
- **Figure VI.6 :** Tension aux bornes de MOSFT.
- **Figure VI.7 :** Courant de MOSFT et de la diode.

**Figure VI.8 :** Courant de la capacitif.

**Figure VI.9:** FLYBACK sans CALC.

- **Figure VI.10:** Tension aux bornes du MOSFT.
- **Figure VI.11:** Courant de MOSFT et de la diode.
- **Figure VI.12 :** Courant de la capacitif.
- **Figure VI.13 :** FLYBACK avec CALC.
- **Figure VI.14:** Tension aux bornes du MOSFT.

# *Liste des tableaux*

#### **Chapitre I :**

**Tableau I.1** : principe de fonctionnement en diode

**Tableau I.2** : Caractéristiques techniques de diode idéale.

#### **Chapitre VI :**

**Tableau VI.1:** Cahier des charges et formes du FLYBACK étudié

# *Liste des abréviations*

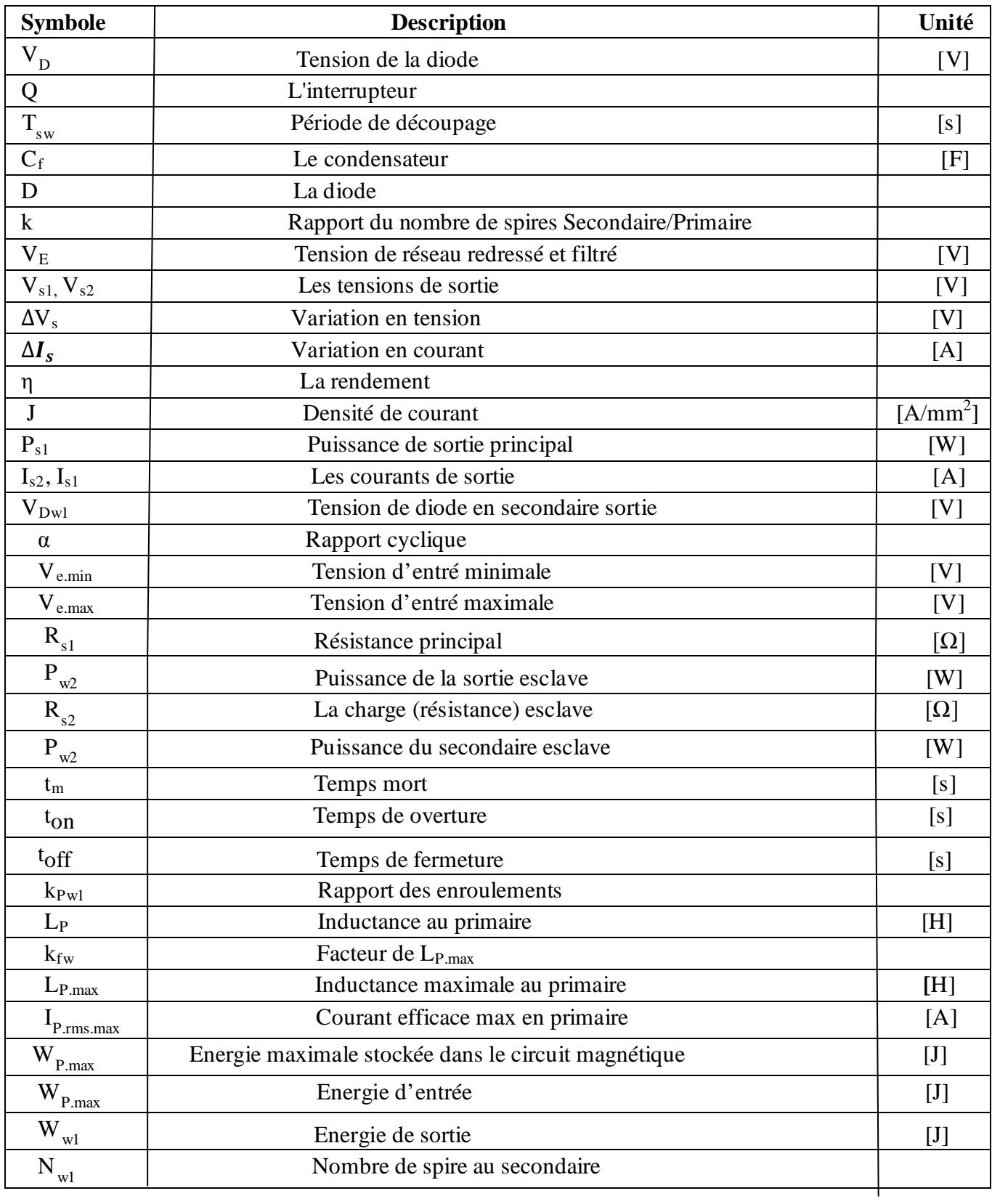

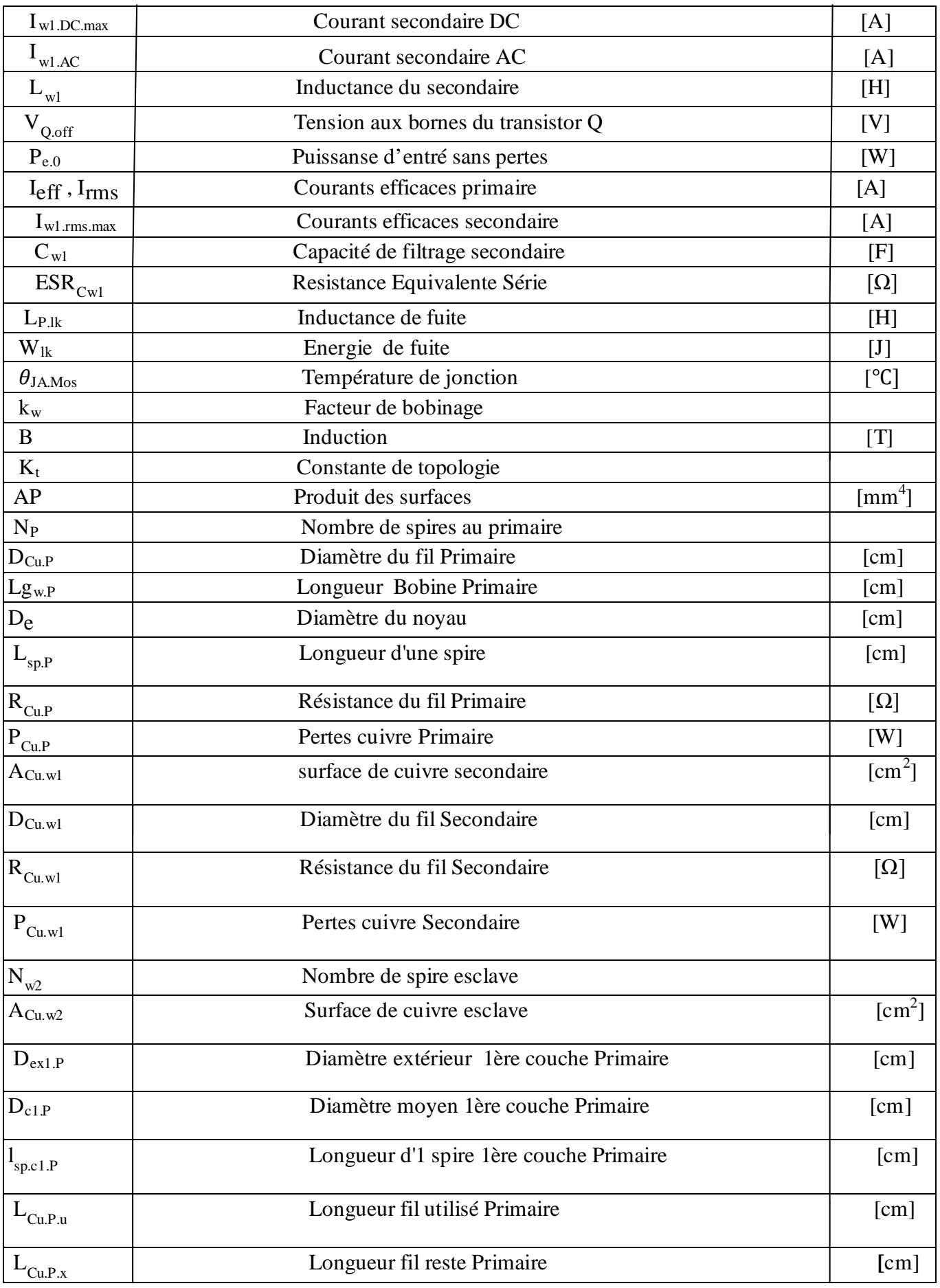

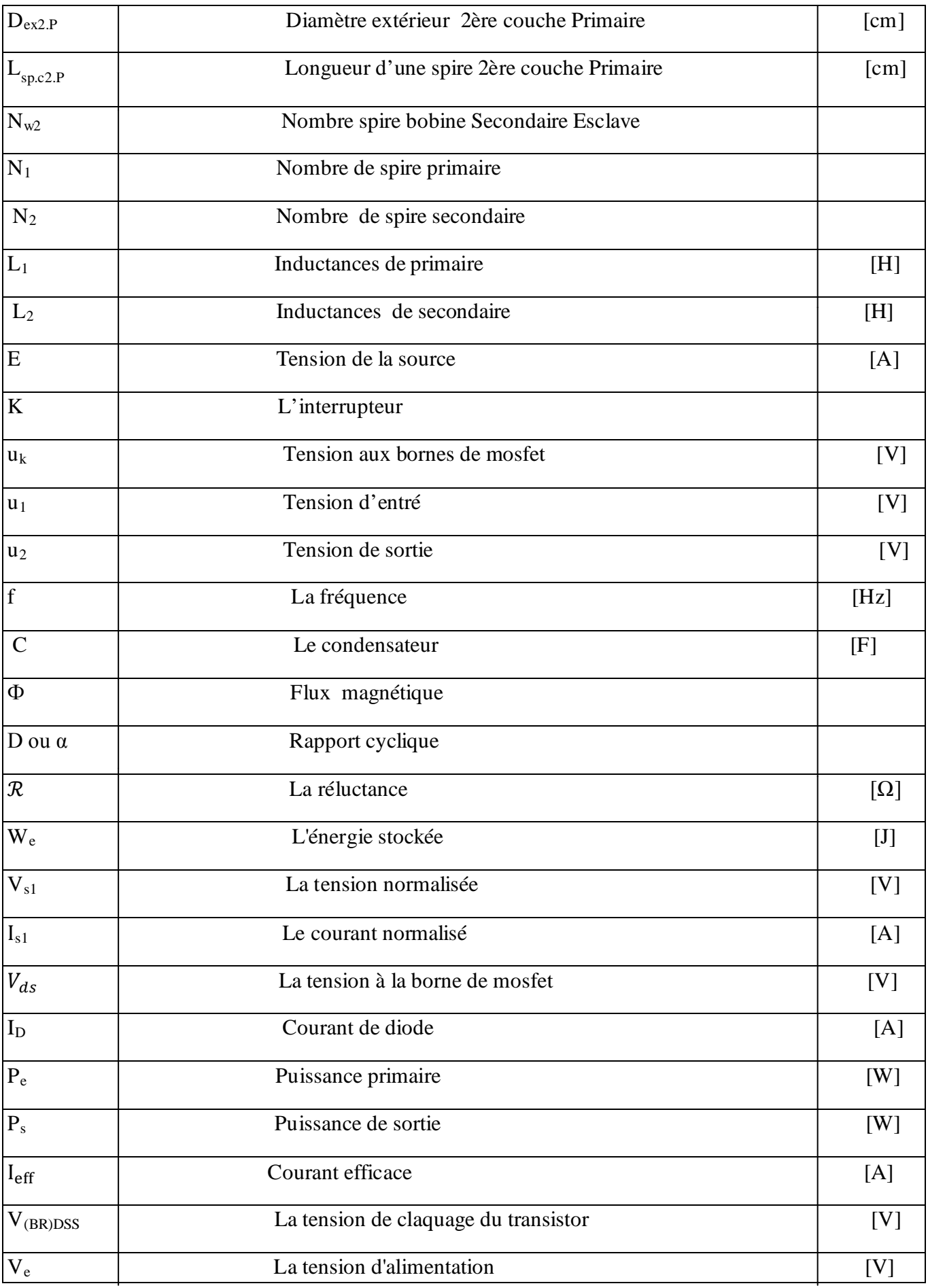

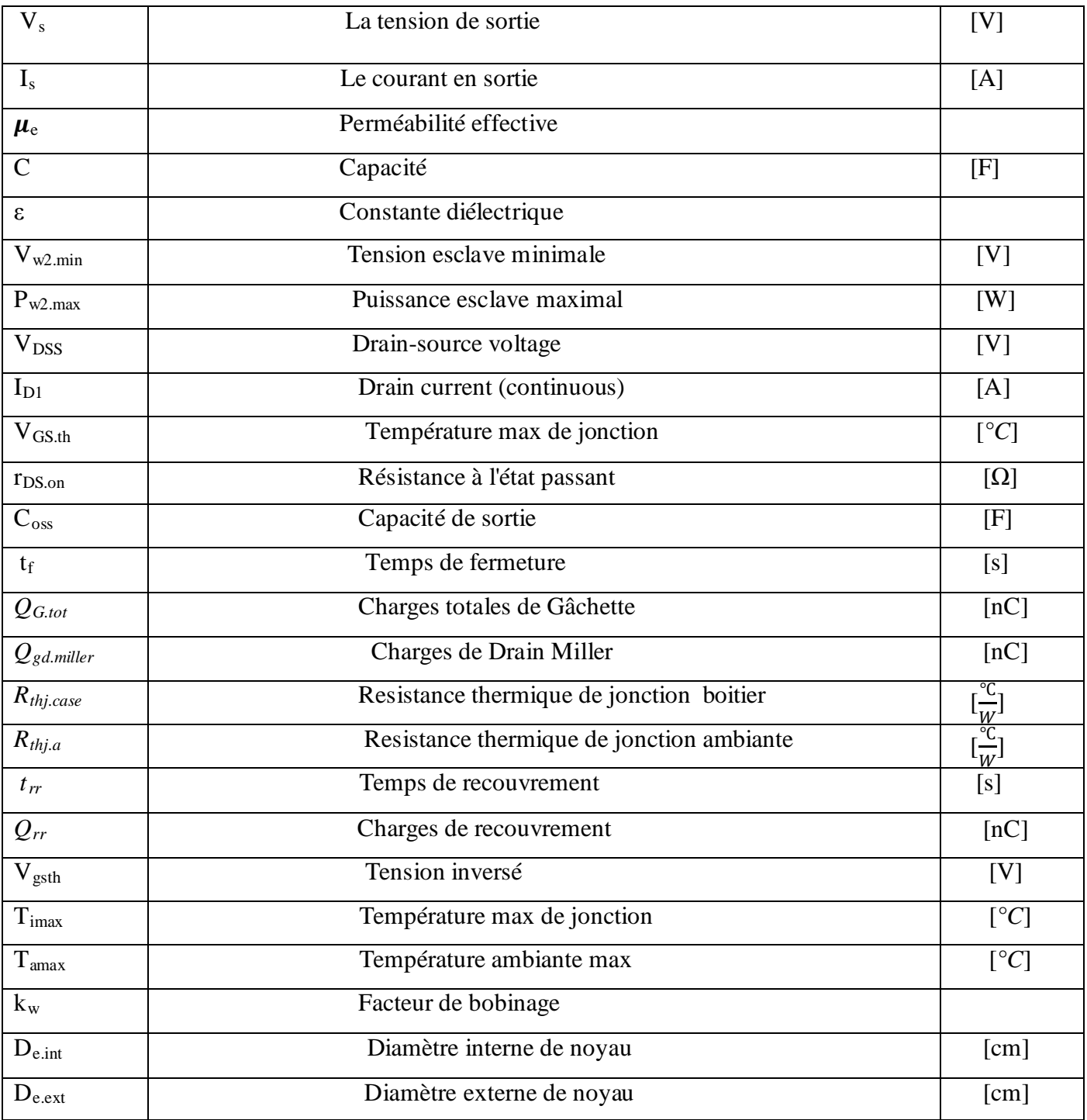

# *Sommaire*

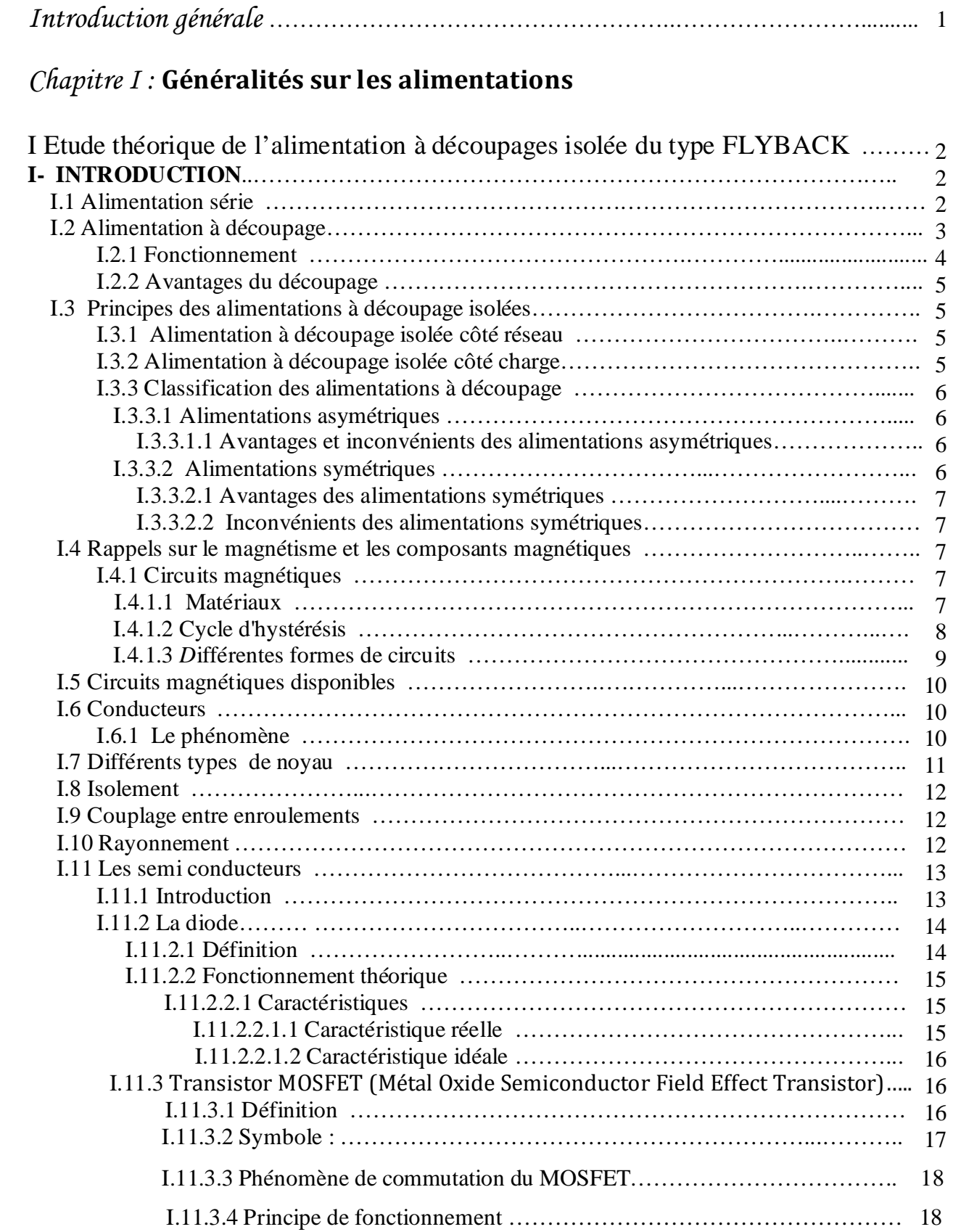

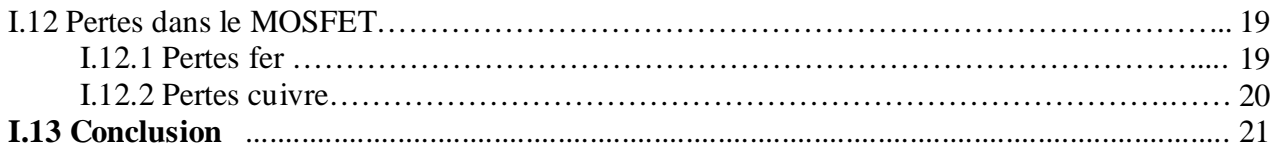

### *Chapitre II :* **Etude théorique du convertisseur type FLYBACK**

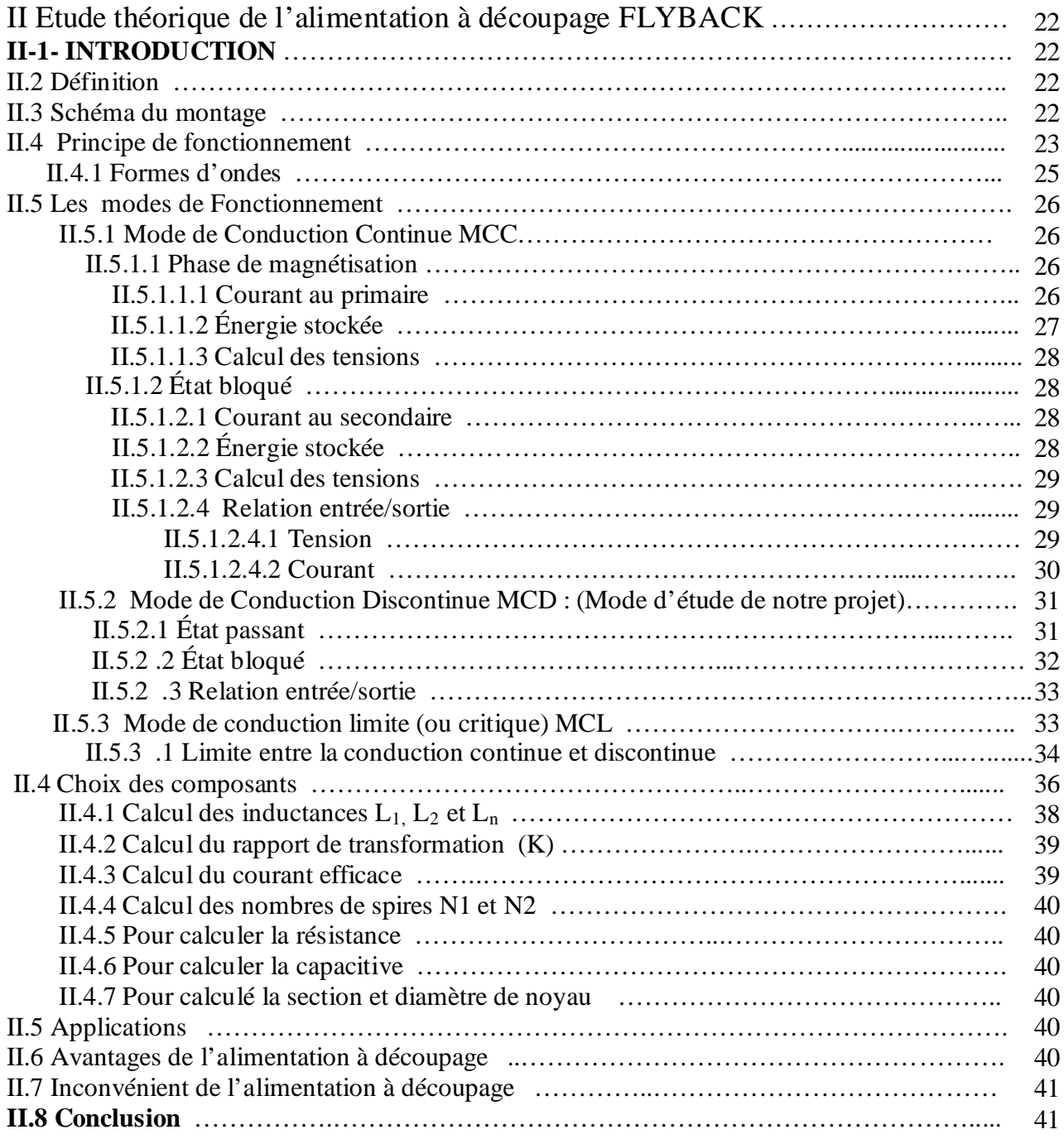

### *Chapitre III :* **Dimensionnement de l'alimentation FLYBACK**

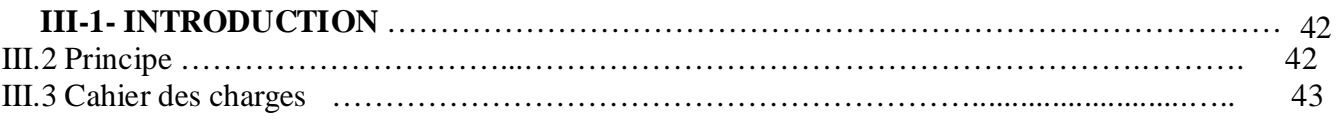

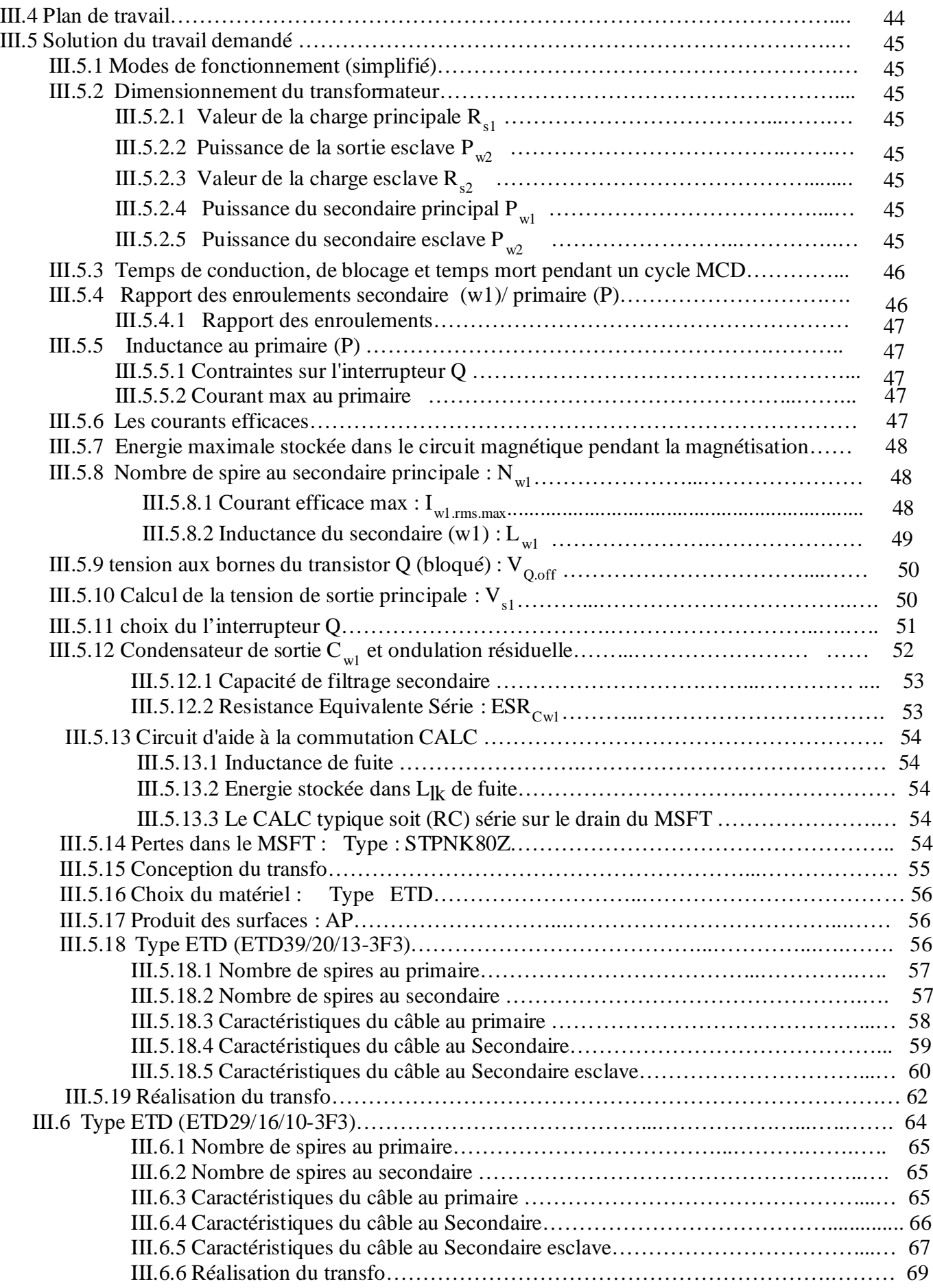

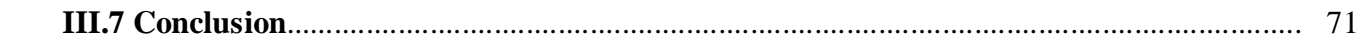

## *Chapitre VI :* Simulation du convertiseur FLYBCK

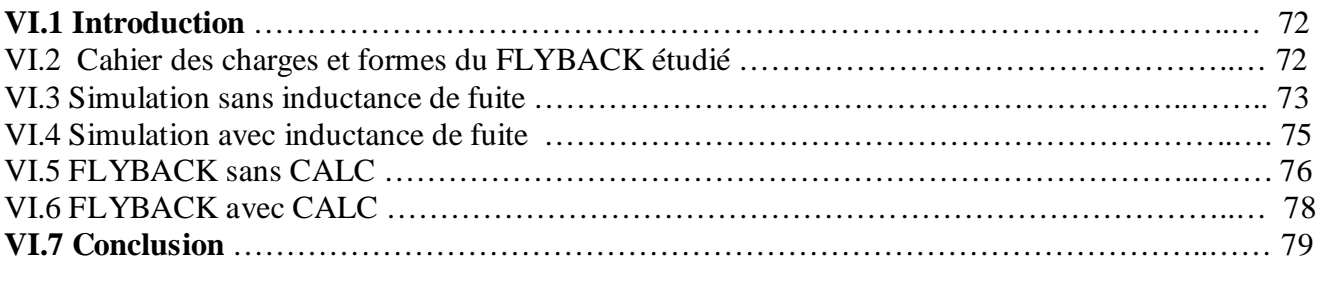

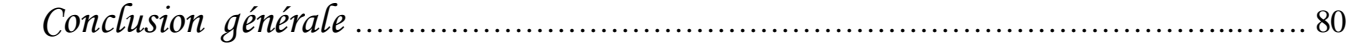

## INTRODUCTION GENERALE

Pour plusieurs décennies, la conception des alimentations en énergie électrique a connue un développement progressif. Initialement, les alimentations de type linéaire étaient utilisées. Les alimentations a découpages sont les plus utilisées, vue leur performances technique et avantage économique. Les alimentations linéaires sont caractérisées par un transformateur d'entrée et un élément de régulateur qui est en générale un élément dissipatif série (en général un transistor MOSFET en régime d'amplification).

Par suite, l'inconvénient major est : le poids et le volume excessif du transformateur, en plus du rendement médian qui varie dans l'ordre de 30%. Ces inconvénients, affranchis dans les alimentations à découpage dont le rendement dépasse les 80 %, ont rendus ces alimentations les plus utilisées dans toutes les applications.

Partant des applications domestiques, industrielles et même spatiales et militair es, ces alimentations ont prouvées leur rentabilité élevée pour des puissances allant jusqu'à 1 kW. Le développement de la technologie des interrupteurs à semi-conducteurs a permis de construire des alimentations miniaturisées et standardisées.

Dans ce contexte, le travail présenté dans ce mémoire consiste à étudier est simuler, principalement, le transformateur d'un circuit à base d'une alimentation à découpage isolée de type FLYBACK qui rempli convenablement le cahier de charge exigé.

Le premier chapitre introduit une vue générale des différents composant utilisés dans le convertisseur AC-DC de type FLYBACK, ainsi qu'une présentation de certaines caractéristiques de ces composants.

Le deuxième chapitre introduit une définition générale du convertisseur FLYBACK, ainsi qu'une étude théorique et son principe de fonctionnement dans les différents modes de fonctionnement.

**L**e troisième chapitre va être consacré à la présentation du travail demandé au niveau du cahier de charge avec un dimensionnement dans le cas d'une démagnétisation complète. Les étapes de dimensionnement du transformateur seront introduites dans la dernière partie de ce chapitre.

Le quatrième chapitre présente les résultats de simulation et les interprétations adéquates. En fin une conclusion du travail avec des suggestions futures pour compléter ce travail.

#### **I Etude théorique de l'alimentation à découpage isolée du type FLYBACK**

#### **I.1 Introduction :**

Une alimentation continue à pour rôle de délivrer des tensions constantes (5V, 12V,…) à partir d'un réseau alternatif ou continu pour alimenter des circuits électroniques, logiques ou analogiques.

On distingue deux types d'alimentation :

- Les alimentations série.
- Les alimentations à découpage. [1]

#### **I.2 Alimentation série :**

Les alimentations série sont composées d'un transformateur fonctionnant à la fréquence du secteur. Ce transformateur assure l'isolement galvanique et adapte le niveau des tensions. Le secondaire débite sur un redresseur et un filtre (figure. I.1).

 La régulation s'effectue par le biais d'un transistor fonctionnant en régime linéaire appelé (Ballast). Sa tension V<sub>cc</sub> est régulée de manière à maintenir constante la tension de sortie, malgré les variations de la tension d'entrée. [1]

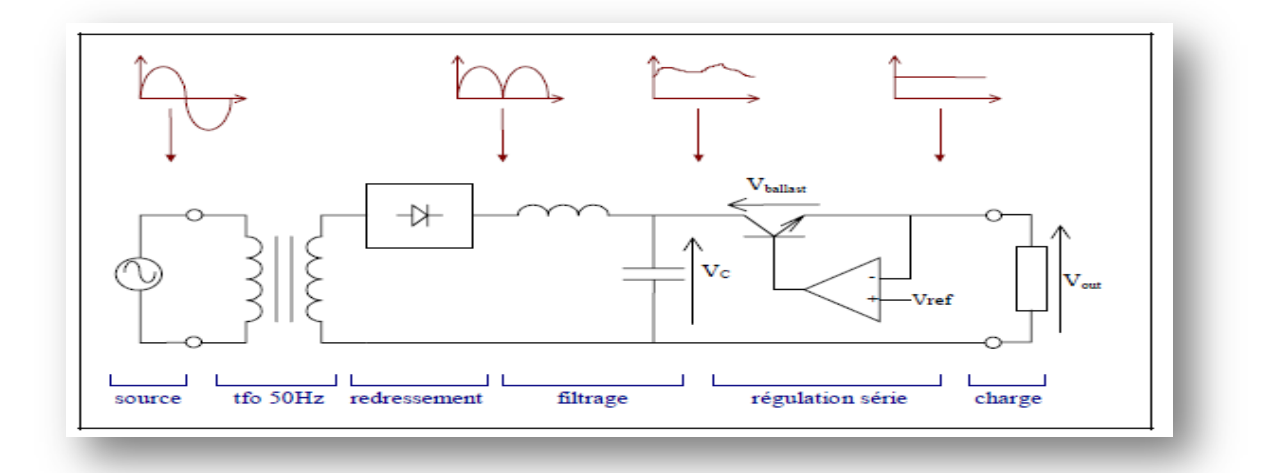

**Figure I.1 :** Schéma de principe d'une alimentation série (partie supérieure de la figure : allure de la tension en fonction du temps en différents du convertisseur).

Dans une telle alimentation, la tension alternative du réseau est d'abord réduite au moyen d'un transformateur. Un redressement suivi d'un filtrage permettent ensuite d'obtenir une tension continue (*V*C) mais lentement variable à cause des fluctuations du réseau. Enfin un transistor série (appelé transistor ".ballast") reprend à tout instant la différence entre cette tension variable et la tension continue

souhaitée à la charge ( $V_{\text{out}}$ ). La partie supérieure de la figure. I.1 montre de manière schématique l'allure de la tension en fonction du temps en différents points du convertisseur. [2]

Le principe de la régulation dans une telle alimentation consiste à demander plus de puissance que nécessaire à la source pour faire face à ses éventuelles variations et à dissiper, à tout instant, la puissance excédentaire Figure I.2. De ce fait, le transistor est constamment en zone linéaire et le rendement vaut typiquement 40% à 50%, ce qui est très faible. [2]

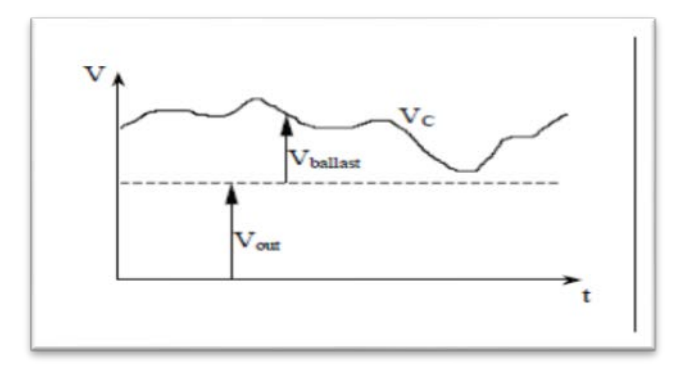

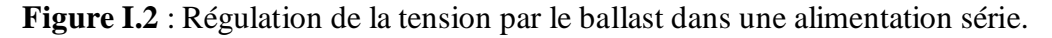

Le transformateur voit une onde de tension sinusoïdale à la fréquence du réseau (50 Hz). En conséquence, son noyau est constitué d'un empilement de tôles laminées en acier, ce qui le rend lourd et volumineux. [2]

#### **I.3 Alimentation à découpage :**

La technique du découpage, apparue environ dans les années soixante, a apporté une solution au problème du mauvais rendement et de l'encombrement des alimentations série.

Dans une alimentation à découpage (figure I.3 suivante), la tension du réseau est redressée et filtrée, comme précédemment, puis "découpée" à une fréquence nettement supérieure à celle du réseau par un transistor successivement passant et bloqué. Il en résulte une onde carrée de tension qu'il suffit de lisser pour obtenir finalement une tension continue. Comme dans l'alimentation série, un transformateur assure à la fois l'isolation galvanique et l'adaptation grossière du niveau de tension à celui demandé par la charge. [2]

Les alimentations à découpage sont des convertisseurs continu-continu alimentés à partir du réseau redressé et filtré. La tension continue obtenue est découpée par un interrupteur (transistor bipolaire ou MOSFET…) fonctionnant en commutation .Ce découpage s'effectue en général à des fréquences supérieures à 20 kHz jusqu'à quelques MHz. Le transfert d'énergie, de l'entrée vers la sortie, se fait par l'intermédiaire d'une inductance ou d'un transformateur qui stocke l'énergie sous forme magnétique puis la restitue au rythme du découpage. La régulation de tension se fait par action sur le temps de conduction de l'interrupteur le schéma de la figure I.3 donne les étapes de fonctionnement. [1]

#### **I.3.1 Fonctionnement :**

Selon le principe du circuit de la figure I.3 la tension du réseau (220V ; 50 Hz) est redressée par un pond redresseur à diodes, à une tension continue, puis lissée par le condensateur C (à indiquer sur la figure).

La fermeture et l'ouverture rapide de l'interrupteur donnent une tension hachée ou découpée. Cette tension est appliquée à un filtre de sortie qui la rend pratiquement constante. [1]

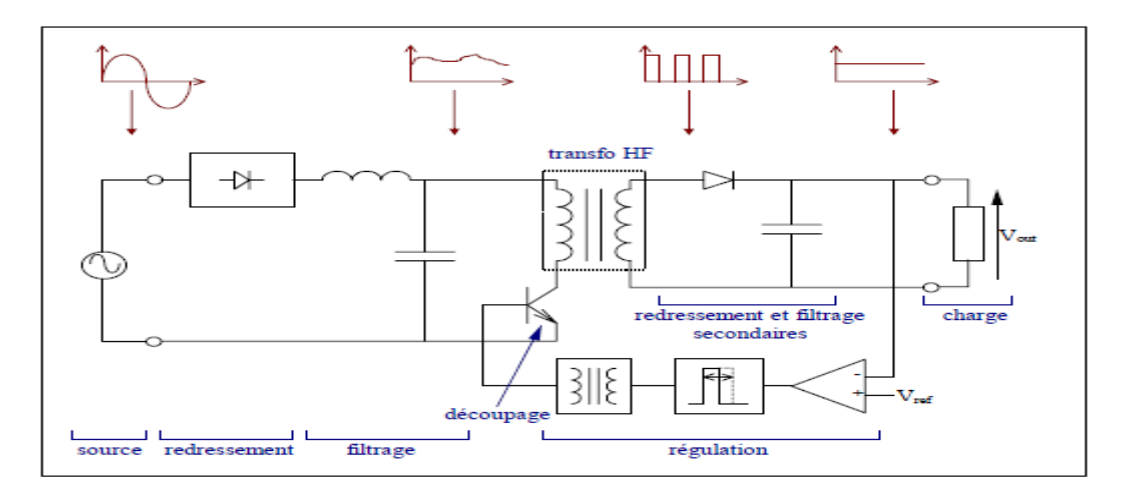

**Figure I.3** schéma de principe d'une alimentation à découpage (partie supérieure de la figure :allure de la tension en fonction du temps en différents points du convertisseur).

On peut réguler la tension de sortie à un niveau constant par l'action sur le "rapport cyclique" qui est défini comme la fraction de la période de découpage où le semi-conducteur est passant (figure I.4). Il faut placer dans la chaîne de régulation un organe d'isolation (transformateur), car l'interrupteur est cette fois placé au primaire du transformateur principal.[2]

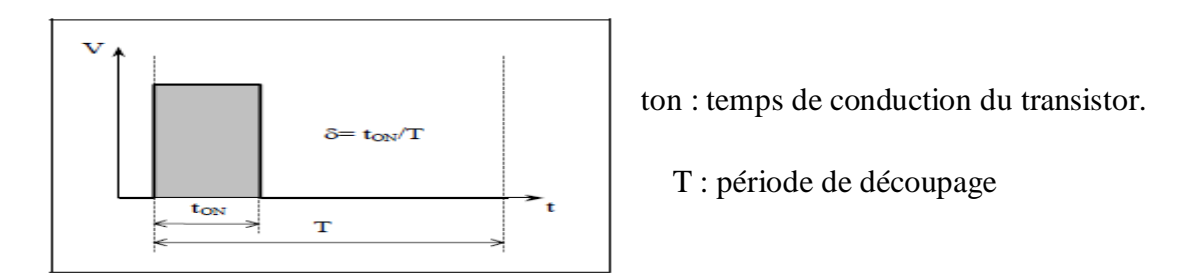

**Figure I.4** Définition du rapport cyclique δ dans la commande en tension d'un transistor.

#### **I.3.2 Avantages du découpage:**

L'avantage du découpage est double :

• D'une part, le semi-conducteur n'est utilisé qu'en commutation: soit il est bloqué, soit il est passant. Il génère donc, par principe, beaucoup moins de pertes que dans une alimentation série et le rendement s'en trouve nettement amélioré (de 60% pour les premières alimentations à découpage jusqu'à typiquement 85% à 95% actuellement),

• d'autre part, la fréquence de base vue par les éléments réactifs (pièces magnétiques et capacités) est comprise entre quelques dizaines de kilohertz et quelques mégahertz suivant le type d'alimentation.

Pour une même impédance, ces éléments peuvent donc en vertu des équations ci-dessous se contenter d'une capacité ou d'une inductance plus faibles et donc être beaucoup plus petits que dans une alimentation série fonctionnant à 50 Hz. La taille et le poids du convertisseur s'en trouvent considérablement réduits. [2]

$$
Z_{L} = j\omega L \qquad Z_{C} = \frac{1}{j\omega C}.
$$

#### **I.4 Principes des alimentations à découpage isolées :**

#### **I.4.1 Alimentation à découpage isolée côté réseau :**

Pour améliorer le rendement, le régulateur série peut être remplacé par un régulateur à découpage. Dans ce cas, le transistor du régulateur ne fonctionne plus en régime linéaire mais en commutation avec des pertes faibles et un rendement voisin de l'unité. Cela nécessite de filtrer de nouveau la tension après le découpage. La régulation de la tension peut être assurée par la commande du hacheur. [3]

#### **I.4.2 Alimentation à découpage isolée côté charge :**

Le transformateur est placé après l'élément de découpage haute-fréquence HF. Si on utilise la relation de Boucherot ( $V = 4,44 \text{ n.S.f.B}_{max}$ ) liant la tension efficace par enroulement **V** à la fréquence de fonctionnement **f**, aux nombres de spires **n** et à la section **S** du circuit magnétique, on voit que, pour une tension donnée, l'augmentation de la fréquence permet de diminuer le volume du transformateur (n.S). Alors en multipliant la fréquence par 1 000, on peut diviser le produit (n.S) par 1 000. Ainsi un transformateur, par exemple pour une alimentation de 30 W fonctionnant à 100 kHz, pèse moins de 20 g soit 25 fois moins qu'un transformateur de même puissance fonctionnant à 50 Hz. [3]

Ainsi un transformateur, pour une alimentation 30 W fonctionnant à 100 kHz, pèse moins de 20 g soit 25 fois moins qu'un transformateur de même puissance fonctionnant à 50 Hz.

#### **I.4.3 Classification des alimentations à découpage :**

Les structures des alimentations à découpage sont très diverses. On peut distinguer deux grandes catégories :

#### **I.4.3.1 Alimentations asymétriques :**

Dans ces alimentations le flux dans le transformateur a toujours le même signe. Le transformateur est alimenté au primaire par un hacheur non réversible comportant un seul interrupteur commandé (figure I.5). Le courant du hacheur étant toujours de même sens, durant la conduction de l'interrupteur, on magnétise le transformateur. Il faut donc assurer la démagnétisation du circuit magnétique pour éviter la saturation. Cette démagnétisation peut se faire par la charge ou par un circuit de démagnétisation dissipant l'énergie magnétique ou renvoyant cette énergie à la source. [3]

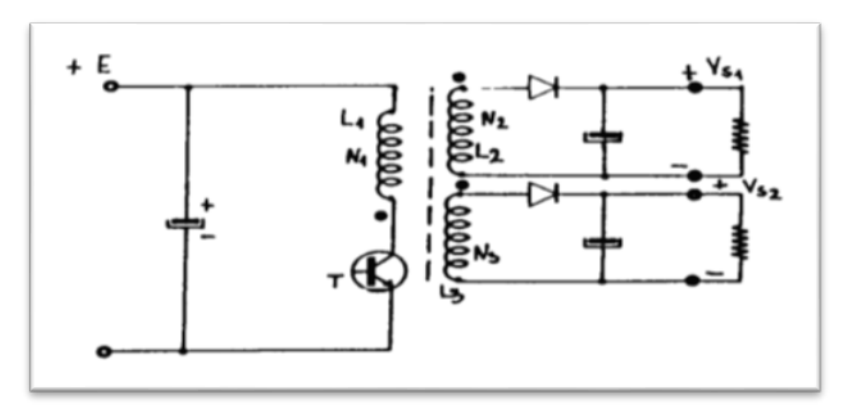

**Figure I.5 : A**limentation asymétrique type FLUBACK multi sortie.

#### **I.4.3.1.1 Avantages et inconvénients des alimentations asymétriques:**

Dans ces alimentations on constate que :

- La démagnétisation du noyau ne pose pas de problèmes.
- Un faible bruit est généré à la sortie.
- La tension Drain-Source du transistor de puissance doit remplir la condition :  $V_{DS} > 2$ . $V_e$ .
- Un enroulement de démagnétisation est nécessaire (il nécessite alors un bon couplage avec  $E_1$ ).
- Une mauvaise utilisation du circuit magnétique du transformateur, qui n'est utilisé que dans un seul quadrant (le flux ne change pas de signe). [1]

#### **I.4.3.2 Alimentations symétriques** :

Dans ces alimentations, le transformateur est alimenté par un onduleur créant un flux alternatif. Il faut donc au moins deux interrupteurs commandés au primaire et il faut imposer un flux moyen nul pour éviter la saturation. [3]

Les montages asymétriques sont plus simples à réaliser mais n'utilisent qu'un quadrant du cycle d'hystérésis. Les montages symétriques plus complexes utilisent mieux le circuit magnétique et permettent donc, à puissance égale, de réduire les dimensions du transformateur.

 Par rapport à un montage asymétrique, un même transformateur peut fournir de 30 à 40 % de puissance supplémentaire dans un montage symétrique. [3]

 Le fonctionnement en HF, du transformateur et des composants de filtrage, nécessite l'emploi de composants spécifiques. [3]

#### **I.4.3.2.1 Avantages des alimentations symétriques :**

Ils sont caractérisés par :

- Une meilleure utilisation du circuit magnétique, et une transmission plus importante de puissance.
- Un faible bruit à la sortie. [1]

#### **I.4.3.2.2 Inconvénients des alimentations symétriques :**

Ils sont caractérisés par :

- L'ajustement de la symétrie peut poser des problèmes d'où la nécessité d'un bon couplage entre les enroulements.
- Nécessité au moins de deux interrupteurs qui conduisent en même temps. [1]

#### **I.5 Rappels sur le magnétisme et les composants magnétiques :**

#### **I.5.1 Circuits magnétiques :**

#### **I.5.1.1 Matériaux :**

On distingue deux types de matériaux :

• les matériaux durs (aimants permanents) et

• les matériaux doux (ceux qui nous intéressent ici). Parmi ceux-ci, on trouve les "**ferrites**". Ces matériaux sont des composés chimiques à base d'oxyde de fer associés à des métaux tels que Manganèse-Zinc (Mn-Zn) ou Nickel-Zinc (Ni-Zn). Pour limiter les pertes magnétiques, les ferrites sont utilisées dès que la fréquence de travail dépasse 1kHz environ. [4]

Les matériaux sont caractérisés par leur cycle d'hystérésis. En ce qui concerne les ferrites, l'induction de saturation  $B_s$  est de l'ordre de 0,3 à 0,5 Tesla. [4]

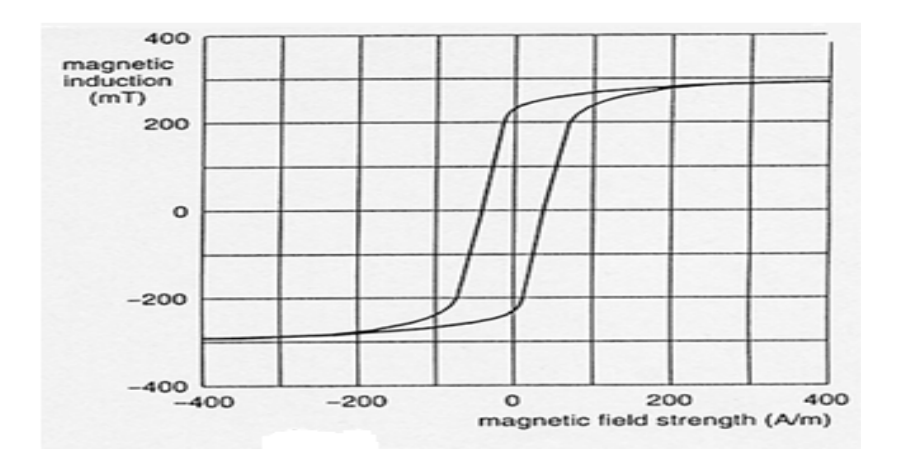

La Figure I.6. Donne l'allure de la caractéristique magnétique des ferrites B (H).

**Figure I.6** *:* Caractéristiques magnétiques des ferrites.

Pour un matériau donné, la forme du cycle d'hystérésis (voir figure I.7 suivante) dépend :

- de la température :  $B_s$  décroît avec la température et s'annule à une température dite de Curie  $T_c$ .
- de la fréquence avec laquelle le cycle est décrit,
- des traitements qu'a subis le matériau.

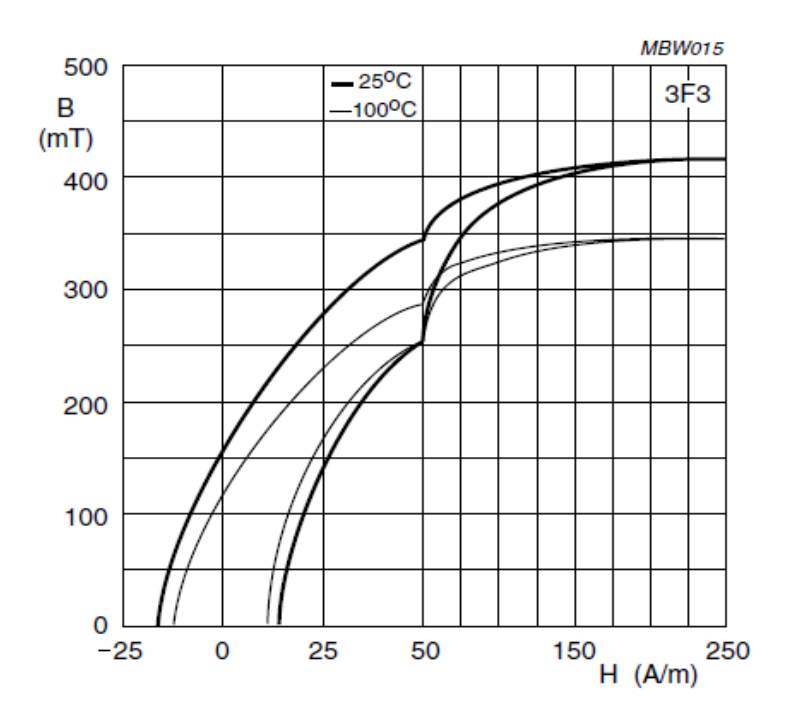

**Figure I.7** : cycle d'hystérésis en fonction de la température.  $H = f(T^{\circ})$ .

Si on introduit un entrefer localisé ou réparti dans le circuit magnétique, la perméabilité  $\mu_i$  est modifié pour devenir une perméabilité effective  $\mu_e$ .

Plus l'entrefer est important, plus  $\mu_{e}$  est faible (figure I.8). [4]

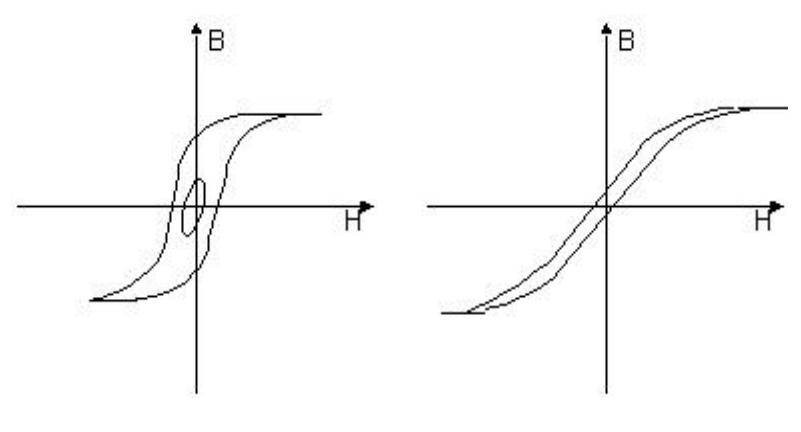

 On peut donc appliquer un courant électrique  $(H \leftrightarrow I)$ beaucoup plus important avec un circuit à entrefer, avant d'atteindre la saturation du matériau.

µe grand µe faible

**Figure I.8** : effet de la perméabilité effective  $\mu$ e.

#### **I.5.1.3 Différentes formes de circuits :**

Les alimentations à découpage fonctionnant en haute fréquence, il est impossible d'utiliser des tôles pour la réalisation des composants magnétiques, les pertes devenant trop importantes. Les fabriquant utilisent donc des ferrites, mieux adapté au fonctionnement en haute fréquence. Leur fabrication par moulage permet de réaliser toutes formes de géométrie, permettant de réaliser une grande variété de circuits magnétiques. Les formes les plus utilisées sont :

- noyaux en E : jambe centrale de section carrée.
- noyaux EC : idem avec jambe centrale cylindrique.
- noyaux ETD (voir Figure I.9): (idem EC avec encoche). [4]

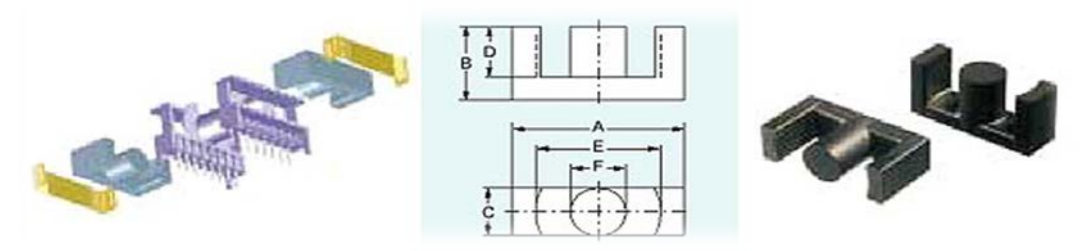

**Figure I.9 :** Circuit magnétique type ETD.

- noyaux EFD : idem mais plus plats.
- noyaux en U : forte puissance et/ou haute tension.

• les tores : faible rayonnement et fort couplage (figure I.10). [4]

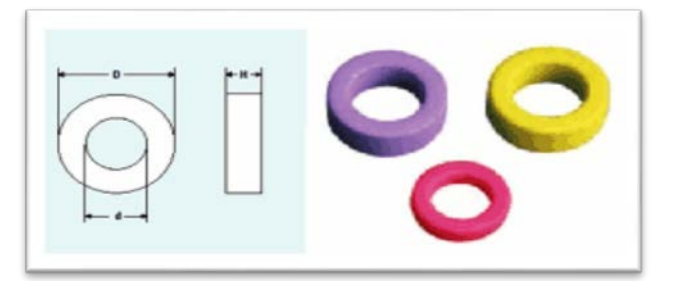

**Figure I.10 :** Circuit magnétique type Tore.

• les pots RM : excellent blindage

#### **I.6 Circuits magnétiques disponibles :**

 Les circuits magnétiques disponibles peuvent avoir des formes diverses suivant les applications: (voir Figure I.12 suivante).

Les bobinages imposent d'examiner quatre éléments : le choix des conducteurs, l'isolement, le couplage entre les enroulements et le rayonnement d'ondes parasites. [4]

#### **I.7 Conducteurs :**

#### **I.7.1** Le phénomène :

Deux conducteurs séparés par un isolant constituent un condensateur (figure I.11). La valeur de ce condensateur, ou sa capacité, s'exprime de façon générale par : C= $\varepsilon \frac{s}{e}$  $\boldsymbol{e}$ 

avec  $\varepsilon = \varepsilon_0$ .  $\varepsilon_r$  permittivité diélectrique ou constante diélectrique ( $\varepsilon_0 = 8.85.10^8$ ). [5]

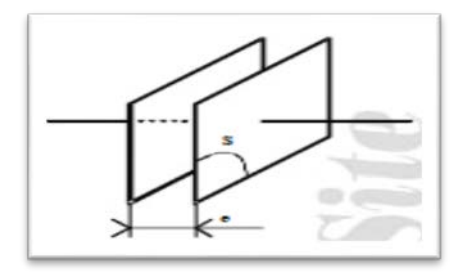

S est la surface des armatures. e est l'épaisseur de l'isolant.

**Figure I.11 :** Constitution d'un condensateur.

La valeur de la capacité étant directement proportionnelle à  $\varepsilon_r$ . On recherche à utiliser des isolants à forte constante diélectrique.

#### **I.8 Différents types de noyau :**

| <b>TYPE DE NOYAU</b> | <b>AVANTAGES</b>                                                                                                    | INCONVENIENTS                                                                                                    |
|----------------------|----------------------------------------------------------------------------------------------------|----------------------------------------------------------------------------------------------------|
| GER                  | . Importante section effective<br>Grande surface de refroidissement<br>. Utilisation de fils de gros diamètres<br>. Montage vertical ou horizontal                                                                                       | . Section centrale carrée<br>. Blindage minimal                                                                                                    |
| EC                   | . Section centrale carrée<br>Grande surface de bobinage<br>Utilisation de fils de gros diamètres<br>. Grande surface de refroidissement                                                                                                  | . Faible section de la partie<br>centrale $(A_{\text{CP}} < A_{\text{e}})$<br>Blindage minimal<br>Encombrant                                          |
| <b>ETD</b>           | Section centrale ronde<br>. Dimensions optimisées :<br>- du volume hors tout<br>- de la surface de bobinage<br>- de la puissance transmissible<br>. Bobinage sur machine automatique<br>. Permet l'utilisation de fils de cros diamètres | . Blindage moyen                                                                                                    |
| <b>GETV</b>          | . Section centrale ronde<br>. Grande surface de bobinage<br>Grande surface de refroidissement<br>. Permet l'utilisation de fils de gros diamètres                                                                                        | . Absence de carcasse<br>. Blindage moyen                                                                                                    |
| GUP                  | . Grande puissance transmissible<br>(noyaux empilables)<br>. Surface de bobinage accrue<br>. Montage vertical ou horizontal                                                                                                    | . Sections carrées<br>(Bobinages de fils de<br>gros diamètres)<br>. Blindage minimal<br>. Absence de carcasse pour<br>les gros noyaux<br>. Encombrant |
| GUTV                 | Section ronde facilitant le bobinage<br>Grande surface de bobinage pour isolation<br>primaire/secondaire<br>(transformateurs de ligne TV)<br>. Volume hors tout optimisé pour un circuit U                                               | . Absence de carcasse<br>. Blindage minimal                                                                                                    |
| <b>RM</b>            | . Section centrale ronde<br>. Bon blindage magnétique<br>. Faible section effective<br>. Faible encombrement                                                                                                    | . Faible surface de bobinage                                                                                                    |
| PM                   | . Section centrale ronde<br>. Grande puissance transmissible<br>. Grandes ouvertures pour<br>fils de gros diamètre<br>. Bon blindage                                                                                                    | . Encombrant<br>. Absence d'habillage                                                                                                    |

**Figure I.12** Différents types de noyaux.

Par exemple 1 m de fil de cuivre de rayon  $r = 0.6$  mm ne présente pas d'effet de peau à 50 Hz; sa résistance est alors R =  $\frac{\rho L}{S}$  avec S =  $\pi . r^2 = 1,13$  mm<sup>2</sup> soit R = 17,5 m $\Omega$ .

A 100 kHz, le courant ne passe que dans une peau d'épaisseur 0,22 mm. La section utile du conducteur est alors  $S_u = \pi$ . [r<sup>2</sup> - (r-  $\pi$ )<sup>2</sup>]= 0,68 mm<sup>2</sup> = S/1,67, la résistance devient 1,67 fois plus grande. [3]

Pour éviter l'augmentation des pertes par effet de peau, il faut soit :

• diviser le conducteur en brins isolés électriquement; le fil ainsi obtenu est appelé fil de Litz, le rayon de chaque fil doit être inférieur à l'épaisseur de peau et le nombre total de fil est fixé par la section totale du conducteur. [3]

Par exemple si on veut faire circuler un courant de 10A à la fréquence  $f = 100$  kHz, on doit prendre des brins de rayon inférieur à 0,22 mm. En prenant  $d = 2r = 0.315$  mm, la section de chaque brin est

s = 0,234 mm<sup>2</sup>, si on veut une densité de courant de 4 A/mm<sup>2</sup>, la section totale est de 10 / 4 = 2,5 mm<sup>2</sup> soit n =  $2.5 / 0.234 = 32$  brins

• utiliser du conducteur plat ou feuillard, la section effectivement utilisée pour conduire le courant est de l'ordre du périmètre de la section du conducteur multipliée par l'épaisseur de peau, pour une même section. Ce type de conducteur plat a un périmètre plus élevé et une faible épaisseur donc l'effet de peau est peu sensible, l'épaisseur du conducteur doit être inférieure à 2 fois l'épaisseur de peau pour que le courant circule dans toute la section, pour réaliser le conducteur de l'exemple ci-dessus, on peut prendre du feuillard d'épaisseur 0,3 mm et de largeur 2,5/0,3 = 8,3 mm. [3]

#### **I.9 Isolement :**

Une alimentation FLYBACK ressemble à une alimentation Buck mais le transformateur garantit l'isolation électrique. En termes de normes électriques, le transformateur doit garantir une isolation renforcée si la sortie n'est pas reliée à une terre de protection (chargeurs de portables, ordinateurs, adaptateurs, etc.) ou une isolation principale si la sortie est reliée à une terre de protection.

Les bobinages doivent être isolés de la carcasse magnétique; un espace de 4 mm est suffisant pour un transformateur fonctionnant sur le réseau 230 V, il faut également isoler le primaire et le secondaire. [3]

#### **I.10 Couplage entre enroulements :**

Pour minimiser les inductances de fuites donc les surtensions induites dans les alimentations à découpage, il faut un couplage aussi serré que possible pour cela on peut :

• bobiner ensemble "2 fils en main" les enroulements ne nécessitant pas d'isolement important : bobinages primaires ou bobinages secondaires.

• entrelacer le primaire et le secondaire en plaçant le secondaire entre deux demi-bobinages primaires. [3]

#### **I.11 Rayonnement :**

Pour éviter le rayonnement des champs parasites (pollution électromagnétique par rayonnement), on peut soit utiliser des circuits magnétiques en forme de pots ou placer des écrans de blindage autour de chaque bobinage, cet écran étant relié au potentiel du bobinage. [3]

Un condensateur admet le modèle équivalent de la figure I.13 suivante :

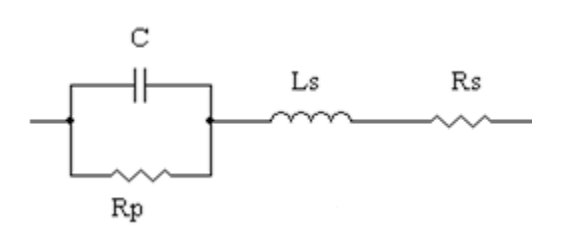

**Figure I.13 :** modèle équivalent d'un condensateur.

Avec :

- C est la capacité théorique
- $R_p$  est la résistance parallèle de fuites.
- L<sub>s</sub> est l'inductance série des connexions et de la structure interne du condensateur
- Rs est la résistance série équivalente (en anglais : ESR = *Equivalent Serial Résistor*) modélisant les résistances des contacts et des électrodes, les pertes diélectriques dans l'isolant.

Si on néglige  $R_p$ , l'impédance du condensateur sera :  $Z = R_s + j.[L_s.w - 1/(C.w)]$ 

En basse fréquence la composante inductive est généralement négligeable, mais en hautes fréquences elle peut faire diminuer rapidement la capacité effective du condensateur.

Pour les condensateurs de faibles valeurs  $(C < 1 \mu F)$ , on utilise des condensateurs à film plastique ou au polypropylène qui ont une très faible inductance série  $(L_s \ll\ll)$ ; ces condensateurs servent au découplage des circuits et aux circuits d'aide à la commutation CALC.

Pour les condensateurs de filtrage, on utilise des condensateurs chimiques polarisés. Dans les alimentations à découpage, on utilise des condensateurs à électrolyte liquide aluminium et pour les basses tensions des condensateurs à électrolyte solide. [3]

Dans tous les cas, on choisit des modèles à faible ESR afin de minimiser les pertes.

#### **I.12 Les semi conducteurs :**

#### **I.12.1 Introduction :**

Le principe des convertisseurs statiques est basé sur la commutation de courant entre les mailles d'un circuit électrique de puissance. Ces commutations sont réalisées au moyen d'éléments semiconducteurs de puissance fonctionnant comme interrupteurs. Ces éléments se différencient par leurs possibilités ou non de commande :

- commande à la fermeture (enclenchement).
- commande à l'ouverture (déclenchement).

Pour les éléments les plus utilisés, on peut définir trois classes de semi-conducteurs de puissance :

- 1. Eléments non commandables (diodes).
- 2. Eléments semi commandables à la fermeture (thyristors).
- 3. Eléments totalement commandables : à la fermeture et à l'ouverture (transistors bipolaire, transistors, MOSFET, IGBT,…etc.). [1]

#### **I.12.2 La diode :**

#### **I.12.2.1 Définition :**

La diode est un élément semi-conducteur non commandable, à jonction PN.

Sa représentation symbolique fait apparaitre le sens de courant à l'état de conduction de l'anode A vers la cathode K (figure I.14). [1]

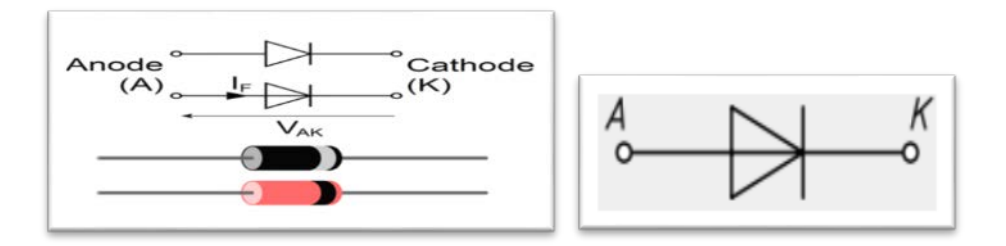

A : représente l'anode, reliée à la jonction P. K : représente la cathode, reliée à la jonction N.

**Figure I.14** : représentation symbolique de la diode.

La diode est un [composant électronique.](http://fr.wikipedia.org/wiki/Composant_%C3%A9lectronique) C'est un [dipôle](http://fr.wikipedia.org/wiki/Dip%C3%B4le_%C3%A9lectrique) non-linéaire et polarisé (ou non-symétrique). Le sens de branchement de la diode a une importance sur le fonctionnement du circuit électronique. Le courant électrique passe dans un seul sens. Elle est utilisée pour réaliser les redresseurs qui permettent de transformer le courant alternatif en courant [unidirectionnel.](http://fr.wikipedia.org/wiki/Courant_continu) [6]

La figure I.15 donne les différents types de diodes.

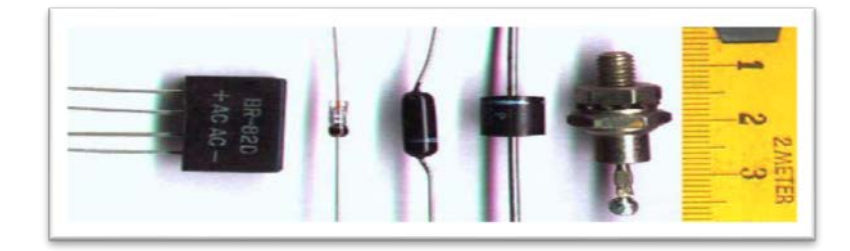

**Figure I.15** Différents types de diodes.

#### **I.12.2.2 Fonctionnement théorique :**

La diode est un dipôle à semi-conducteur [\(jonction P-N\)](http://fr.wikipedia.org/wiki/Jonction_P-N), qui possède deux régimes de fonctionnement : bloqué et passant.

 Ces régimes de fonctionnement ne sont pas contrôlables directement, mais dépendent de la tension V<sub>AK</sub> aux bornes de la diode et de l'intensité du courant I<sub>D</sub> (courant direct, ou I<sub>F</sub> avec F pour *Forward*) la traversant. Le tableau suivant donne leur principe de fonctionnement. [6]

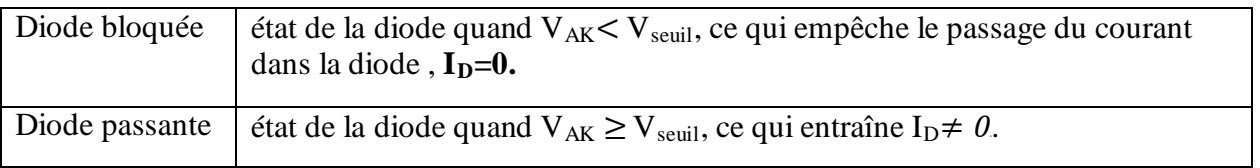

#### **Tableau I.1** : principe de fonctionnement en diode

#### **I.12.2.2.1 Caractéristiques :**

#### **I.12.2.2.1.1 Caractéristique réelle :**

La caractéristique réelle d'une diode  $I = f(V)$  est donnée par la figure suivante.

Lorsque la diode est bloquée ( $V \le V_{seuil}$ ), le courant I<sub>D</sub> n'est pas complètement nul mais vaut quelques milli ampères (courant de fuite). Dans le cas contraire un courant I<sub>D</sub> passe à travers la diode sous forme linéaire croissant. Chaque diode possède un courant limite maximum à ne pas dépasser. [6] Vseuil est une donnée fournie par le constructeur et vaut typiquement :

- 0,3 V pour les diodes au germanium.
- 0,7 V pour les diodes au silicium. [6]

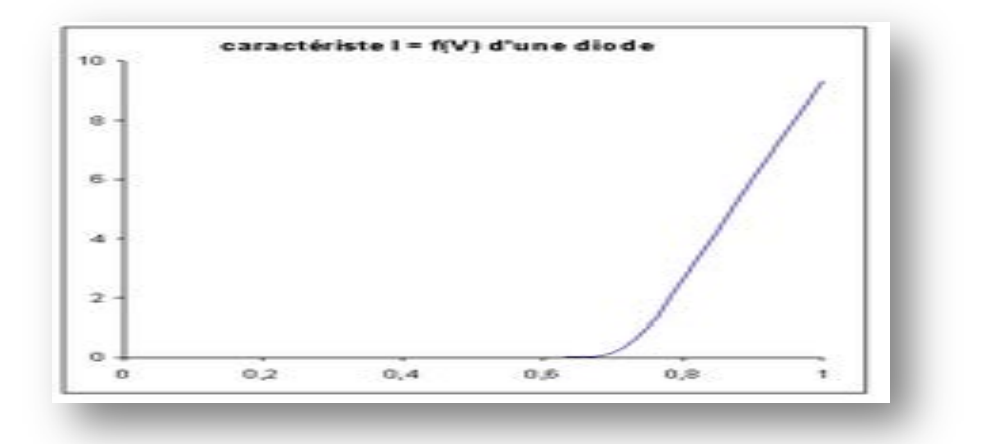

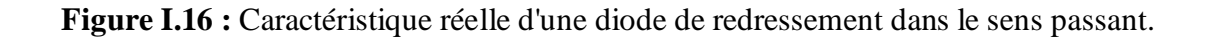

#### **I.12.2.2.1.2 Caractéristique idéale :**

La caractéristique idéale d'une diode  $I = f(V)$  est donnée par la Figure I.17

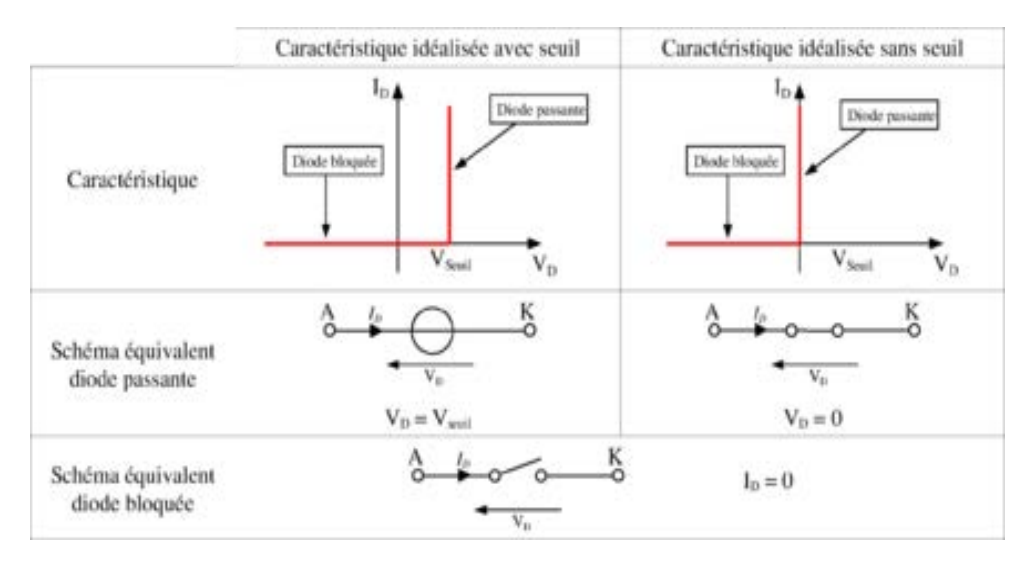

**Figure I.17 :** Caractéristiques idéales d'une diode de redressement.

#### **Caractéristiques techniques :**

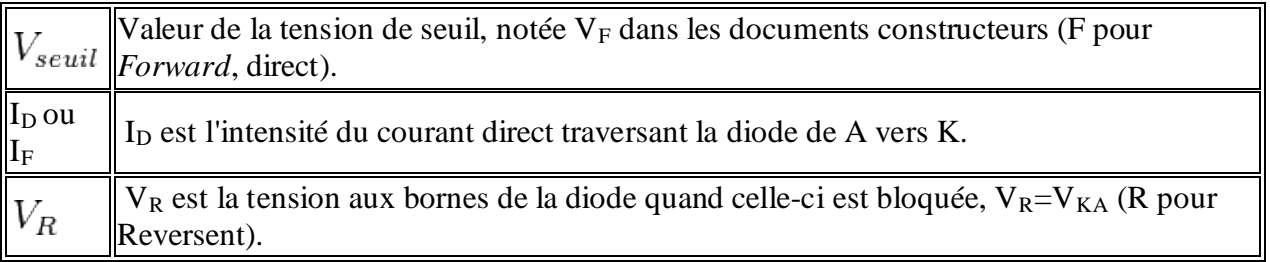

**Tableau I.2** : Caractéristiques techniques de diode idéale.

On peut utiliser une diode Schottky qui est très rapide et qui a une chute de tension plus faible qu'une diode à jonction PN; on diminue ainsi les pertes dans la diode donc on augmente le rendement de l'alimentation.

#### **I.12.3 Transistor MOSFET (Métal Oxide Semiconductor Field Effect Transistor):**

#### **I.12.3.1 Définition :**

Le transistor MOSFET (ou MOS simplifié) est un élément semi-conducteur à effet de champ. Il est composé de trois électrodes (figure I.18suivante) ; D : Drain, S : Source et G : Grille (Gate en anglais) correspondants aux trois électrodes d'un transistor bipolaire (C : Collecteur ; B : Base et E : Emetteur).

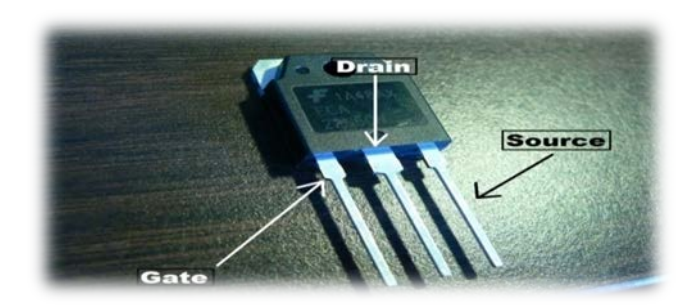

**Figure I.18** MOSFET sous boitier commercial.

#### **I.12.3.2 Symbole :**

Le MOSFET peut être représenté par le symbole de la figure I.19 suivante.

Si la tension Drain-Source est positive,  $V_{DS} > 0$ , le courant circule de D vers S. [1] La tension de commande du Mosfet est notée  $V_{GS} = \begin{cases} 0 \\ \pm 10 \end{cases}$ ; MOSFET saturé.

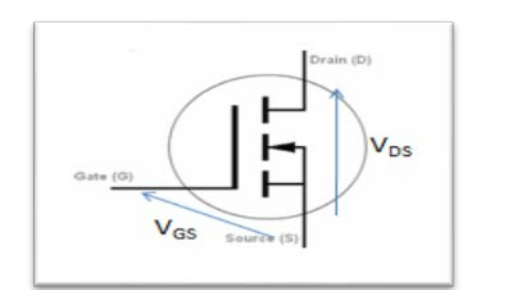

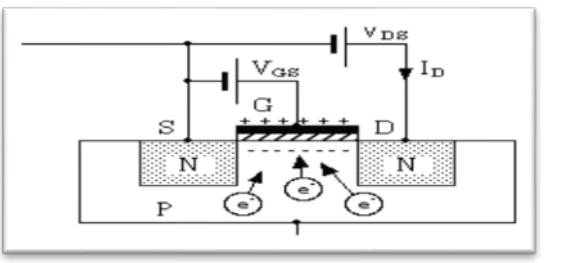

**Figure I.19** Représentation Symbolique d'un MOSFET.

Les différents types de MOS sont représentés dans la figure I.20.

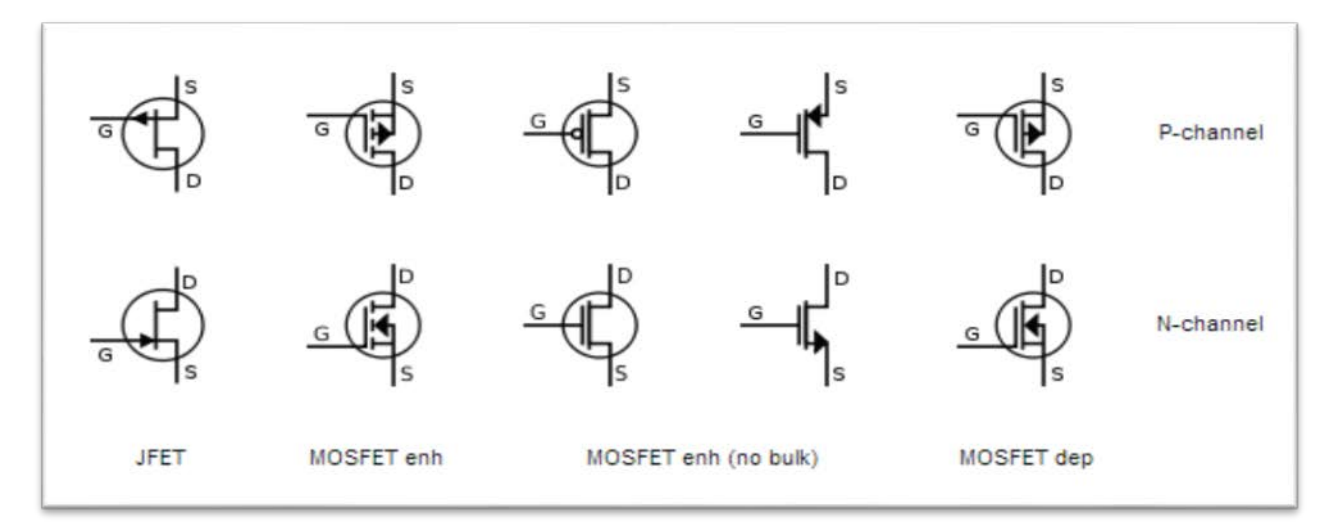

Figure I.20 les Transistors (MOSFET \_ P\_N).

#### **I.12.3.3 Phénomène de commutation du MOSFET :**

Les temps d'enclenchement et de déclenchement du MOS sont extrêmement courts (quelques dizaines de  $n_s$ ). [1]

La figure suivante montre les allures du signal de pilotage du MOS, du courant i<sub>DS</sub> (Drain-Source) et de la tension  $V_{DS}$  aux bornes du transistor et les allures des pertes dues au découpage (Watts). La Figure I.21 . Donne l'allure de la forme d'ondes idéalisées.

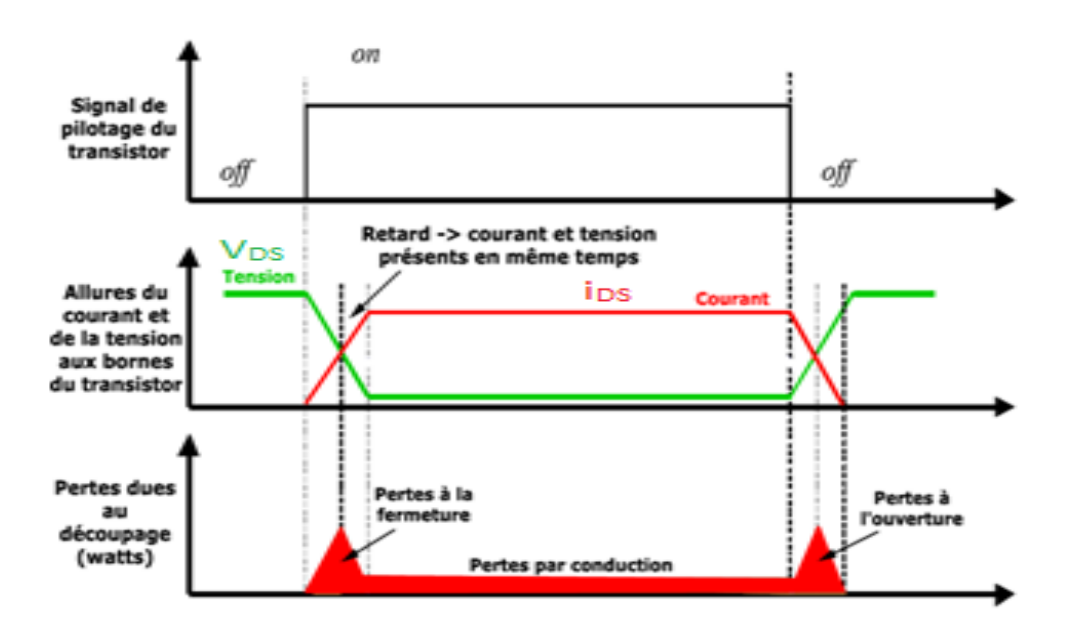

**Figure I .21 :** formes d'ondes idéalisées.

#### **I.12.3.4 Principe de fonctionnement :**

Contrairement au [transistor bipolaire,](http://fr.wikipedia.org/wiki/Transistor_bipolaire) le transistor MOSFET fait appel à un seul type de porteur de charge (c'est donc un composant unipolaire). Le principe de base repose sur l'effet du champ électrique appliqué sur la structure métal-oxyde-semi-conducteur c'est-à-dire l'électrode de grille, l'isolant (dioxyde de silicium) et la couche [semi-conductrice](http://fr.wikipedia.org/wiki/Semi-conducteur) (appelée « substrat »); généralement en microélectronique la couche métallique est remplacée par du silicium poly cristallin. [7]

Lorsque la différence de potentiel entre la grille et le substrat est nulle il ne se passe rien. Au fur et à mesure de l'augmentation de cette différence de potentiel les charges libres dans le semi-conducteur sont repoussées de la jonction semi-conducteur/oxyde, créant tout d'abord une zone dite de « déplétion », puis lorsque la différence de potentiel est suffisamment grande il apparaît une zone

« d'inversion ». Cette zone d'inversion est donc une zone où le type de porteurs de charges est opposé à celui du reste du [substrat,](http://fr.wikipedia.org/wiki/Substrat%23.C3.89lectronique) créant ainsi un « canal » de conduction.

La figure I.22 explique ce phénomène. [7]

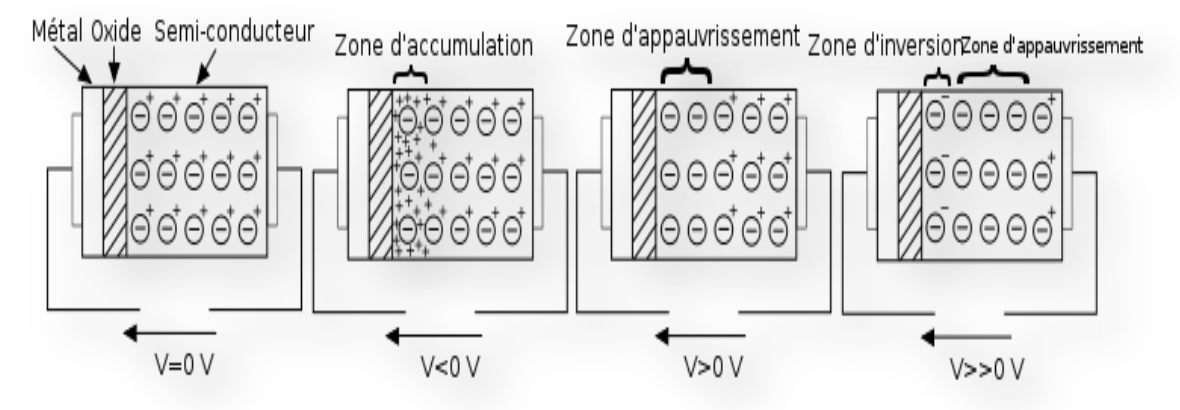

**Figure I.22 :** [Principe de fonctionnement](http://commons.wikimedia.org/wiki/File:MOSFET_schema_effet_de_champ.svg?uselang=fr)

#### **I.13 Pertes dans le MOSFET:**

Les pertes dans les pièces magnétiques ont deux origines:

- les pertes fer, qui naissent dans le noyau, et
- les pertes cuivre, générées dans les enroulements.

Ces pertes doivent, bien entendu, être évacuées par des moyens adéquats (refroidisseurs, ventilateurs, etc.). On distingue de ce point de vue les alimentations à convection forcée ou naturelle suivant la présence ou l'absence de ventilateur. [2]

Le calcul des pertes, aussi bien dans les semi-conducteurs que dans les pièces magnétiques, constitue une étape décisive dans la conception. La puissance maximale d'un convertisseur dépend en effet directement de l'élévation de température admissible dans les transistors et dans les pièces magnétiques, qui peuvent typiquement atteindre une centaine de degrés en fonctionnement nominal. Il faut donc disposer d'outils de calcul des pertes très précis, ce qui explique les recherches constantes dans ce but. [2]

#### **I.13.1 Pertes fer :**

Les matériaux magnétiques ont des propriétés très complexes puisque la relation entre les champs B et H n'est ni linéaire ni univoque comme on le constate sur le cycle d'hystérèse. La présence d'harmoniques, qui peuvent sensiblement modifier, dans un sens ou dans l'autre, la valeur des pertes par rapport à une onde sinusoïdale complique encore le calcul.

Classiquement, on distingue trois composantes dans les pertes fer:

- les pertes par hystérèse,
- les pertes par courants de Foucault et
- les pertes supplémentaires.

Cette modélisation est cependant considérée comme dépassée par les recherches actuelles. Malgré des efforts importants, notamment de la part des fabricants de matériaux magnétiques, on ne dispose en fait pas encore de modèles permettant de comprendre et de caractériser complètement les phénomènes propres aux ferrites.

Le fait qu'on ne dispose encore que d'outils très partiels concernant la modélisation des matériaux magnétiques apparaît également au niveau des simulations par éléments finis.

Les premiers logiciels permettant de tenir compte de la forme du cycle d'hystérèse ne sont apparus qu'au milieu de l'année 1997.

Pour les pertes fer, on ce contente de signaler qu'elles constituent généralement la moitié des pertes d'un transformateur classique lorsqu'il est bien dimensionné, sauf dans les noyaux planaires, où les pertes fer sont généralement plus faibles. Lors du dimensionnement, ces pertes sont généralement calculées à l'aide de formules empiriques fournies par les fabricants de ferrites. Un exemple d'un tel calcul est donné dans le point suivant (chapitre.III). [2]

#### **I.13.2 Pertes cuivre :**

Les pertes cuivre apparaissent par effet Joule dans les enroulements. La difficulté de les calculer dans les convertisseurs de puissance vient du fait qu'aux fréquences atteintes actuellement, le courant ne peut plus être considéré comme uniforme sur la section du conducteur, ce qui s'explique par l'apparition de courants induits se superposant au courant initial. Dans le cas d'un conducteur seul, ce phénomène n'est autre que "l'effet pelliculaire" bien connu. Lorsque plusieurs conducteurs sont présents, on parle en plus "d'effet de proximité".

La non-uniformité du courant peut augmenter considérablement les pertes, jusqu'à les multiplier par cinq, dix ou davantage par rapport à un calcul "basse fréquence" considérant un courant uniforme. Evaluer avec précision l'effet pelliculaire et l'effet de proximité est donc tout-à-fait crucial puisque, compte tenu de ces ordres de grandeur, on risque tout simplement la destruction du transformateur. Deux problèmes doivent d'ailleurs être distingués à ce sujet:

• d'une part le calcul de la puissance totale dissipée par effet Joule dans un enroulement, de manière à maîtriser la température atteinte par la pièce en fonctionnement.

• d'autre part la recherche d'éventuels points chauds, non mis en évidence par le calcul précédent, et correspondant à des concentrations locales de densité de courant. Ces points chauds, qu'il est très difficile de détecter a priori, sont susceptibles de réduire la durée de vie du transformateur.
Dans ce domaine également, la présence d'harmoniques peut modifier significativement le résultat du calcul des pertes.

Pour calculer les pertes cuivre, les concepteurs de pièces magnétiques sont confrontés à un choix fort insatisfaisant. Soit ils utilisent une méthode classique apparentées, qui seront détaillées au chapitre III, très rapide mais basée sur un modèle unidimensionnel donc approximatif, soit ils utilisent des simulations électromagnétiques par éléments finis, beaucoup plus précises mais dont la lourdeur est souvent jugée prohibitive dans un contexte industriel.

En pratique, les formules classiques ont montré leurs limites: plusieurs auteurs citent en effet des cas où elles ont mené à des dimensionnements erronés. La difficulté est précisément que les limites de validité de ces formules sont très mal connues. On en est donc réduit à utiliser des règles de conception dont la fiabilité n'est pas totalement assurée, ce qui est une situation pour le moins inconfortable.

De nombreuses recherches tentent d'apporter une solution à ce problème, par exemple en précisant les limites d'utilisation des formules classiques, ce qui est un premier pas. [2]

#### **I.14 Conclusion :**

Dans ce chapitre on a présenté une brève description des composants constituant la structure du convertisseur FLYBACK ainsi que leurs caractéristiques principales qui permettent le choix optimal de ces composants.

Les structures d'alimentations à découpages sont très diverses, on peut cependant distinguer deux grandes catégories : Les alimentations symétriques et Les alimentations asymétriques. Dans notre étude on a mis les points sur les alimentations asymétriques vue que :

- La démagnétisation du noyau ne pose pas de problèmes.
- Le bruit est faible à la sortie, et
- L'utilisation du circuit magnétique du transformateur est mauvaise, qui n'est utilisé que dans un seul quadrant (le flux ne change pas de signe). Avec un bon rendement.

On a différents choix des formes des circuits mais le choix de la ferrite convient aux données requises. Il est de même pour les interrupteurs MOSFET et diode, qui doivent avoir des temps de commutation très court et rapide aussi les pertes à l'enclenchement et au déclenchement dans un MOSFET sont bien plus faibles.

# **II Etude théorique de l'alimentation à découpage FLYBACK**

# **II.1 Introduction :**

 Le convertisseur FLYBACK est fréquemment utilisé dans les systèmes de petite et moyenne puissance (< 150 W), type micro-ordinateur, écran PC,….etc.

 C'est un convertisseur asymétrique, à stockage inductif, et il est basé sur l'utilisation d'un hacheur (Buck-Boost) ou l'inductance est remplacée par l'insertion d'une isolation galvanique entre l'interrupteur et le filtre de sortie. Cette isolation galvanique est assurée grâce à un transformateur d'isolation (fonctionnant à fréquence relativement élevée de manière à réduire sa taille). Ce transformateur peut également contribuer à abaisser ou élever la tension. Alors il est connu aussi sous le nom « Alimentation à accumulation ». [1]

 Dans ce travail, on expose le principe de fonctionnement d'un tel convertisseur. On présentera les phases de fonctionnement ainsi que les différents modes de conductions. On distingue deux modes: le mode de conduction continue et le mode de conduction discontinue. Le bon fonctionnement d'un tel convertisseur dépond évidemment sur le bon choix du noyau magnétique utilisé en ferrite. Ainsi une étude approprié et une méthodologie de calcule des paramètres du transformateur est présentée.

# **II.2 Définition :**

 Un convertisseur FLYBACK est une [alimentation à découpage,](http://fr.wikipedia.org/wiki/Alimentation_%C3%A0_d%C3%A9coupage) généralement avec une [isolation galvanique](http://fr.wikipedia.org/wiki/Isolation_galvanique) entre l'entrée et la sortie. Son schéma de base est le même que celui d'un [convertisseur Buck-Boost](http://fr.wikipedia.org/wiki/Convertisseur_Buck-Boost) dans lequel on aurait remplacé l'inductance par un [transformateur](http://fr.wikipedia.org/wiki/Transformateur_%C3%A9lectrique) (en réalité deux [inductances couplées\)](http://fr.wikipedia.org/wiki/Circuits_magn%C3%A9tiquement_coupl%C3%A9s). Le convertisseur FLYBACK est probablement la structure la plus utilisée en industrie [électronique](http://fr.wikipedia.org/wiki/%C3%89lectronique) (moniteur LCD, télévision CRT, lecteur de DVD…). Il est généralement réservé aux applications de puissance réduite. [9]

# **II.3 Schéma du montage :**

Pour transformer le hacheur Buck-Boost en alimentation à découpage, il est nécessaire d'insérer une isolation galvanique entre l'interrupteur et le filtre de sortie. Si on remplace l'inductance par deux inductances couplées, bobinées sur le même noyau, on obtient alors le schéma simplifié suivant (figure II.1). La magnétisation de l'inductance est réalisée par l'enroulement (1), alors que la démagnétisation est réalisée par l'enroulement (2). [8]

Dans une alimentation à découpage, la tension du réseau est tout d'abord redressée et filtrée, puis hachée à fréquence élevée (quelques dizaines à quelques centaines de kilohertz). Cette tension hachée traverse le primaire d'un transformateur HF (transformateur d'impulsions) dont le secondaire fournit après redressement et filtrage la tension continue demandée. [8]

Comme le transformateur fonctionne en haute fréquence, cela permet de réduire son dimensionnement comme le montre la relation de Boucherot :

#### $U1 = 4,44$ . (N1.S).f.B<sub>max</sub>.

L'augmentation de la fréquence de fonctionnement f permet de réduire la section S du circuit magnétique et donc la taille du transformateur. [8]

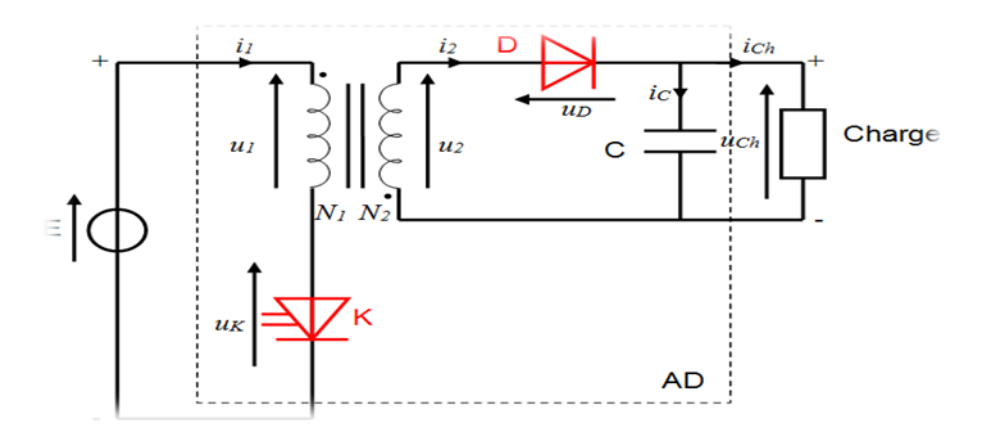

**Figure II.1** : schéma simplifié d'un convertisseur FLYBACK.

 A noter que, la partie commande de l'interrupteur K (élément commandable) n'est pas représentée sur le schéma ; ainsi que la partie régulation de tension qui consiste en un asservissement de la valeur de la tension de sortie. [8]

- N1 et N2 sont les nombres de spires respectivement du primaire et du secondaire du transformateur.
- $\bullet$  L<sub>1</sub> et L<sub>2</sub> sont les inductances respectivement du primaire et du secondaire du transformateur.
- La source E est généralement fournie par le réseau via un circuit redresseur.

### **II.4 Principe de fonctionnement :**

 Le fonctionnement du convertisseur FLYBACK est caractérisé par deux modes de conduction :

- Le mode de conduction continu MCC (ou démagnétisation incomplète).
- Le mode de conduction discontinu MCD (ou démagnétisation complète).

Chaque mode de fonctionnement est divisé en deux phases principales, sur chaque période, suivant l'état des interrupteurs K et D. On a :

- La phase d'accumulation de l'énergie dans  $L_{\text{primaire}}$ , (K passant et D bloquée), et
- La phase de transfert de l'énergie stockée vers la charge à travers la diode D (K bloqué, D passante)

Chaque phase est représentée par un schéma équivalent suivant l'état des interrupteurs. La figure suivante donne les schémas équivalents de chaque phase de fonctionnement. [11]

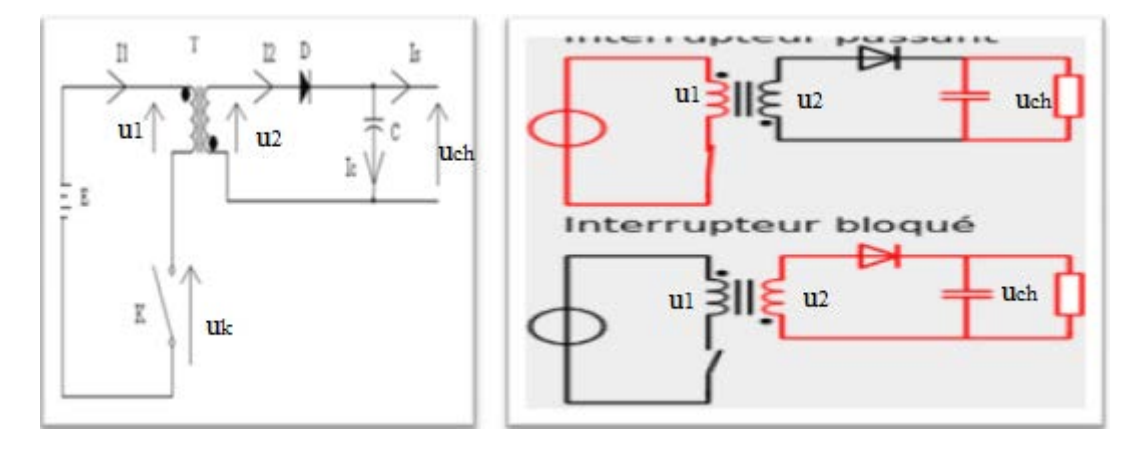

**Figure II.2 :** Structure simple du convertisseur FLYBACK et schémas équivalents des deux modes.

 Pendant chaque période de fonctionnement T l'interrupteur K, unidirectionnel en courant, est commandé à la fréquence  $F = 1/T$  avec le rapport cyclique  $\alpha$ :

- Phase de magnétisation : de 0 à α.T, K est fermé et D est ouverte .
- Phase de démagnétisation : de α.T à T, K est ouvert et D est fermé.

Durant la phase de fermeture de K, la tension primaire  $u_1(t) = E$ ; compte tenu des sens des enroulements marqués par les points sur les bobinages (voir figure ci-dessus), la tension  $u_2(t) < 0$ donc D est bloquée et la charge est alimentée par le condensateur C. Le courant  $i_1(t)$  crée un flux Ф(t) positif dans le transformateur. [11]

Lorsqu'on commande l'ouverture de K, Le courant  $i_1(t)$  s'annule. La continuité du flux, donc des ampères-tours, impose un courant  $i_2(t) > 0$  donc la conduction de D. Le secondaire recharge C tout en alimentant la charge en utilisant l'énergie magnétique stockée dans le transformateur.

Le flux est toujours positif ou nul, on a donc une alimentation asymétrique.

 La démagnétisation se faisant par transfert d'énergie à la charge, l'alimentation FLYBACK ne peut pas fonctionner à vide. [11]

Le courant  $i_2(t)$  peut s'annuler avant la fin de la période; le transformateur est donc complètement démagnétisé à chaque fin de période (mode MCD). La démagnétisation peut être incomplète et le courant i<sub>2</sub>(t) reste dans ce cas toujours positif de  $\alpha$ . T à T (mode MCC).

 Le transformateur fonctionne de façon particulière puisqu'il n'y a jamais à la fois présence des courants primaire et secondaire. L'énergie magnétique stockée durant la fermeture de K est restituée à la charge durant son ouverture; pour pouvoir transmettre une puissance importante, il faut donc stocker une énergie magnétique importante; ceci impose de créer un entrefer dans le circuit magnétique. [11]

### **II.4.1 Formes d'ondes :**

On déduit de ce qui précède les formes d'onde représentées dans la figure suivante :

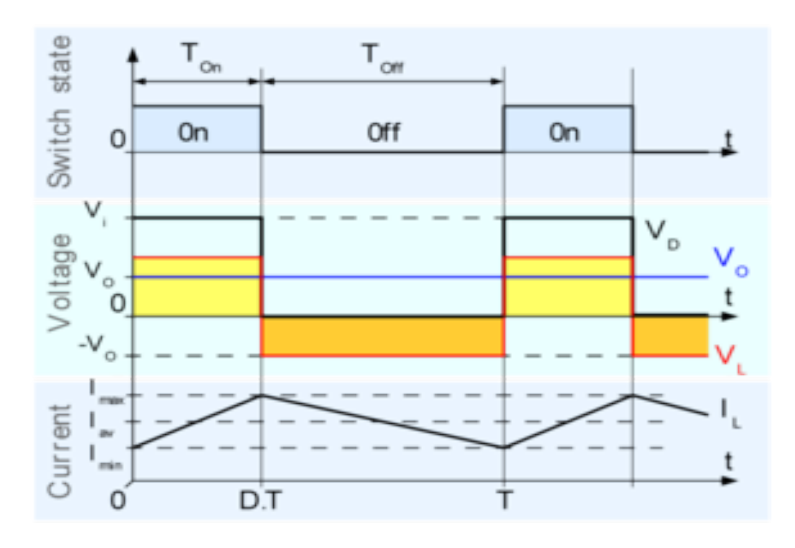

**Figure II.3** : formes d'ondes en mode MCC.

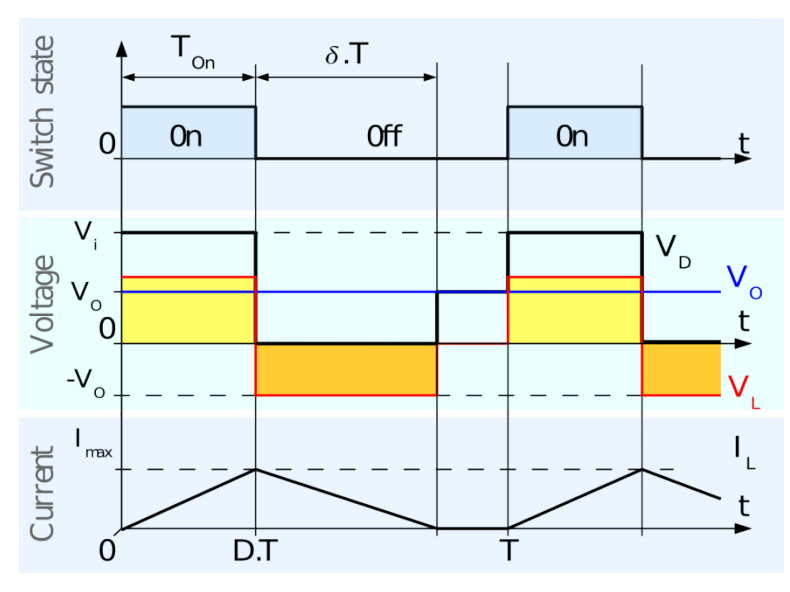

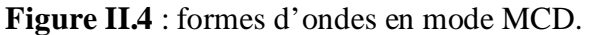

# **II.5 Les modes de Fonctionnement :**

Selon le courant circulant dans l'inductance primaire on distingue deux modes de conduction.

# **II.5.1 Mode de Conduction Continue MCC:**

 Dans ce mode de fonctionnement le flux dans le noyau du transformateur ne s'annule pas. Voir les formes d'ondes sur la Figure II.3 montre les formes d'ondes du courant et de la tension, sur une période, dans le convertisseur.

Au début de la période, lorsque K se ferme, le courant primaire prend une valeur instantanée non nulle I<sub>lmin</sub>, la tension E appliquée au primaire se retourne au secondaire multipliée par le rapport  $(N_2/N_1)$  mais négative. Par suite d'enroulement relatif des deux bobinages (sens de bobinage inversé), la diode D se bloque et le courant  $i_2(t)$  est fournit par le condensateur seul. [1]

# **II.5.1.1 Phase de magnétisation :**

# **II.5.1.1.1 Courant au primaire :**

Durant l'état passant, l'interrupteur K est fermé, entraînant l'augmentation du courant suivant la relation :

E = u1 =L1 di1(t) dt ……………………………………………(1.a)

On obtient donc :

 $i_1(t)$ = I<sub>1min</sub>+ $\frac{V_e}{I_{11}}$ L1 . t ………………………………………….(2.a)

Avec I<sub>1min</sub> la valeur du courant à  $t = 0$ . I<sub>1min</sub> correspond aussi à la valeur minimale du courant  $i_1(0)$ . Sa valeur exacte sera déterminée par la suite. À la fin de l'état passant,  $i_1$  (α.t) a atteint sa valeur maximale  $I_{1max}$ :

I1max= I1min+ L1 . . T ………………………….. (3.a)

 α étant le [rapport cyclique.](http://fr.wikipedia.org/wiki/Rapport_cyclique) Il représente la durée de la période T pendant laquelle l'interrupteur *K* conduit.  $α$  est compris entre 0 (K ne conduit jamais) et 1 (K conduit tout le temps). Comme pour I<sub>1min</sub>, la valeur de I<sub>1max</sub> sera déterminée après l'étude de l'état bloqué.

# **II.5.1.1.2 Énergie stockée :**

À la fin de l'état passant, l'énergie We stockée dans le transformateur vaut :

 $W_e = \frac{1}{2}$ 2 11 2 …………………………………… (4.a)

À la fin de l'état passant, l'interrupteur K s'ouvre empêchant ainsi le courant  $i_1(t)$  de continuer à circuler. La conservation de l'énergie stockée dans le transformateur provoque l'apparition d'un courant i<sub>2</sub>(t) dans le secondaire du transformateur, dont la valeur initiale I<sub>2max</sub> peut être calculée grâce à la conservation de l'énergie stockée dans le transformateur lors de son « passage » du primaire vers le secondaire :

We= 1 2 11 <sup>2</sup> <sup>=</sup> We= <sup>1</sup> 2 22 2 ………………………… (5.a)

En remplaçant  $L_1$  et  $L_2$  par leur expression en fonction de la [réluctance](http://fr.wikipedia.org/wiki/R%C3%A9luctance)  $\mathcal R$  du circuit magnétique et du nombre de spires des enroulements du transformateur, on obtient :

$$
W_e = \frac{1}{2} \frac{N_1^2}{\mathcal{R}} I_{1max}^2 = W_e = \frac{1}{2} \frac{N_2^2}{\mathcal{R}} I_{2max}^2 \quad \dots \dots \dots \dots \dots \dots \dots \dots \dots \dots \dots \dots \tag{6.3}
$$

Soit :

I2max= 1 2 I1max ……………………………………………….. (7.a)

### **II.5.1.1.3 Calcul des tensions :**

Le calcul de la tension u :

 $u_2(t)$  peut se faire grâce aux relations flux/tension. Le sens relatif des bobinages étant inversé, on a :

u1= N1 ∅ et u2= -N2 ∅ …………………………….. (8.a)

Soit :

 $u_2 = -\frac{N^2}{N^4}$ N1 <sup>R</sup> u1 ………………………………………… (9.a)

# **II.5.1.2 État bloqué :**

# **II.5.1.2.1 Courant au secondaire :**

Durant l'état bloqué, l'énergie emmagasinée dans le circuit magnétique lors de l'état passant est transférée au condensateur. On a :

Vs= u2 = -L2 2() …………………………………….. <sup>R</sup> (10.a)

Par intégration entre  $(\alpha, T)$  et t on aura :

 $i_2(t) = I_{2max} - \frac{V_s}{L_2}$ (t-αT) ………………………………… (11.a)

À la fin de l'état bloqué t = T, i<sub>2</sub>(t) a atteint sa valeur minimale  $I_{2min}$ 

 $I_{2min} = I_{2max} - \frac{V_s}{L_2}$ (T-αT) ……....................................... (12.a)

# **II.5.1.2.2 Énergie stockée :**

À la fin de l'état bloqué, il y a, comme pour la fin de l'état passant, conservation de l'énergie stockée dans le transformateur. On peut donc écrire :

We= <sup>1</sup> 2 11 <sup>2</sup> = We= <sup>1</sup> 2 22 <sup>2</sup> ………………………………. (13.a)

En remplaçant  $L_1$ et  $L_2$  par leur expression en fonction de la [réluctance](http://fr.wikipedia.org/wiki/R%C3%A9luctance)  $\mathcal R$  du circuit magnétique et du nombre de spires des enroulements du transformateur, on obtient :

$$
W_e = \frac{1}{2} \frac{N_1^2}{\mathcal{R}} I_{1min}^2 = W_e = \frac{1}{2} \frac{N_2^2}{\mathcal{R}} I_{2min}^2 \quad \dots \dots \dots \dots \dots \dots \dots \dots \dots \dots \dots \dots \dots \tag{14.3}
$$

Soit :

I2min= N2 N1 <sup>R</sup> I1min ……………………………………………….. (15.a)

# **II.5.1.2.3 Calcul des tensions :**

Le calcul de la tension  $u_1$  peut se faire grâce aux relations flux/tension. Le sens relatif des bobinages étant inversé, on a :

$$
u_1 = N_1 \frac{d\phi}{dt}
$$
 et  $V_S = u_2 = -N_2 \frac{d\phi}{dt}$ 

Soit :

u1= - 1 2 ………………………………….. (16.a)

La tension  $u_1(t)$  aux bornes de l'interrupteur K vaut :

uk= Ve- u1 = Ve+ 1 2 .Vs ………………………… (17.a)

# **II.5.1.2.4 Relation entrée/sortie :**

### **II.5.1.2.4.1 Tension :**

Si on considère que le convertisseur a atteint son régime permanent, la tension moyenne aux bornes des enroulements du transformateur est nulle. Si on considère en particulier la tension moyenne  $V_{2moy}$  aux bornes de l'enroulement secondaire :

$$
u_{2moy} = \frac{1}{T} \left( -\frac{N_{1.V_e. \alpha T}}{N_2} + V_s(T - \alpha T) \right) = 0 \dots \dots \dots \dots \dots \dots \dots \dots \dots \tag{18.3}
$$

Soit :

$$
V_s = \frac{N_1}{N_2} \frac{\alpha}{1 - \alpha} V_e
$$
 ....... (19.a)

On obtient la même relation que pour le [convertisseur Buck-Boost](http://fr.wikipedia.org/wiki/Convertisseur_Buck-Boost) au rapport de transformation  $\frac{N_2}{N}$  $N_{1}$ près. Cela est dû au schéma de base d'un convertisseur Flyback qui est le même que celui d'un convertisseur Buck-Boost dans lequel on aurait remplacé l'inductance par un [transformateur](http://fr.wikipedia.org/wiki/Transformateur_%C3%A9lectrique) de rapport  $\frac{N_2}{N}$  $N_{1}$ . On remarque que la tension de sortie ne dépend pas du courant de sortie, mais uniquement du rapport cyclique et de la tension d'entrée.

# **II.5.1.2.4.2 Courant :**

Si on considère que le convertisseur est parfait, on retrouve en sortie la puissance consommée en entrée :  $P_e = P_s$ 

Vemoy.i1moy= Vsmoy.ismoy ……………… ………………. (20.a)

Soit :

i1moy= ismoy………………………………………. (21.a)

Finalement:

 $N_{1}$ 

i1moy= 2 1 1− ismoy……………………………………… (22.a)

On peut trouver les valeurs de  $I_{1min}$  et  $I_{1max}$  en calculant la valeur moyenne de  $i_1$ :

$$
i_{1\text{mov}} = \frac{1}{T} \int_{T}^{0} i_1(t) = \frac{1}{T} \left( l_{1\text{min}} \alpha \cdot T + \frac{\alpha \cdot T (l_{1\text{max}} - l_{1\text{min}})}{2} \right) = \alpha \left( l_{1\text{min}} + \frac{l_{1\text{max}} - l_{1\text{min}}}{2} \right) \dots \dots \tag{23.1}
$$

En remplaçant I<sub>max</sub>- I<sub>1min</sub> par son expression en fonction de  $V_{e}$ , $\alpha$ , T et L<sub>1</sub>, on aura :

 $i_{1\text{mov}} = \alpha \left( I_{1\text{min}} + \frac{V_e \alpha T}{2L} \right)$  $2.L_1$ ) ………………………………… (24.a)

Soit finalement en remplaçant i<sub>1moy</sub> par son expression en fonction du courant de sortie :

i1moy= 2 1 1− . 21 ……………………………………….. (25.a) i1moy= 2 1 1− ismoy+ . 21 …………………………………. (26.a)

Grâce au rapport de transformation on obtient facilement  $I_{2min}$  et  $I_{2max}$  Soit :

$$
I_{2\min} = \frac{1}{1-\alpha} i_{\text{smoy}} - \frac{N_1}{N_2} \frac{V_e \alpha}{2L_1 f} \dots \dots \dots \dots \dots \dots \dots \dots \dots \dots \dots \dots \dots \dots \tag{27.3}
$$

$$
I_{2max} = \frac{1}{1-\alpha} i_{\text{smoy}} + \frac{N_1}{N_2} \frac{V_e \alpha}{2L_1 f} \dots \dots \dots \dots \dots \dots \dots \dots \dots \dots \dots \dots \dots \tag{28.3}
$$

#### **II.5.2 Mode de Conduction Discontinue MCD : (Mode d'étude de notre projet)**

Dans certains cas, la quantité d'énergie demandée par la charge est assez faible pour être transférée dans un temps plus court qu'une période de commutation. Dans ce cas, le flux circulant dans le transformateur s'annule pendant une partie de la période (phase de repos avec les deux interrupteurs bloqués). La seule différence avec le mode MCC, est que l'énergie stockée dans le circuit magnétique est nulle en début de cycle (voir les formes d'ondes sur la figure II.4). Bien que faible, la différence entre conduction continue et discontinue a un fort impact sur la formule de la tension de sortie. La tension de sortie peut être calculée de la façon suivante :

# **II.5.2 .1 État passant :**

À l'état passant, la seule différence entre conduction continue et discontinue est que le courant I1min est nul (voir figure II.4). En reprenant les équations obtenues en conduction continue et en annulant  $I_{1min}$  on obtient donc :

 $i_1(t)=\frac{V_e}{L_1}$ t ……………………………… (1.b)

A la fin de la phase de magnétisation

 $I_{1\text{max}} = \frac{V_e \cdot \alpha \cdot T}{L_1}$ …………………………… (2.b)

$$
I_{2max} = \frac{N_1}{N_2} I_{1max} = I_{1max} = \frac{N_1}{N_2} \frac{V_e \cdot \alpha \cdot T}{L_1} \dots \dots \dots \dots \dots \dots \quad (3.b)
$$

Et enfin :

u2 =- 2 1 Ve………………………………….. (4.b)

# **II.5.2.2 État bloqué :**

Durant l'état bloqué, l'énergie emmagasinée dans le circuit magnétique durant l'état passant est transférée au condensateur et à la charge.

Vs= u2 = - L2 2() ………………………….. (5.b) i2=I2max - 2 (t- αT) …………………………. (6.b)

Pendant l'état bloqué,  $i_2(t)$  s'annule après δ.T. le schéma équivalent de cette phase de repos est donné par la figure II.5 suivante :

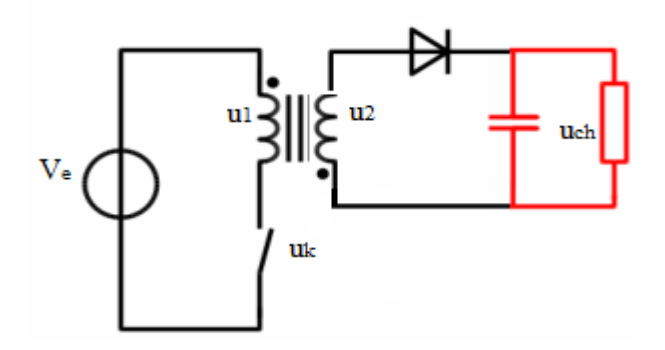

**Figure II.5 :** Schémas équivalent K(OFF) et D(OFF).

$$
I_{2max} - \frac{V_s}{L_2} \delta.T = 0 \dots \dots \dots \dots \dots \dots \dots \dots \dots \dots \dots \dots \dots \dots \tag{7.b}
$$

En remplaçant  $I_{2max}$  par son expression, on obtient :

δ= 2 1 1 2 α ……………………………………. (8.b)

En remplaçant  $L_1$  et  $L_2$  par leur expression en fonction de la [réluctance](http://fr.wikipedia.org/wiki/R%C3%A9luctance)  $\mathcal R$  du circuit magnétique et du nombre de spires des enroulements du transformateur, on obtient :

δ= 2 1 α ………………………….............. (9.b)

# **II.5.2.3 Relation entrée/sortie :**

Le courant, constant  $I_s$ , dans la charge est égal au courant moyen traversant la diode  $(I_D)$ . Comme on peut le voir sur la figure II.4, le courant traversant la diode est égal à celui dans le secondaire pendant l'état bloqué.

Par conséquent, le courant traversant la diode peut être écrit de la façon suivante :

 $I_s = i_{2moy} = \frac{I_{2max}}{2}$ 2 δ……………………………………….. (10.b)

En remplaçant  $I_{2max}$  et  $\delta$  par leurs expressions respectives, on obtient :

 $i_s = \frac{N_1}{N}$  $N_2$  $V_e$ . $\alpha$ .T  $2L_1$  $V_{e.N_2}$  $\frac{V_{e.N_2}}{V_s N_1} \alpha = \frac{V_e^2 \alpha^2 T}{2L_{1}V_s}$  $^{2L_1V_s}$ α ………………………….. (11.b)

Par conséquent, le gain de tension en sortie peut être écrit de la façon suivante :

 $V_{\rm S}$  $v_e$  $=\frac{V_e.\alpha^2.T}{2I+i}$  $2L_1l_S$ …………………………………………….. (12.b)

Pour obtenir l'expression de la tension de sortie, nous pouvons écrire que la puissance P<sub>s</sub> fournie à la charge est égale à la puissance  $P_e$  fournie par la source E en négligeant toutes les pertes.

Nous avons pour une charge purement résistante:

Ps = Vs.Is = Vs ² /Rch ………………………………… (13.b)

Pe = (E.i1)moy = E.i1moy…………………………………….. (14.b)

 Nous constatons que la tension de sortie dépend du montage. Elle dépend du rapport cyclique de commande mais aussi de la résistance de charge. Si on veut une tension de sortie constante, il faudra disposer d'une boucle de régulation faisant varier le rapport cyclique en fonction de la charge.

# **II.5.3 Mode de conduction limite (ou critique) MCL :**

Ce mode marque la frontière entre les régimes discontinu et continu.

$$
I_{s} = \frac{V_e \alpha^2 \cdot T}{2 \cdot L_1} \cdot \frac{1}{V_s} \qquad \qquad Et \qquad \frac{\alpha}{1 - \alpha} \cdot \frac{N_2}{N_1} \cdot V_e
$$

On aura donc:  $\alpha^2 = \frac{Vs^2}{(N^2)}$  $\left(V_s + \frac{N_2.Ve}{N_1}\right)$ *<sup>2</sup>* ……………………………. (1.c)

 $D'$ où : I<sub>s</sub> $=\frac{V_e^2}{2L}$  $\frac{V_{e}^{2}}{2.L_{1}} \frac{V_{s}^{2}}{(V_{s} + \frac{N}{N})}$  $\left(V_s + \frac{N_2}{N_1}\right)$  $\frac{2}{N_1}$ *<sup>2</sup>* …………………………………………….. (2.c)

 Le lieu des points Is=*f(Vs)* (figure II.7) correspondant, peut être reporté sur la caractéristique de sortie donnée ci-après, I<sub>s</sub> est maximum pour  $\frac{dis}{dVs}$ =0

### **II.5.3.1 Limite entre la conduction continue et discontinue :**

On peut tracer la caractéristique de sortie  $I_s = f(V_s)$ . A partir de l'analyse précédente des modes de fonctionnement on passe du mode discontinu au mode continu lorsque le courant de sortie i<sub>s</sub> augmente (figure II.6)

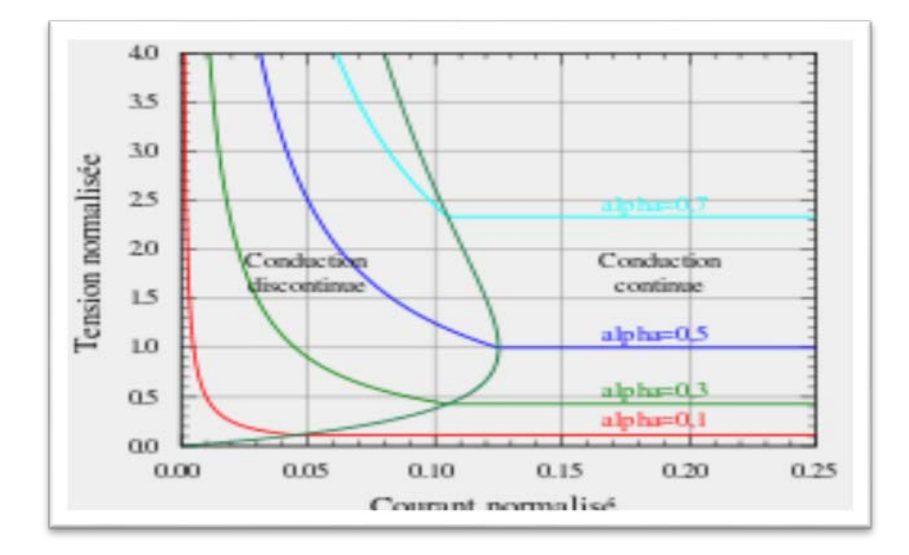

**Figure II.6:** Évolution de la tension de sortie normalisée d'un convertisseur FLYBACK Avec un courant de sortie normalisé.

 Comme expliqué dans le paragraphe précédent, le convertisseur fonctionne en conduction discontinue lorsque le courant demandé par la charge est faible, et il fonctionne en conduction continue pour les courants plus importants. La limite entre conduction continue et conduction discontinue est atteinte quand le courant dans l'inductance s'annule juste au moment de la commutation. Avec les notations de la figure II.6, cela correspond à :

α .T + δ.T = T…………………………………… (3.c)

Donc : α + δ = 1…………………………………. (4.c) Avec : δ= β

Dans ce cas, le courant de sortie I<sub>slim</sub> (courant de sortie à la limite de la conduction continue et discontinue) est donné par la relation :

<sup>=</sup> <sup>i</sup>2moy <sup>=</sup> 2 *<sup>2</sup>* . (1 <sup>−</sup> ) …………………………………. (5.c)

En remplaçant I2max par son expression en *conduction discontinue on aura* :

 $i_s$   $I_{slim} = \frac{N_1}{N_2}$  $V_e$ .αΤ *2*1 (1 − α)…………………………………………. (6.c)

 À la limite entre les deux modes de conduction, la tension de sortie obéit aux expressions des deux modes. On utilisera celle donnée pour le mode de conduction continue :

 $V_{\rm S}$  $\frac{V_{S}}{V_{e}} = \frac{N_{2}}{N_{1}}$ α *1*− α …………………………………… ………….. (7.c)

On peut donc réécrire Islim de la façon suivante :

$$
I_{\text{slim}} = \frac{N_1}{N_2} \frac{V_e \alpha T}{2L_1} \frac{N_2}{N_1} \frac{V_e}{V_s} \alpha = \frac{V_e \alpha T}{2L_1} \frac{V_e}{V_s} \alpha \dots \dots \dots \dots \dots \dots \dots \dots \dots \dots \tag{8.c}
$$

Introduisons deux nouvelles notations :

- La tension normalisée, définie par :  $V_{s1} = \frac{V_s}{Ve}$ , qui correspond au gain en tension du convertisseur.
- Le courant normalisé, défini par  $I_{s1} = \frac{N_2}{N_1}$  $L_1$  $\frac{L_1}{T.V_e} i_s$ . Le terme  $\frac{N_2}{N_1}$  $T.V_e$  $L_1$ correspond au courant secondaire maximal que l'on peut théoriquement atteindre lors d'un cycle (variation du courant au primaire atteinte pour  $\alpha=1$ . On obtient donc, en régime permanent,  $I_{s1}$ égale 0

quand le courant de sortie est nul, et 1 pour le courant maximum que peut fournir le convertisseur.

En utilisant ces notations, on obtient :

- En conduction continue,  $V_{s1} = \frac{N_2}{N_1}$ α 1− α ………………………… (9.c)
- En conduction discontinue,  $V_{s1} = \frac{N_2}{N_1}$  $\alpha^2$  $2.I_{S1}$ …………………………….. (10.c)
- Le courant limite entre la conduction continue et discontinue est :

R slim <sup>=</sup> 1 2 . *2*1 <sup>α</sup>(<sup>1</sup> <sup>−</sup> <sup>α</sup>) <sup>=</sup> *2*Is1 α(1 − α) ………………………………….. (11.c)

- Par conséquent, la frontière entre conduction continue et discontinue est décrite par :
- $\bullet$   $\frac{1}{2}$ 2Is1 α(1 − α) = 1 ……………………………………………………….(12.c)

**II.6 Choix des composants : (Les méthodes pour calcules les paramètres du transformateur FLYBACK). (Avec en appliquer les calcules en chapitre III).**

**Modes de Fonctionnement (étude simplifiée) :**

# **Fonctionnement en Démagnétisation Complète (Mode Discontinu MCD):**

Le fonctionnement est dit en démagnétisation complète lorsque le flux dans les enroulements a le temps de s'annuler au cours d'un cycle Figure II.7 suivante. [5]

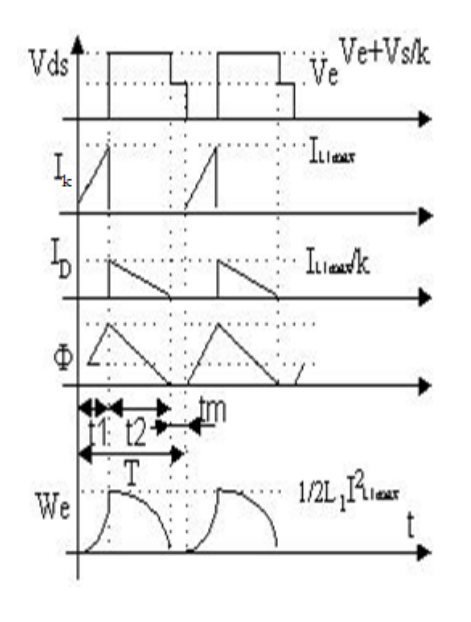

Pendant le temps  $t_1$ , le transistor K est passant et  $I_k$  croit linéairement jusqu'à la valeur :

$$
I_{L1.max} = \frac{V_e}{L_1} . t_{on} \quad ; \quad t_{on} = t_1 \tag{1}
$$

La diode D est bloquée et supporte une tension inverse :  $V_s + k.V_e$ 

L'énergie emmagasinée dans le circuit magnétique vaut alors :

$$
W_e = \frac{1}{2} \cdot L_1 \cdot (I_{L1,max})^2
$$
 (2)

En posant  $t_1 = \alpha T_{sw}$ , il vient de (1) et (2) :

$$
W_e = \frac{1}{2} \cdot (V_e)^2 \cdot (\alpha \cdot T_{sw})^2 / L_1 \tag{3}
$$

**Figure II.7 :** formes d'ondes.

L'énergie ne pouvant pas subir de discontinuité, on a, au moment du blocage du transistor :

$$
W_e = \frac{1}{2} \cdot L_1 \cdot (I_{L1,max})^2 = W_e = \frac{1}{2} \cdot L_2 \cdot (I_{L2,max})^2 \text{ Avec } N_1 \cdot I_{L1,max} = N_2 \cdot I_{L2,max}
$$
 (4)

D devient alors passant. La tension de sortie  $V_s$  (supposée constante) se retrouve aux bornes du secondaire (à 1  $V_{DS}$  près). Elle est ramenée au primaire dans le rapport  $1/k$  d'où :

$$
V_{ds} = V_e + \frac{V_s}{k} \tag{5}
$$

Le courant  $I_D$  décroît linéairement avec une pente  $(-V_s/L_2)$ . Si le temps de blocage du transistor est assez long, I<sub>D</sub> s'annule, le flux magnétique également. Toute l'énergie à été transférée. Il s'en suit un temps mort pendant lequel il n'y a aucune variation ( $d\Phi/dt=0$ ) donc V<sub>ds</sub> "retombe" à la valeur  $V_e$ . [5]

A partir de l'équation (3) on peut alors calculer la tension de sortie  $V_s$ . En effet, la puissance au primaire vaut Pe = We/Tsw. En supposant le *montage sans pertes*, elle est intégralement transmise à la charge. La puissance disponible en sortie  $P_s$  est donc égale à  $P_e$ .

Comme on a aussi :  $P_s = (V_s)^2/R$ , il vient :

$$
V_s = \alpha. V_e \cdot \sqrt{\frac{R.T_{sw}}{2.L_1}} \qquad (6)
$$

Or,  $P_s = V_s$ . On en déduit immédiatement la relation  $I_s = f(V_s)$ : R.  $(I_s)^2 = W_e/T_{sw}$ 

$$
I_{s} = \frac{(V_{e})^{2} . \alpha^{2} . T_{sw}}{2.L_{1}} \cdot \frac{1}{V_{s}}
$$
(7a)

D'où l'expression de  $L_1$ :

$$
L_1 = \frac{(V_e)^2 \cdot a^2 \cdot T_{sw}}{2 \cdot V_s \cdot I_s} = \frac{(V_e)^2 \cdot (t_{on})^2}{2 \cdot P_s \cdot T_{sw}} \quad (7b)
$$

On exprime les valeurs efficaces des courants primaire et secondaire :

$$
I_{\text{eff}} = \sqrt{\frac{1}{T_{\text{sw}}}} \int_{0}^{T_{\text{sw}}} i^{2}(t) \, dt
$$

Soit ici :

$$
I_{Q,eff} = \frac{I_{L1,max}}{\sqrt{3}} \sqrt{\frac{t_{on}}{T_{sw}}} \quad Et \quad I_{D,eff} = \frac{I_{L1,max}}{k.\sqrt{3}} \sqrt{\frac{t_{off}}{T_{sw}}} \quad (8)
$$

Enfin, rappelons que le courant moyen à travers  $L_1$  étant constant, la tension moyenne aux bornes du primaire est nulle. On a donc les  $V_{\text{sec}}$ :

$$
V_e. t_{on} = \frac{V_e}{k} . t_{off} \qquad (9)
$$

Pour faire un "design" en mode discontinu, on prend en plus :

 $t_{on} + t_{off} < 0.8$ .  $T_{sw}$  (10)

Les équations (5), (6), (7b), (8), (9) et (10) servent de base au calcul et au dimensionnement de l'alimentation en mode discontinu.

# **Notas :**

• On remarque que le rapport de transformation k n'intervient pas dans la relation (6) et que  $V_s$  dépend de la charge R : le système est une source de puissance. Une régulation en tension est donc indispensable. De plus l'alimentation FLYBACK doit impérativement être chargée : elle ne peut pas fonctionner à vide.

• Par contre, le rapport k impose la tension de claquage  $V_{(BR)DSS}$  du transistor :

 $V_{ds, max} = E + V_s/k$ 

 $\bullet$  Le courant étant fortement discontinu, le condensateur de filtrage  $C_f$  sera très sollicité.

 Si on fixe, comme cahier des charges, la tension d'alimentation Ve**,** la tension et le courant en sortie  $V_s$  et  $I_s$ , la fréquence de découpage  $F_{dep}$  et l'ondulation maximale  $\Delta V_s$  de la tension de sortie.

# **II.6.1** Calcul des inductances  $L_1$ ,  $L_2$  et  $L_n$ :

De l'énergie stockée dans le primaire, pendant le temps  $t_{on}$ , on calcul l'inductance  $L_1$ :

$$
P = \frac{W}{T} = \frac{1}{2} \cdot \frac{L_1}{T} \cdot \left(\frac{V_e^2}{L_1^2} \cdot T_{sw}^2 \cdot \alpha^2\right) = \frac{V_e^2 \cdot T_{sw}}{L_1} \cdot \alpha^2 \qquad \text{avec :} \qquad T_{sw} = T_{dcp} = \frac{1}{F_{sw}}
$$
  
\n
$$
P = V_s \cdot I_s = \frac{V_e^2 \cdot T_{sw}}{2 \cdot L_1 \cdot I_s} \cdot \alpha^2
$$
  
\n
$$
V_s = \frac{V_e^2 \cdot T_{sw}}{2 \cdot L_1 \cdot I_s} \cdot \alpha^2 \qquad \text{avec } V_{s1} = \frac{N_2}{N_1} \cdot V_e
$$

Nous avons  $V_s = f(\alpha, L_1)$ ; si on fixe le rapport cyclique  $\alpha$ , on en déduit l'inductance primaire  $L_1$  et la valeur crête du courant primaire  $I_{1,max}$ .

D'où l'expression de  $L_1$ :

$$
\text{Donc:}~~L_1 = \tfrac{V_e^2.T_{sw}.\alpha^2}{2.V_s.l_s}~~\text{ou}~~L_1 = \tfrac{V_e^2.\alpha^2}{2.V_s.l_s.F_{sw}} \tfrac{-(V_e)^2.(t_{on})^2}{2.P_s.T_{sw}}
$$

Et  $I_{1\text{max}} = \frac{V_e}{L_1} \cdot \alpha \cdot T_{sw} = \frac{2.V_s}{V_e \cdot \alpha} \cdot I_s$ 

Le temps de conduction de la diode D est  $\beta$ '. T<sub>sw</sub> = L<sub>2</sub>. I<sub>2</sub>/V<sub>s</sub> ; la continuité de l'énergie magnétique en **t** =  $\alpha$ . T<sub>sw</sub> impose  $\frac{1}{2}$ . L<sub>1</sub>. I<sub>1</sub><sup>2</sup><sub>max</sub> =  $\frac{1}{2}$ . L<sub>2</sub>. I<sub>2<sup>2</sup>max</sub>

En déduit alors : 
$$
L_2 = L_1 \cdot (\frac{\beta' \cdot V_s}{\alpha \cdot V_e})^2
$$
.

En fixant β**'** tel que (α + β**') < 1** pour rester en démagnétisation complète, on détermine **L2 et**   $I_{2,max}$ .

Ou on a l'égalité des énergies au primaire et au secondaire :  $\frac{1}{2}$ . L<sub>1</sub>. (I<sub>1.max</sub>)<sup>2</sup> =  $\frac{1}{2}$ . L<sub>2</sub>. (I<sub>2.max</sub>)<sup>2</sup> ; Sachant le rapport de transformation  $k = (N_2/N_1)$  et que :  $I_{2,\text{max}} = \frac{I_{1,\text{max}}}{k} = (\frac{N_1}{N_2})$  $\frac{1}{N_2}$ ).  $I_{1, \text{max}}$ donc on aura :  $L_2 = (\frac{N_2}{N_1})$  $\frac{N_2}{N_1}$ <sup>2</sup>. L<sub>1</sub>

### **II.6.2 Calcul du rapport de transformation (K) :**

 $V_{DS,max} > V_{e,max} + \frac{(V_{s+}V_D)}{k}$  Avec :  $V_{ed,max} = V_S \pm 10$ 

$$
\frac{V_{DS.max} - V_{e.max}}{V_{S+} V_D} > \frac{1}{k} \quad \text{Avec}: n = \frac{1}{k}
$$

Alors :  $k > \frac{V_{s+}V_D}{V_{\text{DSEMSE}}}$ V<sub>DS.max−</sub>V<sub>e.max</sub>

### **II.6.3 Calcul du courant efficace :**

$$
(i_{\text{eff}}(t))^2 = \frac{1}{T_{\text{sw}}} \int_0^{\alpha. T_{\text{sw}}} i^2(t) \, dt = \frac{1}{T_{\text{sw}}} \int_0^{\alpha. T_{\text{sw}}} \left(\frac{V_e}{L_1} \cdot t\right)^2 \, dt
$$
\n
$$
i_{\text{eff}} = \sqrt{\frac{1}{T} \cdot \int_0^{\alpha T} i^2 \, dt}
$$
\n
$$
I_{1\text{max}} = \frac{V_e \cdot T_{\text{sw}}}{L_1} \alpha
$$
\n
$$
I_{1\text{eff}} = \frac{I_{1\text{max}}}{\sqrt{3}} \cdot \sqrt{\alpha}
$$

 $\text{Si } \alpha > 0.5 \text{ le courant est en régime continu (mode de fonctionnement continu MCC)}$ 

Si  $\alpha$  < 0.5 le courant est en régime discontinu (mode discontinu MCD) et

 $\text{Si } \alpha = 0.5$  le courant est en régime critique (limite entre les modes MCC et MCD).

Ou :  $I_{1,eff} = \frac{I_{1max}}{\sqrt{3}} \sqrt{\alpha + \beta}$  Avec :  $\beta = \alpha + x_0$ 

#### **II.6.4 Calcul des nombres de spires N1 et N2 :**

$$
L_1 = A_L.N_1 \quad \text{Alors} : N_1 = \sqrt{\frac{A_L}{L_1}} \text{ et } N_2 = n.N_1
$$

En fixant  $A_L$  et  $L_1$  calculé et fixe et le circuit magnétique convenable on détermine  $N_1$  et  $N_2$ .

#### **II.6.5 Pour calculer la résistance :**

Appliquer la loi d'ohm :

 $V_s=R_s.I_s$  Alors :  $R_s=\frac{V_s}{I_s}$ 

#### **II.6.6 Pour calculer la capacitive :**

 $C_1 = \frac{V_{s1}(V_e - V_{s1})}{4V}$  $\Delta V$ <sub>c.f</sub><sup>2</sup>.8. $L_{S1}$ 

### **II.6.7 Pour calculé la section et diamètre de noyau :**

I<sub>1max</sub>=J.S Alors:  $S = \frac{l_{1max}}{J}$  En fixant J : densité de courant.

Alors le diamètre de noyau :  $D=\sqrt{\frac{4.S}{\pi}}$ 

# **II.7 Applications :**

Les convertisseurs FLYBACK sont utilisés pour réaliser des alimentations :

- de faible coût à sorties multiples.
- à haute tension et à faible puissance.

### **II.8 Avantages de l'alimentation à découpage :**

Les convertisseurs FLYBACK son avantages, parmi eux :

- Peu de composants.
- Un seul composant bobiné
- Architecture économique pour les faibles puissances (<150W)
- Isolation galvanique entre la source et la charge.
- Rendement
- Taille [5]

### **II.9 Inconvénients de l'alimentation à découpage :**

Les convertisseurs FLYBACK son inconvénients, parmi eux :

- Risque de surtension lors du fonctionnement à vide : l'énergie stockée durant la phase de magnétisation est alors transmise au condensateur durant la phase de démagnétisation. Cette énergie est alors stockée par le condensateur qui voit sa tension monter, et il y a alors risque de destruction.
- Perturbations électromagnétiques.
- L'énergie étant stockée dans l'inductance couplée et dans le condensateur de sortie, ceuxci deviennent encombrants pour des puissances supérieures à 200 W, et l'alimentation FLYBACK devient alors moins intéressante. [5]

#### **II.10 Conclusion :**

Dans ce chapitre on a présenté l'étude théorique, pour le cas idéal, du convertisseur FLYBACK et ses modes de fonctionnements MCC, MCD et MCL (limite entre les deux autres modes).

Dans cette étude on distingue le mode de conduction discontinue dans lequel le flux circulant dans le transformateur s'annule pendant une partie de la période (phase de repos des interrupteurs).

La méthode de calcule utilisée permet le meilleur choix des différents composants électriques (interrupteurs, L et C) et magnétique (noyau en ferrite).

De plus on conclue que les convertisseurs FLYBACK offrent plusieurs avantages tel que : nombre réduit des composants, un seul composant bobiné, architecture économique pour les faibles puissances (<150W), isolation galvanique entre la source et la charge, bon rendement et taille réduite.

Bien sure ; on distingue aussi quelques inconvénients, à savoir : risque de surtension lors du fonctionnement à vide et les perturbations électromagnétiques.

Le chapitre suivant fera l'objet du dimensionnent du convertisseur FLYBACK en mode de conduction discontinu pour une application défini par son cahier des charges en exploitant les résultats théorique obtenus.

# **Conception d'une alimentation a découpage a stockage inductif (FLYBACK) en mode de fonctionnement discontinu "MCD"**

### **III.1 Introduction :**

Dans ce chapitre on va calculer les paramètres du convertisseur FLYBACK et dimensionner son transformateur par le bon choix de la ferrite pour avoir des dimensions convenables pour loger toutes les bobines dans un espace inferieur ou égale a 50% de la fenêtre bobinable.

# **III.2 Principe :**

L'alimentation de type FLYBACK est basée sur le principe du hacheur à stockage inductif : L'interrupteur Q est fermé pendant la fraction t<sub>on</sub> de la période de découpage  $T_{sw}$ .

La source primaire fournit alors de l'énergie à l'inductance  $L_1$  (croissance du courant), la diode D est bloquée ( $V_p$ < 0). Le courant dans la charge est fourni par la décharge du condensateur Cf.

Lors du blocage de  $Q$ , la diode D assure la continuité du courant dans l'inductance  $L_2$ . On a alors décharge de  $L_2$  dans R et  $C_f$ . Si la valeur de  $C_f$  est bien calculée (suffisante), on peut considérer la décharge de celle ci (durant le temps restant t<sub>off</sub>) comme négligeable, et donc assimiler la tension de sortie à une constante.

La décroissance du courant de  $\alpha T_{sw}$  et  $T_{sw}$  peut alors être considérée comme linéaire, et l'on obtient les chronogrammes Figure III.1.

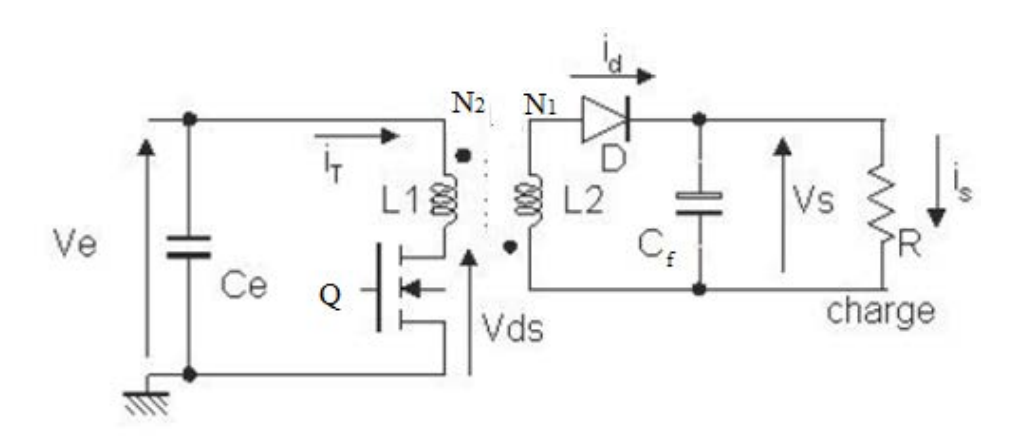

**Figure III.1 :** L'alimentation de type FLYBACK.

Le fonctionnement est tout à fait semblable à celui d'un hacheur survolteur (**boost**) ou dévolteur (**buck**).On peut distinguer deux phases :

**Phase 1 :** on accumule de l'énergie dans L<sub>1</sub> (transistor passant et diode D bloquée).

**Phase 2 :** on bloque le transistor. D s'amorce et l'énergie est transférée à la sortie à travers D.

Le condensateur  $C_e = C_{in}$  sert de découplage pour le câblage de l'entrée et fournit la composante alternative du courant absorbé à l'entrée.

Le condensateur  $C_f = C_o$  lisse la tension de sortie.

Soit : k rapport du nombre de spires Secondaire/Primaire. et on assimile les composants commutant à des interrupteurs idéaux ( $V_{on}=0$ ; I<sub>off</sub>=0).

# **III.3 Cahier des charges :**

Il s'agit d'une alimentation à sorties multiples tel que:

Tension d'alimentation :  $V_E =$  **réseau redressé et filtré**  $\pm 10\%$  (*DC*)

$$
\Delta V_E = \Delta V_{S(i)} = 10\% de V_x
$$

**Réseau** :

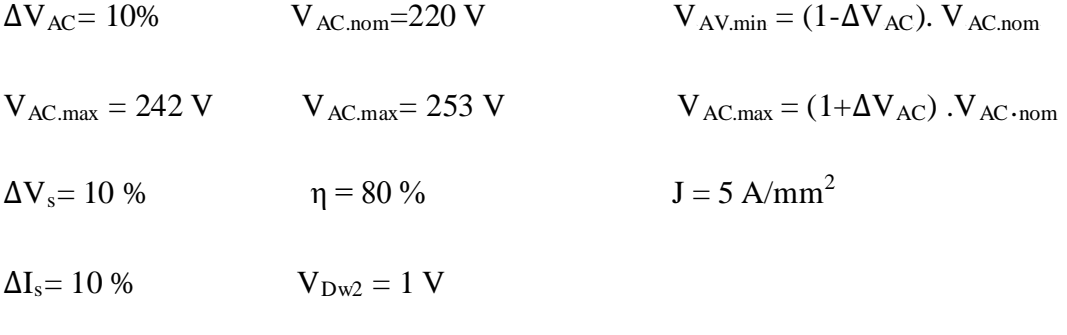

 $V_{\text{Dw1}} = 0.6 \text{ V}$   $\alpha = 0.4$ 

### **Tensions /courants et puissances des sorties :**

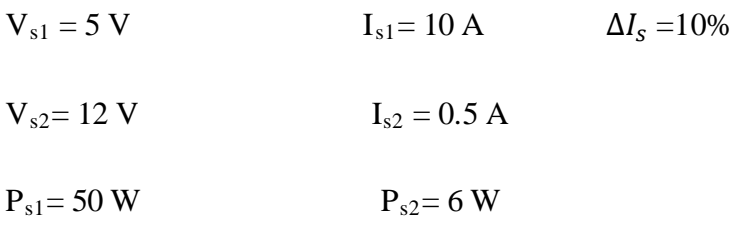

# **Fréquence de découpage (Switching) <b>:** F<sub>sw</sub> = 100 kHz Alors : T<sub>sw</sub> = 1. 10<sup>-5</sup> s

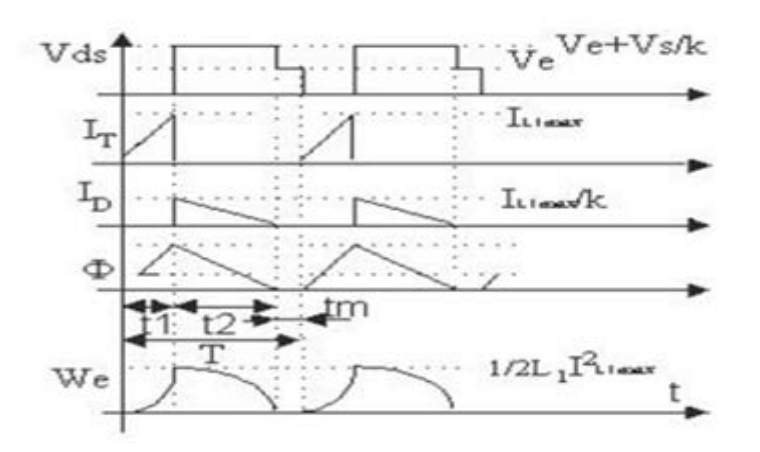

**Figure III.2 :** formes d'ondes en mode MCD.

### **III.4 Plan de travail :**

- 1. Dimensionnement du transformateur
	- a- Détermination des valeurs de la charge. (**Principal et esclave**).
	- b- Détermination les temps de conduction  $(\mathbf{t}_{on}, \mathbf{t}_{off}, \mathbf{t}_{m})$ .
	- c- Détermination du rapport de transformation. **(k)**
	- d- Calcul de l'inductance au primaire **(LP).**
	- e- Détermination les Energie maximale stockée dans le circuit magnétique **(WP.max)**.
	- f- Calcul de l'inductance au secondaire  $(L_{w1})$ .
	- g- Calcul les paramètres dans les interrupteurs Q et D et Ce permet le Choix.
	- h- Calcul des courants efficaces.  $(I_{Q,eff}, I_{Dw1,eff})$
	- i- Calcul la capacité de filtrage secondaire.
	- j- Détermination les paramètres dans le circuit d'aide à la commutation CALC.
	- k- Calcul des pertes.
	- l- Dimensionnement géométrique.
	- m- Choix et caractéristiques du matériau (Ferrite).
	- n- Calcul de l'encombrement **(Ap).**
	- o- Calcul de l'entrefer.
	- p- Détermination des nombres de spires primaires et secondaires.
	- q- Calcul les paramètres du fil primaire et secondaire.
- 2. Simulation Sous Psim.
- a. Résultats de simulation.
- 3. Conclusion.

# **III.5 Solution du travail demandé :**

# **III.5.1 Modes de fonctionnement (simplifié) : mode de conduction discontinu (MCD)** : Démagnétisation complète.

Le mode de fonctionnement est dit discontinu lorsque le flux dans les enroulements s'annulé au cours d'un cycle (Figure III.3).

• **Rapport cyclique :**  $\alpha = t_{on}/T_{sw}$  "à supposer"  $\alpha_{max} \ge 40\%$ 

**On suppose :**

- **Tension d'entrée redressée Ve :**
- $V_e = \sqrt{2.V_{AC,nom}}$   $V_e = 311,127 \text{ V}$   $V_e = 311 \text{ V}$
- $V_{e,min} = \sqrt{2.V_{AC,min}}$   $V_{e,min} = 264,458 V$
- $V_{\text{e,min}} = \sqrt{2.V_{\text{AC,max}}}$   $V_{\text{e,max}} = 357,796 \text{ V}$ 
	- **Puissance de la sortie principale Ps1 :**

 $P_{s1} = V_{s1}$   $I_{s1}$   $P_{s1} = 5.10$  Alors:  $P_{s1} = 50$  W

### **III.5.2 Dimensionnement du transformateur :**

**III.5.2.1** Valeur de la charge principale  $R_{s1}$ :

$$
R_{s1} = \frac{V_{s1}}{I_{s1}}
$$
  $R_{s1} = \frac{5}{10}$  Alors:  $R_{s1} = 0.5 \Omega$ 

**III.5.2.2** Puissance de la sortie esclave  $P_{w2}$ :

 $P_{s1} = V_{s2}$  .I<sub>s2</sub>  $P_{s2} = 12.0.5$  Alors:  $P_{s1} = 6$  W

**III.5.2.3** Valeur de la charge esclave R<sub>s2</sub>:

 $R_{s1} = \frac{V_{s2}}{I_{s2}}$  $R_{s2} = \frac{5}{10}$  Alors :  $R_{s2} = 24 \Omega$ 

**III.5.2.4** Puissance du secondaire principal P<sub>w1</sub>:

On suppose:  $I_{w1} \neq I_{s1}$  $V_{w1} = V_{s1} + V_{Dw1}$   $V_{w1} = 5 + 0.6$  Alors:  $V_{w1} = 5.6$  V  $P_{w1} = V_{w1} I_{s1}$   $P_{w1} = 5.6$ .10 Alors:  $P_{w1} = 56$  W  $P_{w1,max} = (1+\Delta V_s) . V_{s1}.(1+\Delta I_s) . I_{s1}$   $P_{w1,max} = 60.5 W$  $P_{w1,min} = (1 - \Delta V_s) . V_{s1}.(1 - \Delta I_s). I_{s1}$   $P_{w1,max} = 40.5 W$  $I_{\text{w1}} = I_{\text{Cw1}} + I_{\text{s1}} = I_{\text{s1}}$ 

**III.5.2.5** Puissance du secondaire esclave P<sub>w2</sub>:

 $I_{w2} = I_{Cw2} + I_{s2} = I_{s2}$  On suppose:  $I_{w2} \neq I_{s2}$ 

 $V_{\text{Dw2}} = V_{\text{Dw1}}$   $V_{\text{w2}} = V_{\text{s2}} + V_{\text{Dw2}}$   $V_{\text{w2}} = 12 + 1$  Alors :  $V_{\text{w2}} = 13$  V

 $P_{w2} = V_{w2}.I_{s2}$   $P_{w2} = 13.0,5$  Alors:  $P_{w2} = 6.5$  W

# **III.5.3 Temps de conduction, de blocage et temps mort pendant un cycle MCD : t<sub>on</sub>,t<sub>off</sub> ,tm**

On suppose un temps mort  $t_m = x\%^*T_{sw}$  (Avec :  $t_{on} + t_{off} \leq 0.8 T_{sw}$ ) pour rester en mode MCD.

**Pour tm.min on aura toff.maw :**

50%.( $\alpha_{max}.T_{sw} \leq t_{m,max} \leq 100\%$ .( $\alpha_{max}.T_{sw}$ )

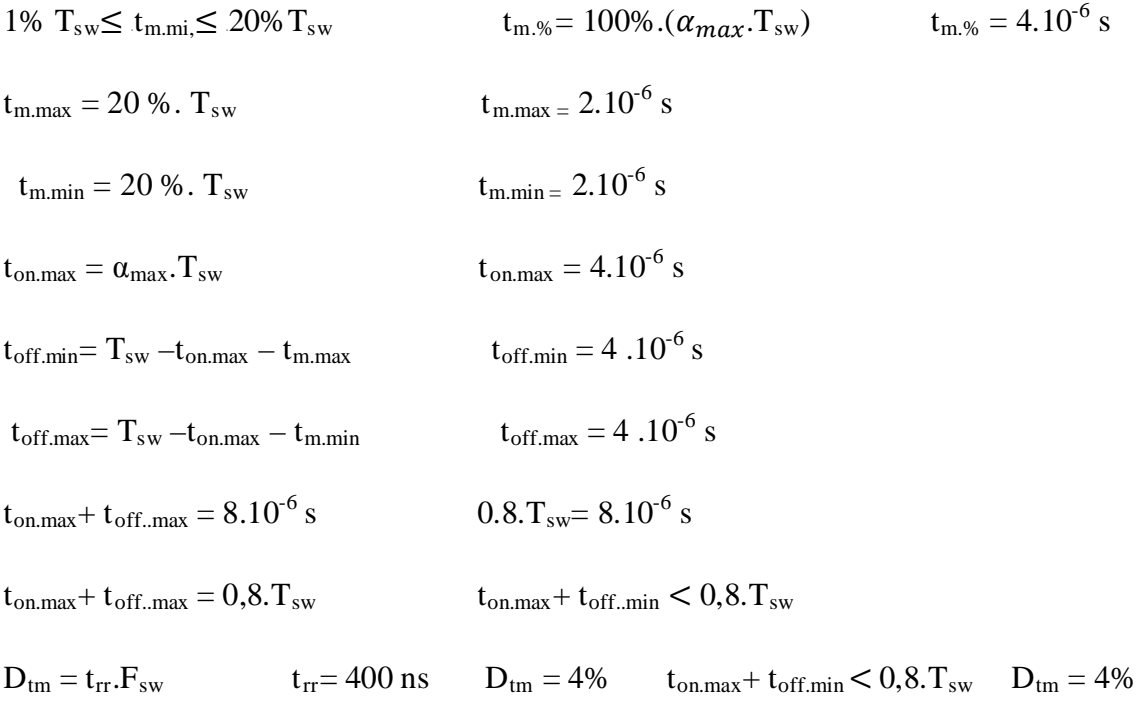

# **III.5.4** Rapport des enroulements secondaire  $(w1)/p$  primaire  $(P): k = N_{w1}/N_p$

Sachant que le courant moyen à travers  $L_p$  ( $I_{LP\text{-}moy}$ ) étant constant, la tension moyenne aux bornes de la 1ère est nulle. On a donc égalité des Volts.sec :  $V_{e}.t_{on} = (V_{w1}/k_1).t_{off}$ 

$$
V_{e} \cdot t_{on} = \left(\frac{V_{w1}}{k_1}\right) \cdot t_{off}
$$
  

$$
N_{P} \cdot V_{w1} = N_{w1} \cdot V_{P}
$$
  

$$
k_{w1P} = \frac{N_{w1}}{N_P} \qquad k_{w1P} = \frac{N_{w1}}{N_P} = \frac{V_{s1} + V_{Dw1}}{V_P}
$$

$$
\text{V}_{\text{P}} = \frac{\text{V}_{\text{w1}}}{\text{k}_{\text{w1P}}} = \text{V}_{\text{Rfl}}
$$

On suppose :  $V_{\text{rfl}} = 136 \text{ V}$  maximale  $V_P = V_e - V_{DC\text{on}}$   $V_{\text{Rfl}} = V_P$   $V_{DC\text{on.ideal}} = 0 \text{ V}$ 

On suppose :  $V_{OR} = V_{rfl} = V_{P}$ 

# **III.5.4.1 Rapport des enroulements :**

Approximativement on a:

$$
k_{w1P,max} = \frac{V_{s1} + V_{Dwt}}{V_P}
$$
\n
$$
k_{w1P,max} = 0.041
$$
\n
$$
k_{w1P,max} = 0.041
$$
\n
$$
k_{w1P,min} = \frac{V_{w1}}{V_e} \frac{t_{off,min}}{t_{on,max}}
$$
\n
$$
k_{1,min} = 0.018
$$
\n
$$
k_{w1P,min} = \left(\frac{V_{w1}}{V_e}\right) \cdot \left(\frac{t_{off,min}}{t_{on,max}}\right)
$$
\n
$$
k_{w1P,min} = 0.018
$$
\n
$$
V_{Dwl} - \text{suppose } = 0.6 \text{ V}
$$
\n
$$
k_{Pwl} = 55,536
$$

# **III.5.5 Inductance au primaire (P) :**  $L_p$

 $L_{p, max} = \frac{V_e^2 \cdot t_{on,max}^2}{2 R}$  $\frac{V_{e}^{2} \cdot E_{\text{on,max}}}{2.P_{\text{w1,min}} \cdot T_{\text{sw}}}$  L<sub>p.max</sub> = 2.529 mH L<sub>p.max</sub> = 2.529.10<sup>-3</sup> H

# **III.5.5.1 Contraintes sur l'interrupteur Q : Type STPNK80Z**

 $R_{DC.on} = 3\Omega$ 

Tension max aux bornes de Q :  $V_{DS,on} = \frac{P_{W1,max}}{N}$  $\eta.V_{e.min}$  $V_{DS, on} = 0,858$  V  $V_{DS,on}$  1V  $V_{Rf1}$  = 132,229 V  $k_{fw}$  = 0.5  $k_{fw}$  = 5%  $k_{fw}$  : facteur de L<sub>P.max</sub>  $L_{P.lk} = k_{P.lk} L_{P.max}$   $L_{P.lk} = 1,264.10^{-4}$  H  $L_{P.lk} = 126,438$  µH  $D_{\text{tm}} = 0.04$   $t_{\text{on.max}} = \frac{V_{Rf1}(1-D_{\text{tm}}).T_{\text{sw}}}{V_{\text{tr}}}}$  $(V_{e,min-V_{DS.0n}})$ . $k_{P,lk}$ + $V_{Rfl}$  $t_{on.max} = 4 \ \mu s$  $\alpha_{\text{max}} = \frac{t_{on.max}}{T}$  $\frac{n \cdot max}{T_{sw}}$   $\alpha_{\text{max}} = 0.4$ 

# **III.5.5.2** Courant max au primaire (P) :  $I_{P\text{max}}$

**Le courant en Mode MCD** 
$$
\rightarrow
$$
 I<sub>p,min</sub> = 0 A  
\nI<sub>p,max</sub> =  $\frac{V_e}{L_{p,max}} t_{on,max} + I_{p,min}$  I<sub>p,min</sub> = 0,492 A  
\nV<sub>Dwl</sub> = 0,6 V  $V_{Dwl} = k_{w1P,min}.V_e - V_{s1}$   $V_{Dwl}(\text{supposée}) = 0,6 V$ 

#### **III.5.6 les courants efficaces :**

**Courant efficace max : I<sub>P.rms.max</sub>** 

$$
I_{P. rms.max} = \frac{I_{P.max}}{\sqrt{3}} \sqrt{\alpha_{max}} \qquad I_{P. rms.max} = 0,18 \text{ A}
$$

**Courant DC :**  $I_{P.DC}$   $I_{pk.Prm} \ge 1,077A$   $I_{P.DC} = \frac{P_{w1}}{V_e \eta}$   $I_{P.DC} = 0,225A$ 

# Courant DC max  $: I_{P. DC. max}$

$$
V_{e,min} = \sqrt{2}.V_{AC,min} \t V_{e,min} = 264,458 V
$$
  
\n
$$
P_{w1,max} = (1 + \Delta V_s).V_{s1}.(1 + \Delta I_s).I_{s1} \t P_{w1,max} = 60,5 W
$$
  
\n
$$
I_{P.DC,max} = \frac{P_{w1,max}}{V_{e,min}. \eta} \t I_{P.DC,max} = 0,286 A
$$

# **Courant AC au Primaire : I<sub>P.AC</sub>**

 $I_{PAC} = \sqrt{(I_{P.rms. max}^2) - I_{P. DC}^2}$   $I_{P. DS} = 0.136$  A

**III.5.7 Energie maximale stockée dans le circuit magnétique pendant la magnétisation WP.max :**

$$
W_{p,max} = \frac{1}{2} \cdot L_{p,max} \cdot (I_{p,max})^2 \quad \text{ou} \quad W_{p,max} = \frac{1}{2} \cdot \frac{V_e^2}{L_{p,max}} \cdot (\alpha_{max} \cdot T_{sw})^2
$$
\n
$$
W_{p,max} = \frac{1}{2} \quad .(1,5.10^{-3}) \cdot (0,804)^2 \quad \text{Alors} : \quad W_{p,max} = 3,06.10^{-4} \quad J
$$

Puisque l'énergie ne pouvant pas subir de discontinuité, au moment du blocage du MSFT, on a :

*(Energie à l'entrée)* égale *(Energie à la sortie)* : W<sub>P.max</sub>= W<sub>w1</sub>  $W_{w1, max} = \frac{1}{2} L_{w1} (I_{w1, max})^2$   $W_{w1, max} = W_{p, max}$   $W_{w1, max} = 3,06.10^{-4}$  J

# **III.5.8** Nombre de spire au secondaire principale :  $N_{w1}$

D'après la loi des AMP. tours:  $N_{P}.I_{P,max} = R.\emptyset_{max} = N_{w1}.I_{w1,max}$  on a:

$$
I_{w1,max} = \frac{N_P}{N_{w1}} \cdot I_{P,max}
$$
  
\n
$$
I_{w1,max} = \frac{1}{K_{1,min}} \cdot I_{p,max}
$$
  
\n
$$
V_{Dwl} = k_{w1P,min} \cdot V_e - V_{s1}
$$
  
\n
$$
I_{w2,max} = I_{w1,max} \left(\frac{V_{w2} + V_{Dw2}}{V_{w1} + V_{Dw1}}\right)
$$
  
\n
$$
V_{Dwl} = 0.6 V
$$
  
\n
$$
V_{Dwl} = 0.6 V
$$
  
\n
$$
V_{Dwl} = 0.6 V
$$
  
\n
$$
V_{Dwl} = 0.6 V
$$
  
\n
$$
V_{Dwl} = 0.6 V
$$
  
\n
$$
V_{Dwl} = 0.6 V
$$
  
\n
$$
V_{Dwl} = 0.6 V
$$
  
\n
$$
V_{Dwl} = 0.6 V
$$
  
\n
$$
V_{Dwl} = 0.6 V
$$
  
\n
$$
V_{Dwl} = 0.6 V
$$
  
\n
$$
V_{Dwl} = 0.6 V
$$

# **III.5.8.1 Courant efficace max : I<sub>w1.rms.max</sub>**

$$
I_{w1.\text{ rms.max}} = \frac{I_{w1.\text{max}}}{\sqrt{3}} \sqrt{\alpha_{\text{max}}} \qquad I_{w1.\text{ rms.max}} = 9,976 \text{ A}
$$

$$
I_{w2.\text{ rms.max}} = \frac{I_{w2.\text{max}}}{\sqrt{3}} \sqrt{\alpha_{\text{max}}} \qquad I_{w1.\text{ rms.max}} = 22,526 \text{ A}
$$

# **Courant DC : Iw1.DC**

 $I_{\text{w1.DC}} = \frac{P_{\text{w1}}}{V_{\text{w1}}}$   $I_{\text{w1.DC}} = 10 \text{ A}$   $I_{\text{w2.DC}} = \frac{P_{\text{w1}}}{V_{\text{w1}}}$   $I_{\text{w2.DC}} = 0.5 \text{ A}$ 

# **Courant DC max :**  $I_{w1,DC,max}$

$$
V_{wl} = 5,6 \text{ V} \quad V_{wl,min} = (1 - \Delta V_s).V_{wl} \quad V_{wl,min} = 5,04 \text{ V} \quad P_{wl,max} = 60,5 \text{ W}
$$
\n
$$
I_{wl,DC,max} = \frac{P_{wt,max}}{V_{wt,min}}
$$
\n
$$
I_{wl,DC,max} = 12,004 \text{ A}
$$
\n
$$
V_{w2} = 13 \text{ V} \quad V_{w2,min} = (1 - \Delta V_s).V_{w2} \quad V_{w2,min} = 11,7 \text{ V}
$$

$$
P_{w2,max} = (1 + \Delta V_s).V_{s2}.(1 + \Delta I_s).I_{s2} \t P_{w2,max} = 7,26 V
$$
  
\n
$$
I_{w1.DC,max} = \frac{P_{w2,max}}{V_{w2,min}}
$$
 
$$
I_{w1.DC,max} = 0,621 A
$$

# **Courant AC aux Secondaires : I<sub>w1.AC</sub>**

$$
I_{w1.AC} = \sqrt{(I_{w1.rms. max}^2) - I_{w1. DC}^2}
$$
  
\n
$$
I_{w1. AC} = 0.693
$$
A  
\n
$$
I_{w2. AC} = \sqrt{(I_{w2. rms. max}^2) - I_{w2. DC}^2}
$$
  
\n
$$
I_{w2. AC} = 22,521
$$
A

# **III.5.8.2 Inductance du secondaire (w1) :**  $L_{w1}$

$$
L_{w1,max} = \frac{2.W_{w1,max}}{I_{w1,max}^2}
$$
\n
$$
L_{w1,max} = 8,199.10^{-7} \text{ H}
$$
\n
$$
L_{w1,max} = 0,82 \text{ }\mu\text{H}
$$
\n
$$
L_{w2,max} = \frac{2.W_{w1,max}}{I_{w2,max}^2}
$$
\n
$$
L_{w2,max} = 1,608.10^{-7} \text{ H}
$$
\n
$$
L_{w2,max} = 160,8 \text{ }\mu\text{H}
$$
\n
$$
L_{w1.lk} = k_{P.lk}L_{w2,max}
$$
\n
$$
L_{w1.lk} = 8,04.10^{-9} \text{ H}
$$
\n
$$
L_{w1.lk} = 8,04 \text{ }\mu\text{H}
$$
\n
$$
L_{p,max} = 2,529 \text{ }\mu\text{H}
$$
\n
$$
I_{p,max} = 0,492 \text{ A}
$$
\n
$$
L_{w2,max} = 0,161 \text{ }\mu\text{H}
$$
\n
$$
I_{w2,max} = 61,691 \text{ A}
$$
\n
$$
L_{w1,max} = 27,32 \text{ A}
$$

La polarisation de l'enroulement s'inverse et la diode D<sub>sec</sub> devient passante.

La tension de sortie  $V_{s1}$  (constante) se retrouve aux bornes du secondaire (à  $V_D$  près).

Elle est ramenée au primaire dans le rapport 1/k d'où :

#### **Puissances max à la sortie et à l'entrée:**

$$
P_{w,max} = P_{w1,max} + P_{w2,max} \t P_{w,max} = 67,76 W
$$

$$
P_{e,max} = \frac{P_{w,max}}{\eta} \t P_{e,max} = 84,7 W
$$

### **III.5.9 tension aux bornes du transistor Q** (bloqué) :  $V_{\text{O off}}$

 $V_{Q,\text{off}} = V_e + \frac{V_{W1}}{K_{W1}R_B}$  $\frac{V_{W1}}{V_{W1}P_{\text{min}}}$  V<sub>Q.off</sub> = 622 V V<sub>DS.max</sub> = V<sub>Q.off</sub> <sub>DC</sub> V<sub>DS.max</sub>  $\geq$  V<sub>Q.off</sub> <sub>DC</sub>

Soit :  $V_{DS,max} = (650$ ........800) V

# • Choisir un Q avec  $V_{DSS} > V_{O,off}$

Avec :

*r.DS.on* la plus faible possible pour réduire les pertes à l'état on.

Le courant au secondaire I<sub>w1</sub> décroit linéairement avec une pente :  $-V_{s1}/L_{w1}$ .

Si le temps de blocage,  $t_{off}$ , du transistor est assez long,  $I_{wl}$  s'annule et le flux magnétique également. Toute l'énergie stockée au primaire est alors complètement transférée au secondaire. Il s'en suit alors un temps mort t<sub>m</sub> pendant lequel il n'y a aucune variation d'énergie (dØ/dt = 0), Donc  $V_{01} = V_e$  (pour  $V_{s1} = 0$ ). (Figure III.3)

### **III.5.10** Calcul de la tension de sortie principale :  $V_{s1}$

#### **On suppose le montage sans pertes :**

 $P_{e.0} = P_{w1}$   $P_{e.0} = \frac{W_{p,max}}{T_{sw}}$  $P_{e.0} = 30,99$  W

• **En considérant les pertes : on fixe le rendement de l'alimentation : η (0.7….0.8)**  $V_{s1,max} = V_{s1} + \Delta V_s$ ,  $V_{s1}$  η = 80 %  $V_{s1,max} = 5.5$  V

$$
P_e = \frac{P_{w1}}{\eta}
$$
  $P_e = 70 \text{ W}$   $P_{e,\text{max}} = 84.7 \text{ W}$ 

 $V_{wl,min} = V_{s1} - \Delta V_{s}V_{s1}$   $V_{s1,min} = 4.5 V$ 

$$
V_{s1} = \alpha \cdot V_e \cdot \sqrt{\frac{R_{s1} \cdot T_{sw}}{2 \cdot L_P}}
$$
  

$$
V_{wl} = V_{s1} + V_{Dwl}
$$
  

$$
V_{wl} = 5.6 \text{ W}
$$

 $P_{W1} = V_{W1}I_{s1}$ 

$$
I_{w1,min} = \frac{(V_{e,min})^2.(a_{max})^2.T_{sw}}{2.L_{P,maxp}} \cdot \frac{1}{V_{w1,max}}
$$
  
\n
$$
P_{w1} = 56 \text{ W}
$$
  
\n
$$
\rightarrow L_{Pp,min} = \frac{(V_{e,min})^2.a_{max}t_{on,max}}{2.P_{w1,max}}
$$
  
\n
$$
L_{Pp,min} = 9,248.10^{-4} \text{ H}
$$
  
\n
$$
L_{P,maxp} = 0,925 \text{ mH}
$$

# • **Choix de L<sub>P.min</sub> normalisée:** L<sub>P.maxp</sub>  $\geq 4.5$  mH

$$
P_{w1,min} = (1 - \Delta V_s) . V_{w1} . (1 - \Delta I_s) . I_{s1} \qquad P_{w1,min} = 45,36 W
$$

 $V_{e,max} = \sqrt{2}$ .  $V_{AC,max}$ 

$$
I_{w1.max} = \frac{(v_{e.max})^2 . (\alpha_{max})^2 . T_{sw}}{2. L_{P.min}} \cdot \frac{1}{v_{w1.min}}
$$
  
\n
$$
L_{Pp.max} = \frac{(v_{e.max})^2 . \alpha_{max} t_{on.max}}{2. P_{w1.min}} \qquad L_{Pp.max} = 2,258.10^{-3} \text{ H} \qquad L_{Pp.max} = 2,26 \text{ mH}
$$

### • Choix de L<sub>P</sub> normalisée:  $L_{Pp,max} \leq 10,75$  mH

 $L_{Pp,lk,max} = k_{P,lk}L_{Pp,max}$   $L_{Pp,lk,max} = 0,113mH$ 

Valeurs efficaces des courants Primaire et Secondaire dans Q et  $D_{wi}$ : I<sub>eff</sub> = I<sub>rms</sub> Valeurs efficaces des courants  $P_{rm rm}$  et Sec dans Q et D :  $I_{\rm eff} = I_{\rm rms}$ 

# **III.5.11 choix du l'interrupteur Q :**

 $I_{P. rms.max} = \frac{I_{P.max}}{I_{P}}$  $I_{P. rms.max} = 0,18 A$   $I_{Q. eff} > 0,58$   $V_{DS.max} = 622 V$  $I_{P,rms.max} = I_{O.eff}$   $I_{O.eff} = I_{P,rms.max}$  $I_{Dwl.eff} = I_{wl.rms.max}$   $I_{Dwl.eff} = 9,976 \text{ A}$   $I_{Fwl} \ge 32,16 \text{ A}$  $I_{\text{Dw2.eff}} = I_{\text{w2,rms.max}}$   $I_{\text{Dw2.eff}} = 22,526 \text{ A}$   $I_{\text{Fw2}} > 72,63 \text{ A}$  $I_{w2,rms,max} = I_{Dw1.eff}$  $W_{\text{Pp.max}} = \frac{1}{2}$  $W_{\text{Pp,max}} = 3,643.10^{-5}$  J  $L_{\text{wlp.max}} = \frac{2.W_{\text{PP} \cdot \text{max}}}{(I_{\text{w1} \cdot \text{rms} \cdot \text{max}})^2}$  $L_{\text{w1p.max}} = 0,732 \mu H$  $L_{w1p.lk.max} = k_{P.lk}.L_{w1p.max}$   $L_{w1p.lk.max} = 0.037 \mu H$ 

### **l'interrupteur Q :** STP4NK80Z

*Paramètre* : (Voir l'annexe C )

*-Drain-source voltage (VGS = 0)*  $V_{DSS} = 800$  V

*-Drain current (continuous) at*  $TC = 25^{\circ}C$  **ID**= 3A

- *-Drain current (continuous) at*  $TC = 100^{\circ}C$  **ID1=1,89 A**
- *-Température max de jonction:*  $V_{GS,th} = 3,75$  V

 $R$ *esistance à l'état passant* :  $r_{DS,on} = 3 \Omega$ 

- *Capacité de sortie : Coss = 67 pF*
- *Temps de fermeture :*  $t_{d,off} = 35$  *ns*  $t_f = 32$  *ns*
- *- Charges totales de Gâchette : QG.tot = 22,5 nC*
- *- Charges de Drain Miller : Qgd.miller = 11,3 nC*
- *- Température ambiante max: Tjmax= 150*℃ *Tamax= 50*℃
- *Resistance thermique de jonction boitier:*  $R_{thi,case} = 1.56 \frac{^{6}C}{W}$
- $-$  *Resistance thermique de jonction ambiante:*  $R_{thj.a} = 62.5 \frac{N}{W}$
- *Temps de recouvrement : trr =400 ns*
- *Charges de recouvrement: Qrr = 1520 nC*

#### **Pertes par Conduction :**

Rappelons que le courant moyen à travers Lp étant constant, la tension moyenne aux bornes du primaire est nulle.

On a donc les volts seconds :

 $V_{\text{sec}} = V_{e}.t_{\text{on,max}} V_{\text{sec}} = 1,244.10^{-3} V_{\text{.}}$ 

**En mode MCD, on prend :**  $t_{on}$  max +  $t_{off}$  min  $\leq 0.8$ .  $T_{sw}$ 

# **III.5.12 Condensateur de sortie C<sub>w1</sub> et ondulation résiduelle:**

On obtient l'ondulation de la tension de sortie en supposant le courant de sortie  $I_{s1}$  constant et continue. Le courant dans le condensateur  $C_{w1}$  est donné par la différence entre le courant dans la diode et le courant de sortie  $(I_{Cw1} = I_{Dw1} - I_{s1}).$ 

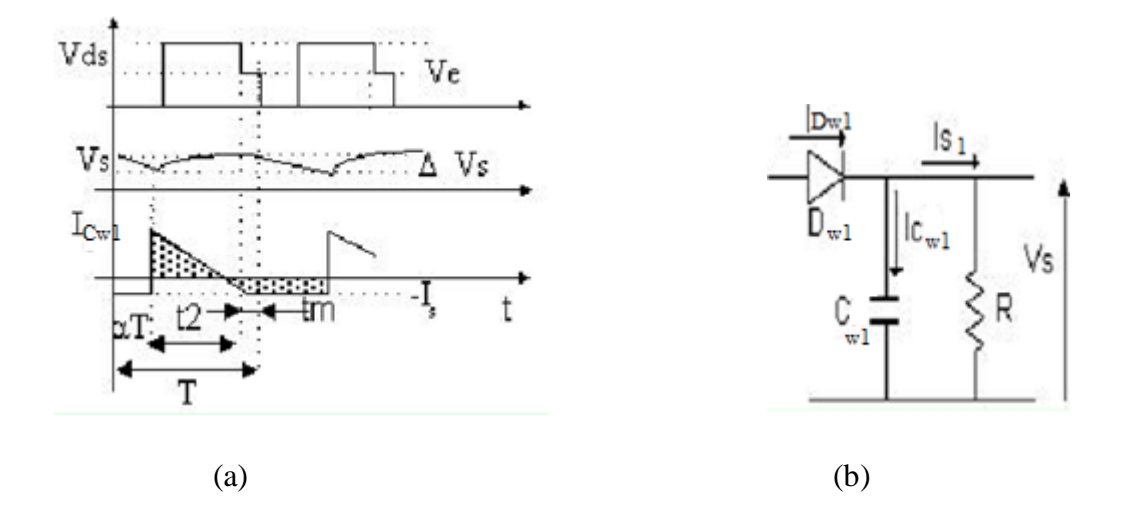

Lorsque  $D_{w1}$  est bloquée  $C_{w1}$  se décharge à courant constant. (La figure III.3).

**Figure III.3 :** Condensateur de sortie C<sub>w1</sub> et ondulation résiduelle.

 $2.\alpha_{\text{max}}.t_{\text{on,max}} < t_{\text{m}} < 0.2.T_{\text{sw}}$  Avec:  $t_{\text{m,min}} < t_{\text{m}} < 0.2.T_{\text{sw}}$ 

 $\Delta V_{s1} = \frac{3H}{C} I_{s1}$  Et I<sub>Dw1.avg</sub> = I<sub>s1</sub> I<sub>Dw1.avg</sub> = 10 A  $t_{\rm off} + t_{\rm m}$  $C_{\text{w1}}$  $\cdot I_{s1}$ 

#### **III.5.12.1 Capacité de filtrage secondaire :**

On a: 
$$
I = C \frac{dv_c(t)}{dt}
$$
 Avec:  $\Delta V_{s1} = 10\%$ 

Ondulation de sortie:

 $V_{r p.s1} = \Delta V_{s1}$ .  $V_{s1}$   $V_{r p.s1} = 0.5$  V

La valeur moyenne du courant  $I_{cfmoy}$  est nulle :

Les aires hachurées sont identiques (car  $V_{\rm s, moy} = \rm constante$ ).

 $C_{w1} = I_{w1, max} \frac{T_{sw-ton max}}{V_{rps.1}}$   $C_{w1} = 3,278.10^{-4}$   $C_{w1} = 327,845 \text{ }\mu\text{F}$ 

# **III.5.12.2** Resistance Equivalente Série : ESR<sub>Cw1</sub>

 $ESR_{\text{Cw1}} = \frac{0.75V_{\text{rp.s1}}}{V_{\text{w1 max}}}$  $I_{w1.max}$ 

**Cas réel :** ESR<sub>Cw1</sub> =13,726 mΩ

**Cas idéal :**  $ESR_{Cw1} = 0 \Omega$ 

**On choisit C<sub>w1</sub>:**  $C_{wl} = 220 \mu F$ 

### **III.5.13 Circuit d'aide à la commutation CALC :**

 $Vrfl = V_p$   $Vrfl = 135$ 

### **III.5.13.1 Inductance de fuite :**

On assume que :  $L_{P,lk} = 5 \% L_{P,max}$   $L_{P,lk} = 126,438 \,\mu H$ 

 $L_{f.P} = L_{P.lk}$ 

# **III.5.13.2 Energie stockée dans Llk de fuite :**

 $W_{P, lk} = \frac{1}{2} L_{P, lk} (I_{P, max})^2$   $W_{lk} = 1,53.10^{5}$  J

#### **Puissance perdue :**

 $P_{P,1k} = W_{P,1k}F_{sw}$   $P_{1k} = 1,53$  W

#### **III.5.13.3 Le CALC typique soit (RC) série sur le drain du MSFT :**

$$
F_{spk} = \frac{0.15}{v}(V_e + V_P)
$$
  
\n
$$
F_{spk} = 66.9
$$
  
\n
$$
C_{snb} = \frac{W_{Plk}}{2.F_{spk} \cdot (V_e + V_P)^2}
$$
  
\n
$$
F_{spk} = 66.9
$$
  
\n
$$
C_{snb} = 0.575 pF
$$
  
\n
$$
C_{snb} = 3.3pF
$$
  
\n
$$
R_{snb} = \frac{t_{on.max}}{4.C_{snb}}
$$
  
\n
$$
R_{snb} = 1.74.10^3 k\Omega
$$
  
\n
$$
R_{snb} = 800 k\Omega
$$

**Il faut choisir R<sub>SNb</sub>** et C<sub>SNb</sub> **industrielles** :  $R_{sub} \ge 919$  kQ  $C_{sub} \ge 1,09$  pF

### **III.5.14 Pertes dans le MSFT : Type : STPNK80Z (voir l'annexe C)**

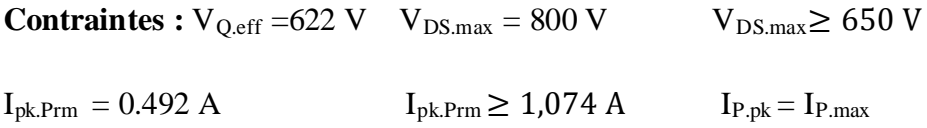

### **Paramètre** :

 $r_{DS,on} = 3\Omega$   $I_D = 3A$ 

*Résistance à l'état passant :*  $I_{D,100^\circ} = 1.89$  *A* 

*Capacité d'entrée :*   $C_{\text{OSS}} = 67 \text{pF}$ 

*Charges totales de Gâchette :*  $Q_{g,tot} = 22.5 nC$ 

*Charges de Drain Miller :*  $Q_{gd,miller} = 11,3 \text{ nC}$ 

*Tension inversé :*  $V_{\text{esth}} = 3.75 \text{ V}$ 

*Température max de jonction: Timax= 140°C* 

*Température ambiante max: Tamax= 80 °C* 

 $I_{P,rms,max} = 0.18 A$ 

# **Pertes par Conduction :**

 $P_{\text{cond}} = 2.r_{\text{DS,on}}$ .  $(I_{P,rms})^2 \alpha_{\text{max}}$   $P_{\text{cond}} = 0.207$  W

# **Pertes par Conduction :**

 $P_{\text{cond}} = 2.r_{\text{DC}} \cdot \text{on} (I_{P,rms,max})^2 \cdot \alpha_{\text{max}}$   $P_{\text{cond}} = 0.077 \text{ W}$ 

### **Température de jonction ambiante :**

$$
\theta_{JA} = \frac{T_{fmax} - T_{amax}}{P_{cond}} \qquad \qquad \theta_{JA} = 774,769 \frac{^{\circ}C}{W} \qquad \qquad \theta_{JA} < 62.5 \frac{^{\circ}C}{W}
$$

### **Température de jonction MSFT :**

 $\theta_{\text{JAMos}} = 62.5 \frac{c}{W}$  (voir le annexe 5,6 Data).

(Résistance Thermique du MOSFET ; Data)

### **III.5.15 Conception du transfo :**

### **Il faut déterminer le produit des sections:**

### **Sachant que :**

 $E = 4.44 \cdot B \cdot A_c \cdot N \cdot f \cdot 10^{-8}$ 

### **Densité max de courant :**

$$
J_{max} > \frac{I_{eff}}{A_{Cu}} \qquad J_{max} = 500 \frac{A}{cm^2}
$$

# **(300 ...500 circuler -mils/A)**

$$
J_{\text{max}} = 5 \frac{A}{\text{mm}^2}
$$
   
  $\text{cirmil} = 5.07 \times 10^{-6} \text{cm}^2$ 

### **Facteur de bobinage :**

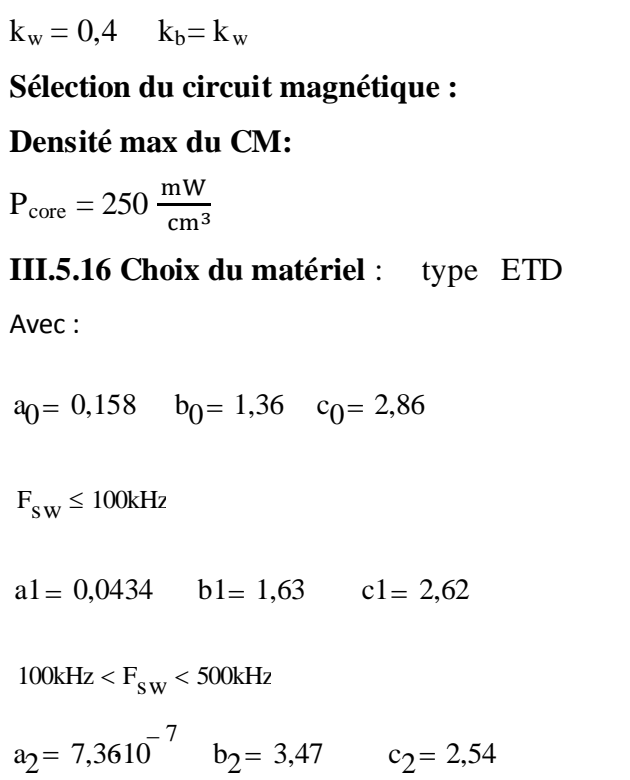

 $F_{SW}$  > 500kHz  $F_{SW}$  = 100 kHz

# **Induction B :**

$$
B = \left[\frac{P_{\text{core}} \left(\frac{\text{cm}^3}{\text{mW}}\right)}{a_0 \left(\frac{F_{\text{sw}}}{\text{kHz}}\right)^{b_0}}\right]^{-c_0} \cdot 10^3 G
$$
\n
$$
B = 1.471 \times 10^3 G
$$
\n
$$
B = 0.147 T
$$
\n
$$
\Delta B = 2.B
$$
\n
$$
\Delta B = 2.942.10^3 G
$$

 **Constante de topologie :**

 $\Delta B = 0.294$  T

$$
K_t = \frac{0.00033 \, 10^3}{1.97} \qquad K_t = 0.168
$$

# **III.5.17 Produit des surfaces : AP**

 $V_{s1} = 5V$ 

$$
AP = {P_{w1} \over K_t \Delta B \cdot F_{sw} J_{max}}
$$
  $AP = 2.273 \times 10^3 \text{ mm}$   $AP > 2273 \text{ mm}$ 

**Il faut sélectionner un circuit magnétique avec : AP > 2273 mm4**

### **III.5.18 Type ETD (ETD34/31/22-3F3)**, Avec entrefer (voir l'annexe A)

WaAe= AP

$$
A_e = 7640 \text{ mm}^2
$$
  $A_w = 123 \text{ mm}^2$   $I_e = 78,6 \text{ mm}$   $I_w = 60 \text{ mm}$   
 $A_p = 97,1 \text{ mm}^4$   $V_e = 24000 \text{ mm}^3$   $A_L = 2500 \text{ nH}$   $AP = 11900$ 

$$
l_{gp} := \begin{pmatrix} 1740 \\ 920 \\ 500 \\ 280 \\ 210 \end{pmatrix} 10^{-6} \cdot m
$$

### **III.5.18.1 Nombre de spires au primaire:**

$$
N_P\!=\!\tfrac{L_{P,max}.I_{P,pk}}{\Delta B.A_e}\quad (\text{ }L_{w1}\text{ en }\mu H,\text{les dimensions en cm })
$$

Alors :  $N_P = 43,55$  spires  $N_P = 44$  spires

### **III.5.18.2 Nombre de spires au secondaire :**

 $N_{w1} = N_{P}$ .  $k_{w1} = N_{w1} = 0.748$  spire.  $N_{w1} = 1$  spire

**Longueur entrefer**  $(l_{\text{gap}}): \mu_0 = 4.10^{-7}$
$$
l_g = \begin{bmatrix} A_g & \leftarrow \frac{A_e}{2} \\ m & \\ \text{for } i \in 0..4 \\ \left| l_{gap} \leftarrow \mu_0 \cdot \left( N_P \right)^2 \cdot \left( \frac{A_g}{\frac{L_{P,max}}{H}} \right) \right| \\ A_g & \leftarrow \frac{A_e}{n^2} \cdot \left( 1 + \frac{l_{gap}}{\frac{A_e}{n^2}} \cdot \log \left( \frac{2 \cdot \frac{1}{m}}{l_{gap}} \right) \right) \right] \\ l_{gap} \cdot m & \end{bmatrix}
$$

$$
\lg < l_{gp_1}
$$

 $I_{\text{gpl}} = 1,74 \text{ mm}$   $I_{\text{g}} = 0,029 \text{ mm}$ 

### **III.5.18.3 Caractéristiques du câble au primaire :**

**Sélection du câble primaire :**

$$
J_{\text{max}} = 500 \frac{A}{\text{cm}^2}
$$

**Densité max du courant :**

**Courant efficace au Primaire:**

$$
I_{Q,eff} = 0.18\,\text{A} \qquad I_{Q,eff} \, = I_{P,eff}
$$

**S cuivre Primaire :**  $A_{Cu,P} = \frac{l_{P,eff}}{l_{max}}$   $A_{Cu,P} = 0.036$  mm<sup>2</sup>

**S cuivre nu :** 

**Diamètre du fil Primaire :** 

$$
D_{Cu.P} = \sqrt{\frac{4.4_{Cu.P}}{\pi}}
$$
  $D_{Cu.P} = 0,214 \text{ mm}$ 

### **Longueur Bobine Primaire :**

Lg<sub>w.P</sub>=  $N_P: D_{Cu.P}$  Lg<sub>w.P</sub>= 9,314 mm

### **Longueur du fil Primaire :**

Électrotechnique Page 58

### **Diamètre du noyau : De**

$$
A_e = 211 \text{ mm}^2
$$
  $D_e = \sqrt{\frac{4 \cdot A_e}{\pi}}$   $D_e = 11,119 \text{ mm}$ 

### Longueur d'une spire: L<sub>sp.P</sub>

$$
L_{sp.De} = \pi.D_e
$$
 
$$
L_{sp.De} = 34,931 \text{ mm}
$$

$$
L_{Cu.P}=N_P.~L_{sp.De}~~L_{Cu.P}=1,521~m
$$

# **Résistance du fil Primaire : R**<sub>Cu.P</sub>

$$
A_{Cu,P} = 0.036 \text{ mm}^2
$$
  
\n $\rho_{Cu} = 22.510^{-3} \cdot \Omega \cdot \frac{\text{mm}^2}{\text{m}}$   
\n $R_{Cu,P} = \rho_{Cu} \cdot \frac{L_{Cu,P}}{A_{Cu,P}}$ 

 $R_{Cu.P} = 0,953 \Omega$ 

# Pertes cuivre Primaire : P<sub>Cu.P</sub>

$$
P_{Cu.P} = R_{Cu.P} (I_{P,max})^2 \qquad P_{Cu.P} = 0.21 \text{ W}
$$

$$
W_P = P_{Cu.P}t_{on,max}
$$
  $W_P = 9,223 \times 10^{-7} J$ 

# **III.5.18.4** Caractéristiques du câble au Secondaire : w1  $I_{w1,eff} = I_{Dw1,eff}$

### **S cuivre Secondaire :**

$$
A_{Cu.w1} = \frac{I_{w1.eff}}{I_{max}}
$$
  $A_{Cu.w1} = 1.995$  mm<sup>2</sup>

### **Diamètre du fil Secondaire :**

$$
D_{Cu.w1} = \sqrt{\frac{4. A_{Cu.P}}{\pi}}
$$
  $D_{Cu.w1} = 1,59 \text{ mm}$ 

### **Longueur bobine Secondaire :**

Lg<sub>w1</sub> =  $N_{w1}$ · $D_{Cu.w1}$   $L_{gw1}$  = 1,25 mm

### **Longueur du fil Secondaire :**

**Longueur d'une spire:** l<sub>sp.w1</sub>

 $L_{Cu.w1} = N_{w1}$ .  $L_{sp.De}$   $L_{Cu.w1} = 27,393$  mm

# **Résistance du fil Secondaire : R**Cu.w1

 $R_{\text{Cu}}$  w<sub>1</sub> = 0,309 m $\Omega$  $R_{Cu.w1} = \rho_{Cu}$  $L_{\text{Cu.w1}}$  $\rho_{Cu} = 22.510^{-3} \cdot \Omega \cdot \frac{mm^2}{m}$   $R_{Cu.w1} = \rho_{Cu} \cdot \frac{L_{Cu.w1}}{A_{Cu.w1}}$  $= 22.510^{-3} \cdot \Omega \cdot \frac{m}{m}$ 

### **Pertes cuivre Secondaire : P<sub>Cu.w1</sub>**

 $P_{Cu.w1} = R_{Cu.w1}. (I_{w1.max})^2$  $P_{Cu.w1} = 0,231$  W  $I_{\text{w1.max}} = 27.32 \text{ A}$  $W_{\text{w1}} = 9,223 \times 10^{-7}$  J  $W_{\text{w1}} = P_{\text{Cu}, \text{w1}} t_{\text{off}, \text{min}}$   $W_{\text{w1}} = 9,223 \times 10^{-7} \text{ J}$ 

### **III.5.18.5 Caractéristiques du câble au Secondaire esclave: w2**

# **Nombre de spire esclave : N<sub>w2</sub>**

$$
N_{w2} = N_{w1} \cdot \frac{(V_{w2} + V_{Dw2})}{(V_{w1} + V_{Dw1})}
$$
  
N<sub>w2</sub> = 1.758  

$$
I_{w2.eff} = I_{Dw2.eff}
$$

 $N_{w2} = 2$  spires

### **S cuivre Esclave :**

$$
A_{Cu.w2} = \frac{I_{w2.eff}}{I_{max}} \qquad A_{Cu.w2} = 4.505 \text{ mm}^2
$$

### **S cuivre nu Esclave :**

### **S cuivre Esclave max :**

$$
D_{Cu.w2} = \sqrt{\frac{4 \cdot A_{Cu.w2}}{\pi}}
$$
 
$$
D_{Cu.w2} = 2.395 \text{ mm}
$$

### **Diamètre du fil Esclave :**

### **Longueur bobine Esclave :**

Lg<sub>w2</sub> = N<sub>w2</sub>⋅D<sub>Cu.w2</sub>  $Lg_{w2} = 4.21$  mm

### **Longueur du fil Esclave :**

# Longueur d'une spire: l<sub>sp.w2</sub>

 $L_{g_{C\mu,w2}} = N_{w2}$ .  $L_{sp.De}$   $L_{g_{C\mu,w2}} = 61,416$  mm

# **Résistance du fil Secondaire : R**<sub>Cu.w2</sub>

$$
\rho_{Cu} = 22.510^{-3} \cdot \Omega \cdot \frac{mm^2}{m} \qquad R_{Cu.w1} = \rho_{Cu} \cdot \frac{L_{Cu.w2}}{A_{Cu.w2}}
$$

 $R_{\text{Cu.w2}} = 3,067.10^{-4} \Omega$ 

# **Pertes cuivre Secondaire : P<sub>Cu.w2</sub>**

 $P_{\text{Cu.w2}} = R_{\text{Cu.w2}} \left( I_{\text{w2}} \right)^2$   $P_{\text{Cu.w2}} = 1,16$  W

 $W_{\text{w2}} = P_{\text{Cu}} \cdot w_{2}^{\text{t}} \cdot \text{off.}$ min  $W_{\text{w2}} = 4,669 \times 10^{-9} \text{ J}$ 

### **Longueur totale des bobines:**

 $Lg_{w,tot} = Lg_{w,P} + Lg_{w1} + Lg_{w2}$   $Lg_{w,tot} = 14.775$  mm

**Longueur de la fenêtre bobinable :**  $l_h = 11,8 \text{ mm}$   $Lg_{Aw} = 2·l_h$   $Lg_{Aw}$  $Lg_{Aw} = 2l_h$   $Lg_{Aw} = 23.6$  mm

 $Lg_{w,P} = 9$ , 314 mm  $Lg_{w,P} < Lg_{A,w}$ 

On compare les longueurs Lg (bobine Primaire) et Lg (fenêtre).

Si Lg (bobine Primaire) est très sup refaire les calculs avec un CM de faible dimensions.

Si Lg (bobine Primaire) est sup. on calcul le nombre de couches.

Si Lg (bobine Primaire) est inf. alors la bobine Primaire aura une couche.

On Lg (bobine Primaire) trs sup. à Lg(fenêtre) on choisit un autre CM de dimension .inferieur : ETD29

### **Largeur de la fenêtre bobinable :**

 $D_{\text{e-int}} = 11,1 \text{ mm}$   $D_{\text{e ext}} = 25,6 \text{ mm}$ 

 $\text{lrg}_{\text{Aw}} = \frac{1}{2}$  lrg<sub>Aw</sub> = 7,25 mm  $(D_{e.ext} - D_{e.int})$  $=\frac{1}{2}$ 

Électrotechnique Page 61

 $A_{\text{w.clc}} = Lg_{\text{AW}}.$ lrg<sub>AW</sub>  $A_{\text{w.clc}} = 171.1 \text{ mm}^2$ 

 $A_{\text{w,tot}} = 2.A_{\text{w}}$   $A_{\text{w,tot}} = 246 \text{ mm}^2$ 

### **III.5.19 Réalisation du transfo :**

**Bobine Primaire :**  $Lg_{w,P} = 13,4$  mm  $Lg_{Aw} = 35,4$  mm

Si  $Lg_{w,P} > Lg_{Aw}$  n couche (bobine.P)

### **Nombre de couche bobine Primaire :**

$$
N_{C,P} = \frac{Lg_{Aw}}{L_{Aw,P}} \t N_{C,P} = 0,395
$$

### **Nombre de spires dans la 1ère couche Primaire:**

$$
N_{P.c1} = \frac{Lg_{w.P}}{D_{Cu.P}} \qquad N_{P.c1} = 110,344
$$

### **Longueur de la couche bobine Primaire:**

$$
Lg_{c.w.P} = N_{P.c1} \cdot D_{Cu.P}
$$
 
$$
Lg_{c.w.P} = 23.74 \text{ mm}
$$

### **Surface bobine Primaire :**

### **Largeur bobine Primaire:**

- $lg_{w.p} = N_{c.P} \cdot D_{Cu.P}$   $lg_{w.p} = 0.84$  mm
- $A_{\text{W}}$   $\text{p} = 2,004$  mm<sup>2</sup>  $A_{W,P} = Lg_{C,W,P}lg_{W,D}$

 $A_{\text{w.clc}} = 171,1 \text{ mm}^2$ 

 $A_{\mathbf{w},\mathbf{P}} < A_{\mathbf{w}}$ 

$$
k_{w.P} = \frac{A_{w.P}}{A_w} \qquad k_{w.P} = 1,629 \%
$$

# **Diamètre extérieur 1ère couche Primaire :**

 $D_{ex1,P} = D_e + 2D_{Cu,P}$   $D_{ex1,P} = 11.547$  mm

### **Diamètre moyen 1ère couche Primaire :**

$$
D_{c1.P} = D_e + D_{Cu.P}
$$
 
$$
D_{c1.P} = 11.333 \text{ mm}
$$

### **Longueur d'1 spire 1ère couche Primaire :**

 $\text{sp.c1.P} = \pi \cdot \text{D}_{\text{c1.P}}$   $l_{\text{sp.c1.P}} = 35,602 \text{mm}$  $l_{\text{sn.c1.P}} = \pi \cdot D_{\text{c1.P}}$ 

 $L_{Cu.P} = 1,521.10^3$  mm

### **Longueur fil utilisé Primaire :**

L<sub>Cu.P.u</sub> = L<sub>Cu.P</sub> – N<sub>P.c1</sub>⋅L<sub>sp.De</sub>  $L_{Cu.P.u}$  = -2,35.10<sup>3</sup> mm

**Reste :**

 $L_{\text{Cu.P.r}} = 3.87 \times 10^3$  $L_{\text{Cu.P.r}} = L_{\text{Cu.P}} - L_{\text{Cu.P.u}}$ 

### **Diamètre moyen de la 2ère couche Primaire :**

 $D_{c2.}P = D_{ex1.}P + 4 P_{Cu.}P$   $D_{c2.}P = 11.97$  mm

### **Longueur d'une spire 2ère couche Primaire :**

$$
L_{\text{sp.c2,P}} = \pi \cdot D_{\text{c2,P}}
$$
  $L_{\text{sp.c2,P}} = 36.947 \text{ mm}$ 

### **Nombre de spires dans la 2ère couche Primaire:**

$$
N_{P.c2} = \frac{L_{Cu.P.r}}{L_{sp.c2.P}}
$$
 
$$
N_{P.c2} = 104,944 \text{ spires}
$$

### **Longueur fil utilisé dans la 2ème couche Primaire :**

 $L_{\text{Cu.c2.P.u}} = N_{\text{P.c2}} L_{\text{sp.c2.P}}$   $L_{\text{Cu.c2.P.u}} = 3,877 \times 10^3 \text{ mm}$ 

### **Longueur 2ème couche Primaire:**

Lg<sub>c2</sub>.p= N<sub>P.c2</sub>:D<sub>Cu.P</sub>  $Lg_{c2}$   $p=22,44$  mm

Lg<sub>c2.P.u</sub> =  $(N_{P,c2})D_{Cu,P}$   $L_{g_c2,P_H} = 22,44$  mm

**Reste :** 

 $L_{c2. r} = Lg_{Aw} - Lg_{c2. p}$   $L_{c2. r} = 1,155$  mm

 $A_{\rm{w}} = 366 \text{ mm}^2$ 

### **Surface bobiné Primaire :**

 $A_{P} = (Lg_{c.w.P} + Lg_{c2.P.u})D_{Cu.P}$   $A_{P} = 9,88$  mm<sup>2</sup>  $A_{P} < A_{w}$ 

### **Bobine Secondaire Principale : w1**

 $Lg_{w1} = 1,25$  mm  $D_{Cu|w1} = 1,594$  mm  $N_{w1} = 0,784$ 

# **Longueur bobine Secondaire Principale :**

 $Lg_{w1} = 1,25$  mm  $lg_{w1} = D_{Cu,w1}$   $lg_{w1} = 1,594$  mm

**Reste c2 :**

L<sub>c2.r</sub> = Lg<sub>Aw</sub> – Lg<sub>c2.P</sub> – Lg<sub>w1</sub>  $L_{c2.r}$  = -0,095 mm

### **Surface bibine principale :**

$$
A_{w1} = (D_{Cu.w1})^2
$$
  $A_{w1} = 2,395 \text{ mm}^2$ 

### **Bobine Secondaire Esclave : w2**

$$
Lg_{w1} = 4.21 \t\t D_{Cu,w2} = 2.395 \t\t N_{w2} = 1.758
$$

# **Nombre spire bobine Secondaire Esclave dans la couche 2 :**

$$
N_{w2.c2} = \frac{L_{c2.r}}{D_{Cu.w2}} \qquad N_{w2.c2} = -0.4
$$

 $N_{\text{w2.c2}}$  $N_{\rm w2}$  $=-0,023$ 

### **Suffisant**

### **Reste couche 2 :**

L<sub>c2.r.min</sub> L<sub>c2.r</sub> – 2⋅D<sub>Cu.w2</sub>  $L_{c2.r.min}$  = -4,885 mm

### **Surface bibine Esclave :**

$$
A_{w2} = 2 (D_{Cu.w2})^2
$$
  $A_{w2} = 11,473$  mm<sup>2</sup>

### **Surface occupée par les 3 bobines :**

$$
A_{w.u} = A_P + A_{w1} + A_{w2} \qquad A_{w.u} = 23,893 \text{ mm}^2
$$

$$
k_{f,w} = \frac{A_{w,u}}{A_w}
$$
  $k_{f,w} = 19,42\%$ 

### **III.6 Type ETD (ETD29/16/10-3F3)**, Avec entrefer (voir l'annexe A)

WaAe= AP

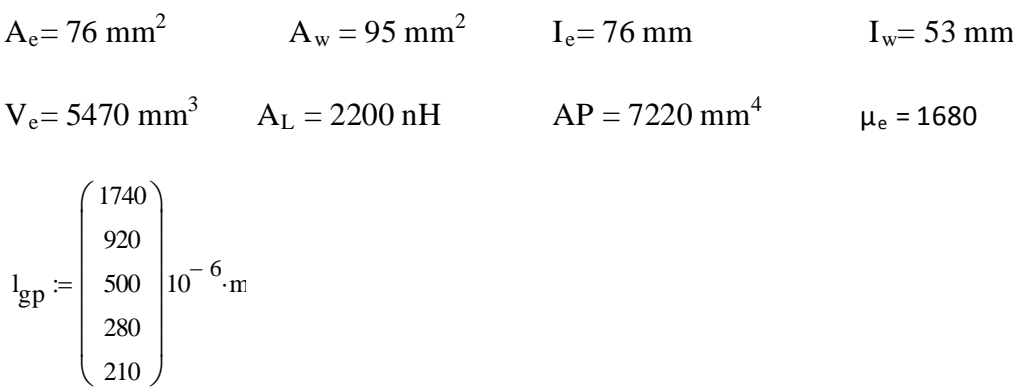

### **III.6.1 Nombre de spires au primaire:**

 $N_P = \frac{L_{P,\text{max}} \cdot I_{P,pk}}{\Delta B.A_e}$  ( L<sub>w1</sub> en µH, les dimensions en cm ) Alors :  $N_P = 55,64$  spires  $N_P = 56$  spires

### **III.6.2 Nombre de spires au secondaire :**

 $N_{w1} = N_{P}$ .  $k_{w1} = N_{w1} = 1,008$  spire.  $N_{w1} = 1$  spire

**Longueur entrefer (lgap) :**  $\mu_0 = 4.10^{-7}$ 

$$
l_g = \begin{bmatrix} A_g & \leftarrow \frac{A_e}{2} \\ m \\ \text{for } i \in 0..4 \\ \frac{1}{2}ap \leftarrow \mu_0 \cdot (N_P)^2 \cdot \left(\frac{A_g}{L_{P,max}}\right) \\ \frac{1}{H} \\ A_g & \leftarrow \frac{A_e}{n} \cdot \left(1 + \frac{1_{gap}}{\frac{A_e}{n}} \cdot \log \left(\frac{2 \cdot \frac{1}{m}}{\frac{1}{2}ap}\right)\right) \\ \frac{1}{2}ap \cdot m \end{bmatrix}
$$

$$
l_g < l_{gp_1}
$$

 $I_{gp1} = 1,74$  mm  $I_g = 0,038$  mm

### **III.6.3 Caractéristiques du câble au primaire :**

### **Sélection du câble primaire :**

 $J_{\text{max}} = 400 \frac{A}{cm^2}$ **Densité max du courant :**

### **Courant efficace au Primaire:**

 $I_{Q,eff} = 0.18 A$   $I_{Q,eff} = I_{P,eff}$ **S cuivre Primaire :**  $A_{Cu,P} = \frac{I_{P,eff}}{I_{max}}$   $A_{Cu,P} = 0.045$  mm<sup>2</sup>

**S cuivre nu :** 

**Diamètre du fil Primaire :** 

$$
D_{Cu.P} = \sqrt{\frac{4. A_{Cu.P}}{\pi}}
$$
  $D_{Cu.P} = 0,239$  mm

### **Longueur Bobine Primaire :**

Lg<sub>w.P</sub>=  $N_P \cdot D_{Cu.P}$  Lg<sub>w.P</sub>= 13,39 mm

### **Longueur du fil Primaire :**

### **Diamètre du noyau : De**

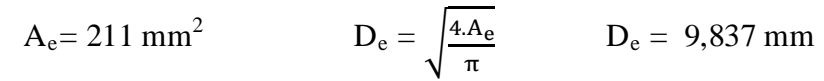

# Longueur d'une spire: L<sub>sp.P</sub>

$$
L_{sp.De} = \pi.D_e
$$
 
$$
L_{sp.De} = 30,90 \text{ mm}
$$

$$
L_{Cu.P} = N_P. L_{sp.De} \qquad L_{Cu.P} = 1,731 \text{ m}
$$

# **Résistance du fil Primaire : R**<sub>Cu.P</sub>

$$
\rho_{Cu} = 22.510^{-3} \cdot \Omega \cdot \frac{mm^2}{m}
$$
 
$$
R_{Cu.P} = \rho_{Cu} \cdot \frac{L_{Cu.P}}{A_{Cu.P}}
$$

 $R_{Cu.P} = 867,079 \text{ mA}$ 

# Pertes cuivre Primaire : P<sub>Cu.P</sub>

$$
P_{Cu.P} = R_{Cu.P} (I_{P.max})^2 \qquad P_{Cu.P} = 0.21 \text{ W}
$$

$$
W_{\mathbf{P}} = P_{\mathbf{C}u} P^{\mathbf{t}} \mathbf{on}.\text{max}
$$
 
$$
W_{\mathbf{P}} = 8.394 \times 10^{-7} \mathbf{J}
$$

### **III.6.4 Caractéristiques du câble au Secondaire : w1**  $I_{w1,eff} = I_{Dw1,eff}$

**S cuivre Secondaire :** 

$$
A_{Cu.w1} = \frac{I_{w1.eff}}{I_{max}} \qquad A_{Cu.w1} = 2,494 \text{ mm}^2
$$

### **Diamètre du fil Secondaire :**

$$
D_{Cu.w1} = \sqrt{\frac{4. A_{Cu.P}}{\pi}}
$$
  $D_{Cu.w1} = 1,782 \text{ mm}$ 

### **Longueur bobine Secondaire :**

Lg<sub>w1</sub> = N<sub>w1</sub>⋅D<sub>Cu.w1</sub> Lg<sub>w1</sub> = 1,797 mm

### **Longueur du fil Secondaire :**

# Longueur d'une spire: L<sub>sp.w1</sub>

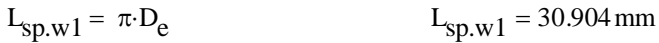

 $L_{Cu.w1} = N_{w1}$ .  $L_{sp.w1}$   $L_{Cu.w1} = 31,161$  mm

# **Résistance du fil Secondaire : R**<sub>Cu.w1</sub>

$$
\rho_{Cu} = 22.510^{-3} \cdot \Omega \cdot \frac{mn}{m}
$$
  $R_{Cu.w1} = \rho_{Cu} \cdot \frac{L_{Cu.w1}}{A_{Cu.w1}}$   $R_{Cu.w1} = 0.281 m\Omega$ 

# **Pertes cuivre Secondaire : P**<sub>Cu.w1</sub>

$$
I_{w1,max} = 27.32 \text{ A}
$$
  
\n
$$
P_{Cu.w1} = R_{Cu.w1} \cdot (I_{w1,max})^2
$$
  
\n
$$
P_{Cu.w1} = 0.21 \text{ W}
$$
  
\n
$$
W_{w1} = P_{Cu.w1} \cdot (I_{w1,max})^2
$$
  
\n
$$
P_{Cu.w1} = 0.21 \text{ W}
$$

### **III.6.5 Caractéristiques du câble au Secondaire esclave: w2**

# **Nombre de spire esclave : N<sub>w2</sub>**

$$
N_{w2} = N_{w1} \cdot \frac{(V_{w2} + V_{Dw2})}{(V_{w1} + V_{Dw1})}
$$
  

$$
N_{w2} = 2.26
$$
  

$$
I_{w2.eff} = I_{Dw2.eff}
$$

$$
N_{w2} = 3 \text{ spires}
$$

### **S cuivre Esclave :**

$$
A_{Cu.w2} = \frac{I_{w2.eff}}{I_{max}} \qquad A_{Cu.w2} = 5,632 \text{ mm}^2
$$

### **S cuivre nu Esclave :**

**S cuivre Esclave max :** 

 $D_{\text{Cu}}$  w<sub>2</sub> = 2,672 mm  $D_{\text{Cu.w2}}$  $^{4.4}$ Cu.w2  $=\sqrt{\frac{C}{\pi}}$ 

### **Diamètre du fil Esclave :**

### **Longueur bobine Esclave :**

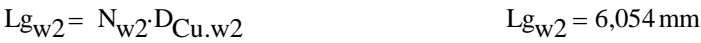

### **Longueur du fil Esclave :**

# Longueur d'une spire: l<sub>sp.w2</sub>

 $Lg_{Cu,w2} = N_{w2}$ .  $L_{sp.De}$   $Lg_{Cu,w2} = 0.031$  mm

# **Résistance du fil Secondaire : R**<sub>Cu.w2</sub>

 $R_{\text{Cu.w2}} = 2,811.10^{-4} \Omega$  $R_{Cu.w1} = \rho_{Cu}$  $L_{\text{Cu.w2}}$  $\rho_{\text{Cu}} = 22.510^{-3} \cdot \Omega \cdot \frac{\text{mm}^2}{\text{m}}$   $R_{\text{Cu.w1}} = \rho_{\text{Cu}} \cdot \frac{L_{\text{Cu.w2}}}{A_{\text{Cu.w2}}}$  $= 22.510^{-3} \cdot \Omega \cdot \frac{m}{m}$ 

# **Pertes cuivre Secondaire : P** $_{\rm Cu.w2}$

$$
P_{Cu.w2} = R_{Cu.w2} (I_{w2.max})^2
$$
  $P_{Cu.w2} = 0.21$  W

$$
W_{\text{W2}} = P_{\text{Cu.W2}} t_{\text{off.min}}
$$
  $W_{\text{W2}} = 8,394 \times 10^{-7} \text{ J}$ 

### **Longueur totale des bobines:**

 $Lg_{w,tot} = Lg_{w,P} + Lg_{w1} + Lg_{w2}$   $Lg_{w,tot} = 21,241$  mm

### **Longueur de la fenêtre bobinable :**

 $l_h = 11$  mm  $Lg_{Aw} = 2.1$ Lg<sub>Aw</sub> = 2·l<sub>h</sub> Lg<sub>Aw</sub> = 22 mm

 $Lg_{w,P} = 9$ , 314 mm  $Lg_{w,P} < Lg_{A,w}$ 

### **Largeur de la fenêtre bobinable :**

$$
D_{e.int} = 9.8 \quad \text{mm}
$$
\n
$$
D_{e ext} = 22 \quad \text{mm}
$$
\n
$$
\text{lrg}_{Aw} = \frac{(D_{e ext} - D_{e.int})}{2}
$$
\n
$$
\text{lrg}_{Aw} = 6.1 \quad \text{mm}
$$

$$
A_{\rm w,clc} = Lg_{\rm AW}.lrg_{\rm AW} \qquad A_{\rm w,clc} = 134, 2 \text{ mm}^2
$$

$$
A_{w,tot} = 2.A_w
$$
 
$$
A_{w,tot} = 190 \text{ mm}^2
$$

### **III.6.6 Réalisation du transfo :**

**Bobine Primaire :**  $Lg_{w,P} = 13,391$  mm  $Lg_{Aw} = 22$  mm

Si  $Lg_{w,P} > Lg_{Aw}$  n couche (bobine.P)

### **Nombre de couche bobine Primaire :**

$$
N_{C.P.} = \frac{Lg_{Aw}}{L_{Aw.P}} \qquad N_{C.P.} = 0.609 \approx 1
$$

### **Longueur de la couche bobine Primaire:**

Lg<sub>c.w.P</sub> = N<sub>P.c1</sub> $\cdot$ D<sub>Cu.P</sub>  $\qquad \qquad$  Lg<sub>c.w.P</sub> = 13,391 mm

### **Surface bobine Primaire :**

### **Largeur bobine Primaire:**

- $lg_{w.p} = N_{c.P} \cdot D_{Cu.P}$   $lg_{w.p} = 0,239 \text{ mm}$
- $A_{\text{w.P}} = Lg_{\text{c.w.P}} \lg_{\text{w.p}} \qquad A_{\text{w.P}} = 3,202 \text{ mm}^2$

 $A_{\text{w.clc}} = 134.2 \text{ mm}^2$ 

 $A_w p < A_w$ 

$$
k_{w.P} = \frac{A_{w.P}}{A_w} \qquad k_{w.P} = 3.37 %
$$

### **Diamètre extérieur 1ère couche Primaire :**

 $D_{\text{ex1}}$  p=  $D_{\text{e}}$  +  $2D_{\text{Cu}}$  p  $D_{\text{ex1}}$  p= 10,31 mm

# **Diamètre moyen 1ère couche Primaire :**  $D_{c1,P} = D_e + D_{Cu,P}$   $D_{c1,P} = 10,076$  mm

### **Longueur d'1 spire 1ère couche Primaire :**

sp.c1.P =  $\pi$ ·D<sub>c1.P</sub> =  $1_{sp.c1.P} = 31,655$  mm  $l_{\text{SD,C1,P}} = \pi \cdot D_{\text{c1,P}}$ 

 $L_{Cu.P} = 1,731.10^3$  mm

### **Longueur fil utilisé Primaire :**

 $L_{Cu.P.u} = N_{P.c1}.L_{C1.p}$   $L_{Cu.P.u} = 1,773 \text{ m}$ 

### **Bobine Secondaire Principale : w1**

 $Lg_{w1} = 1,797 \text{ mm}$   $D_{Cu|w1} = 1,782 \text{ mm}$   $N_{w1} = 1,008$ 

### **Longueur bobine Secondaire Principale :**

Lg<sub>w1</sub> = 1,797 mm  $lg_{w1} = D_{Cu.w1}$   $lg_{w1} = 1,782$  mm

#### **Reste c2 :**

 $L_{c2.r} = Lg_{Aw} - Lg_{c2.P} - Lg_{w1}$   $L_{c2.r} = 6,812$  mm

### **Surface bibine principale :**

$$
A_{w1} = (D_{Cu.w1})^2
$$
  $A_{w1} = 3.175$  mm<sup>2</sup>

### **Bobine Secondaire Esclave : w2**

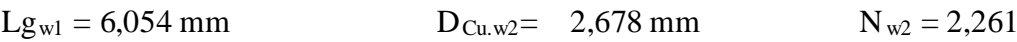

### **Nombre spire bobine Secondaire Esclave dans la couche 2 :**

$$
N_{w2.c2} = \frac{L_{c2.r}}{D_{Cu.w2}} \qquad N_{w2.c2} = 2,544
$$
  

$$
\frac{N_{w2.c2}}{N_{w2}} = 1,125
$$

### **Suffisant**

### **Reste couche 2 :**

L<sub>c2.r.min</sub> L<sub>c2.r</sub> – 2⋅D<sub>Cu.w2</sub>  $L_{c2.r.min}$  = 0,758 mm

### **Surface bibine Esclave :**

$$
A_{w2} = 2 (D_{Cu.w2})^2
$$
 A<sub>w2</sub> = 14,341 mm<sup>2</sup>

### **Surface occupée par les 3 bobines :**

kf.w  $A_{w,u}$  $A_{\rm W}$ =  $A_{w.u} = A_P + A_{w1} + A_{w2}$   $A_{w.u} = 20,718$  mm

 $k_{f,w} = 0.218$  On a supposé  $k_{f,w} = 0.4$  c'est acceptable

### **III.7 Conclusion:**

Dans ce chapitre on a présenté le calcul des paramètres de l'alimentation FLYBACK, et le choix optimal de ces composants.

Dans ce travaille on a appliqué les résultats de l'étude du chapitre II. Ce qui a permis le meilleur choix des différents composants électriques (interrupteurs, L et C) et magnétique (noyau en ferrite).

# **Simulation**

### **VI.1 Introduction :**

Dans ce chapitre on va tester nos résultats, obtenus au chapitre III, sous le logiciel PSIM et tracer les caractéristiques électriques du convertisseur avec une seule sortie avec le cahier des charges suivant.

| <b>Les Donnés</b>                                     | Les résultats                               |                                               |                                             |  |  |
|-------------------------------------------------------|---------------------------------------------|-----------------------------------------------|---------------------------------------------|--|--|
| $V_e = 311 V$ $V_{s1} = 5 V$                          | $R_{s1}$ = 0.5 $\Omega$<br>$V_{w1} = 5.6 V$ |                                               | $P_{w1} = 56 W$                             |  |  |
| $I_{s1} = 10 A$<br>$V_s = 5 \pm 10\%$                 | $P_{w1, max} = 40,5 W$                      | $k_{1,min} = 0.018$                           | $L_{p,max} = 2.529.10^{-3}$ H               |  |  |
| $f = 100$ Khz                                         | $I_{p,min} = 0,492 A$                       | $I_{P. rms.max} = 0.18 A$                     | $I_{w1,max} = 27.32 A$                      |  |  |
| $\alpha$ = 0.4                                        | $L_{w1,max} = 0.82 \mu H$                   | $L_{w1,lk} = 8,04 \text{ nH}$                 | $P_{e,max} = 84.7 W$                        |  |  |
| $\eta = 80 \%$                                        | $V_{Q,off} = 622 V$                         | $C_{\text{wl}} = 327,845 \text{ }\mu\text{F}$ | $ESR_{\text{Cw1}} = 13,726 \text{ m}\Omega$ |  |  |
| $V_{\text{Dw1}} = 0.6 V$                              | $L_{P.lk} = 126,438 \,\mu H$                | $R_{sub} = 800 k\Omega$                       | $C_{\rm sub} = 3.3$ pF                      |  |  |
| $J = 5$ A/mm <sup>2</sup>                             | $\Delta B = 0,294$ T                        |                                               |                                             |  |  |
| $A_e = 76$ mm <sup>2</sup>                            | $N_P = 56$ spires                           | $N_{w1} = 1$ spire                            | $I_g = 0,038$ mm                            |  |  |
| $I_e = 76$ mm $I_w = 53$ mm                           | $A_{Cu,P} = 0.045$ mm <sup>2</sup>          | $D_{Cu,P} = 0,239$ mm                         |                                             |  |  |
| $V_e = 5470$ mm <sup>3</sup>                          | $Lg_{w,P} = 13,39$ mm                       | $D_e = 9,837$ mm                              | $L_{sp,De} = 30,90$ mm                      |  |  |
| $A_L = 2200$ nH                                       | $L_{Cu,P} = 1,731 \text{ m}$                | $R_{Cu,P} = 867,079 \text{ mA}$               |                                             |  |  |
| $AP = 7220$ mm <sup>4</sup>                           | $A_{Cu.w1} = 2,494$ mm <sup>2</sup>         | $D_{Cu.w1} = 1,782$ mm                        | $Lg_{wl} = 1,797$ mm                        |  |  |
| $D_{\text{e ext}} = 22 \text{ mm}$<br>$\mu_e = 1680$  | $L_{Cu.w1} = 31,161$ mm                     | $R_{Cu.w1} = 0,281$ m $\Omega$                | $Lg_{w,tot} = 21,241$ mm                    |  |  |
| $P_{s1} = 50 \text{ W}$ $D_{e, int} = 9.8 \text{ mm}$ | $L_h = 11$ mm                               | $Lg_{A,w} = 22$ mm                            | $l_{\text{rg.Aw}} = 6,1 \text{ mm}$         |  |  |
| $A_w = 95$ mm <sup>2</sup>                            | $A_{w.u} = 20,718$ mm <sup>2</sup>          | $P_{w1, max} = 60,5 W$                        |                                             |  |  |
| $T_{sw} = 1.10^{-5}$ s                                | $k_{f,w} = 0,218$                           |                                               |                                             |  |  |

**VI.2 Cahier des charges et formes du FLYBACK étudié :**

**Tableau VI.1 : Cahier des charges et formes du FLYBACK étudié.**

### **VI.3 Simulation sans inductance de fuite :**

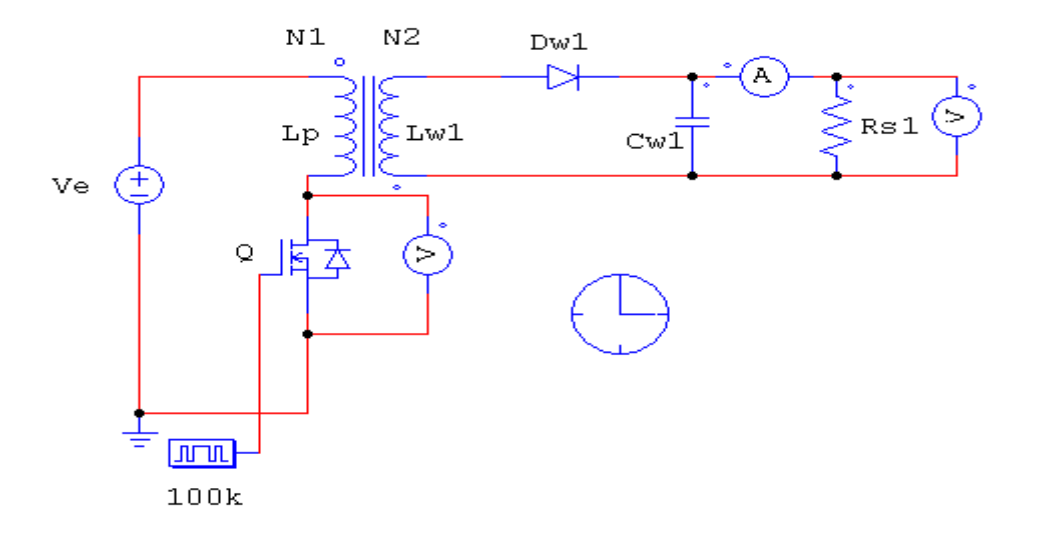

**Figure VI.1 :** Schéma de contacte sans inductance de fuite.

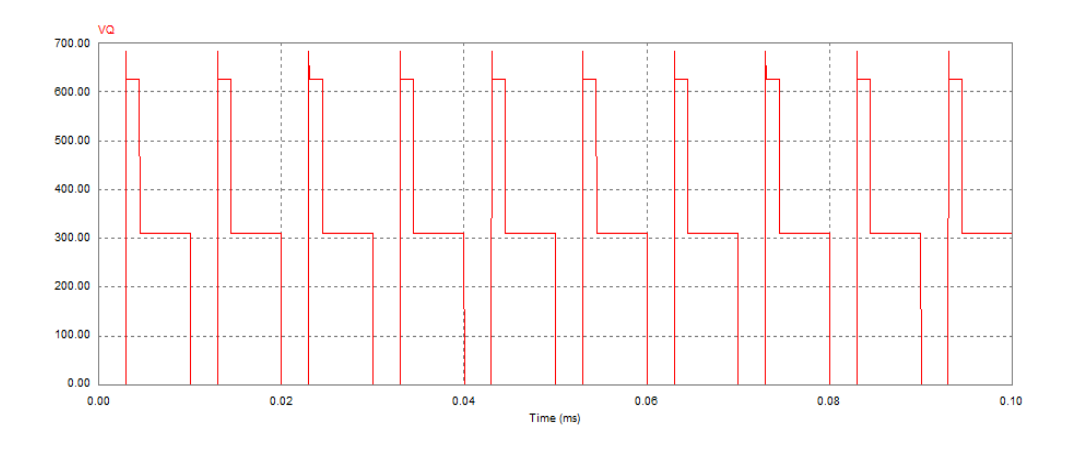

**Figure VI.2 :** Tension aux bornes de MOSFT.

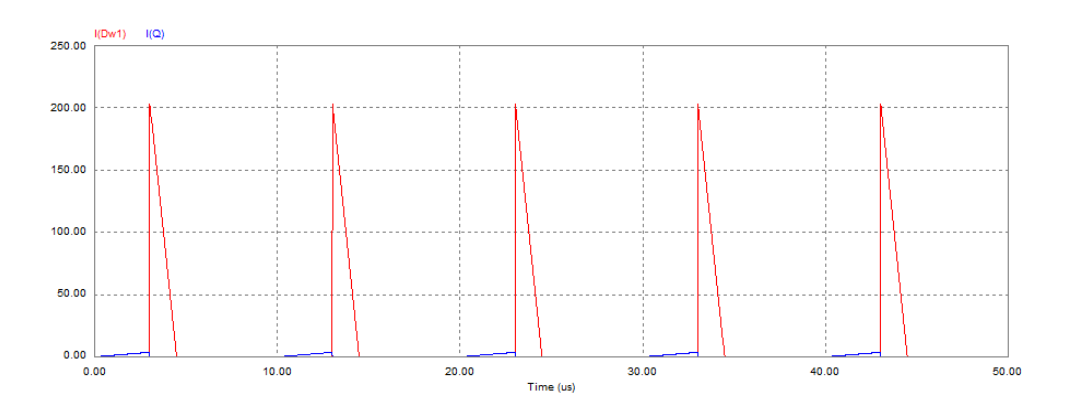

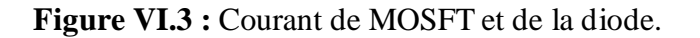

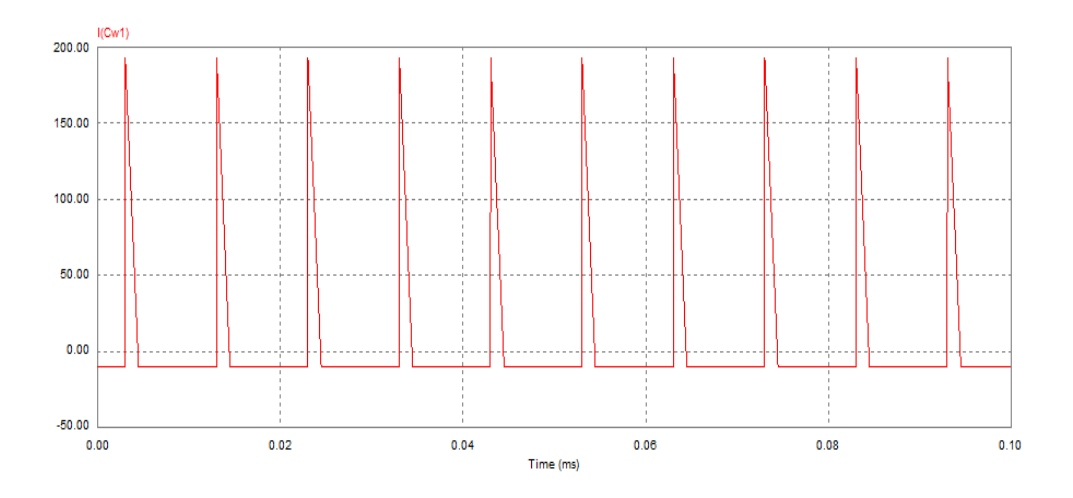

**Figure VI.4 :** Le courant de la capacitif.

### **VI.3.1 Remarque :**

On remarque qu'il y une pique dans la figure de la tension aux bornes de MOSFT avec de courant important de la diode et de la capacitif lors de charge par rapport le courant de mosft

En l'absence de précaution, la mise sous tension de l'alimentation peut causer des dommages irréversibles :

Surtension en sortie temporaire, et destruction des montages « utilisateurs » connectés.

Nom démarrage de l'alimentation et risque de destruction du transistor interrupteur.

Pour éviter ces problèmes, il faut ajouter à l'alimentation FLYBACK un circuit de démarrage doux avec un faible rapport cyclique.

Action sur l'inductance magnétisante  $L_m$ = action sur l'inductance magnétisante.

Le matériau magnétique sature au-delà d'un certain champ magnétique  $B_{\text{max}}$ . A ce moment, l'inductance Lm chute beaucoup, ce qui accroît le courant primaire considérablement.

En pratique, le nombre de spires minimal à bobiner sur un noyau magnétique est proportionnel à la tension maximale qui sera appliquée à ce bobinage. On fait appel à la formule de Boucherot :  $U=4.44.B_{max}.N.S.f.$ 

### **VI.4 Simulation avec inductance de fuite :**

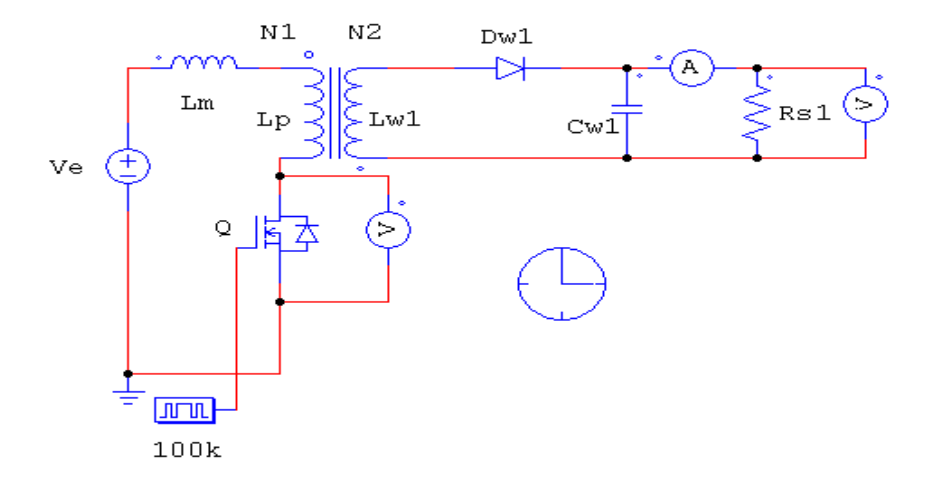

**Figure VI.5 :** Schéma de contacte avec inductance de fuite.

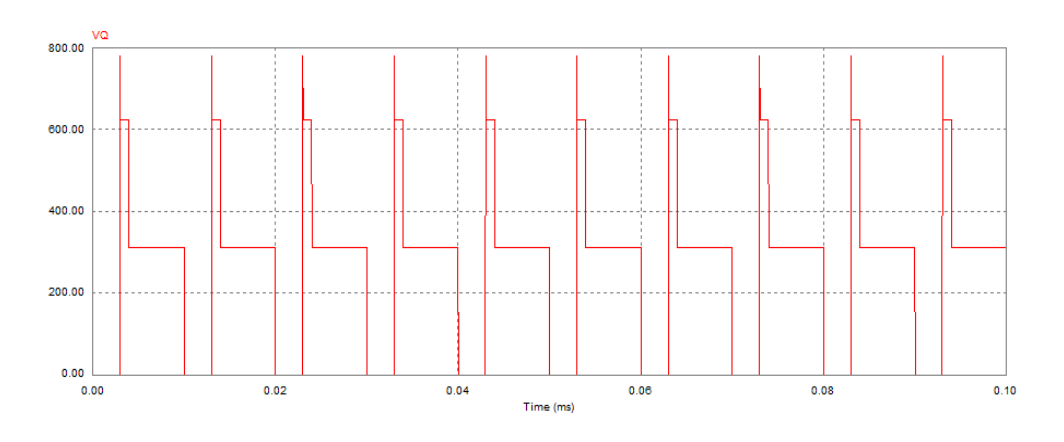

**Figure VI.6 :** Tension aux bornes de MOSFT.

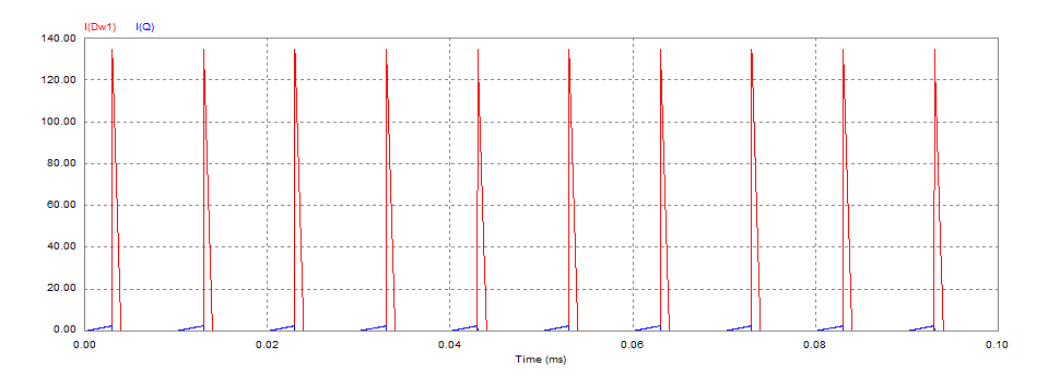

**Figure VI.7 :** Courant de MOSFT et de la diode.

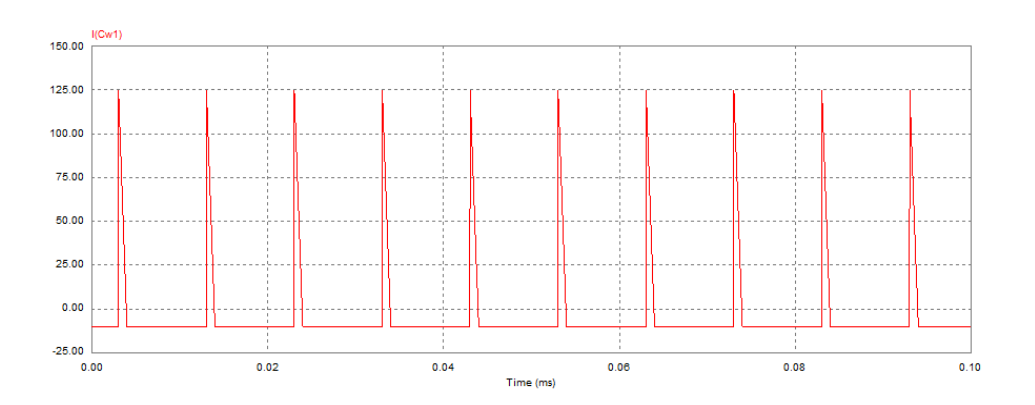

**Figure VI.8 :** Courant de la capacitif.

### **VI.4.1 Remarque :**

On remarque qu'il y le pique dans la figure de la tension aux bornes de MOSFT elle augmenté et le courant de la diode et de la capacitif diminuer a cause l'inductance de fuit.

On observe une surtension aux limites de l'interrupteur commandé lors de son ouverture. Cette surtension provient de l'énergie emmagasinée dans l'inductance de fuit au primaire du transformateur (continuité du courant inductive).

L'inductance de fuit n'étant pas « directement» reliée au primaire du transformateur, l'énergie qu'elle contient au moment de l'ouverture de l'interrupteur ne peut être transférée au secondaire. L'évacuation de l'énergie emmagasinée dans cette inductance parasite va créer une surtension aux limites de l'interrupteur .C'est une perte de commutation.

### **VI.5 FLYBACK sans CALC :**

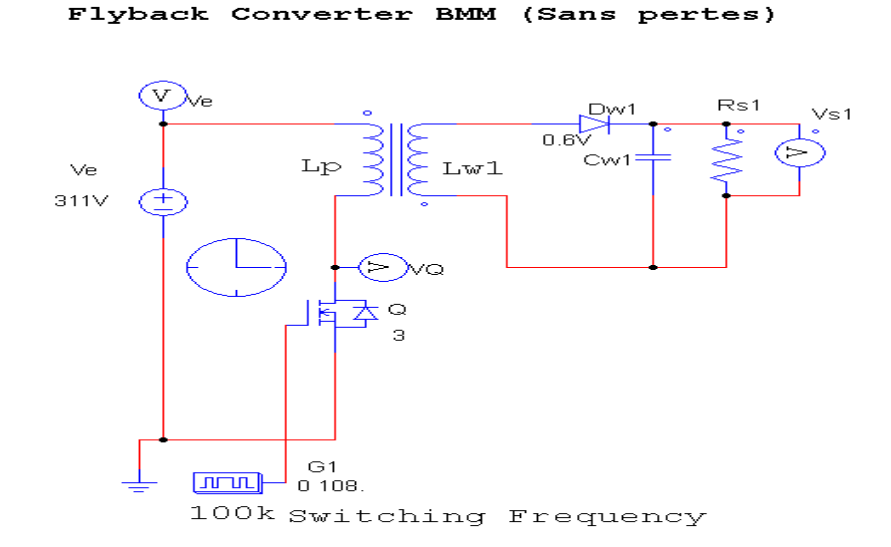

#### **Figure VI.9:** FLYBACK sans CALC.

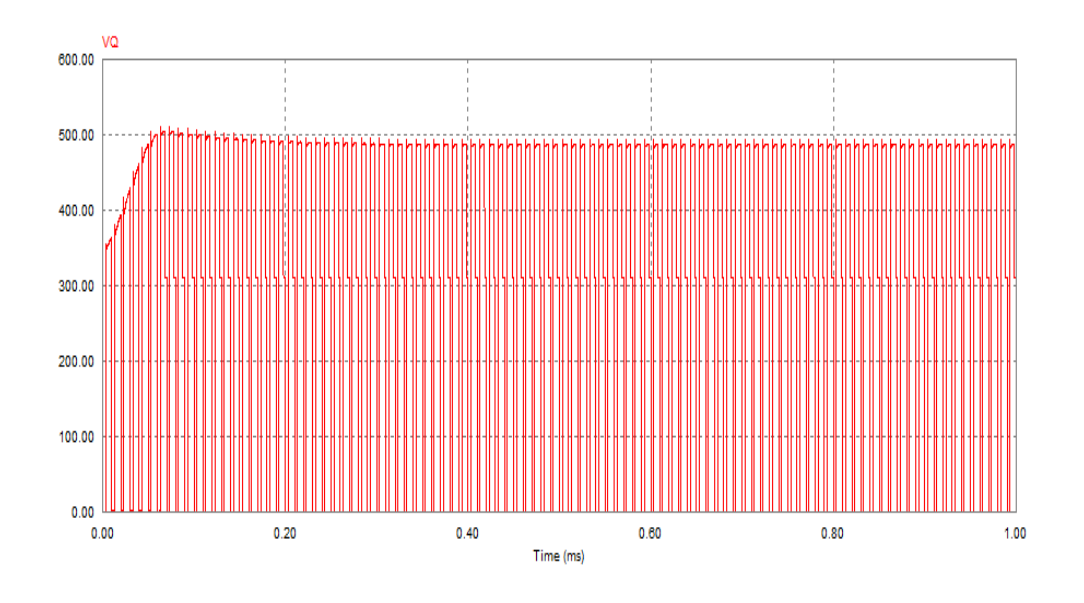

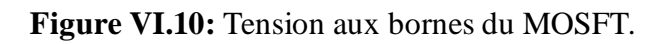

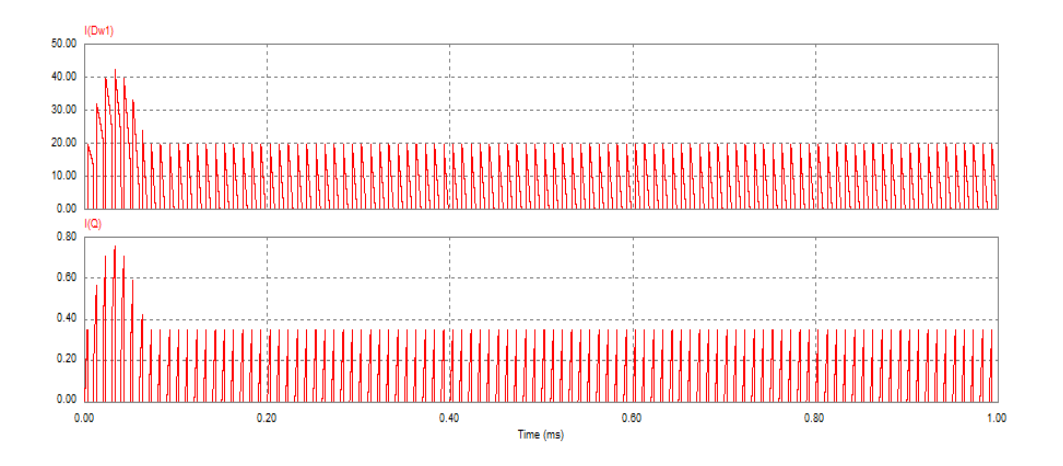

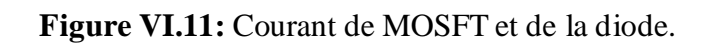

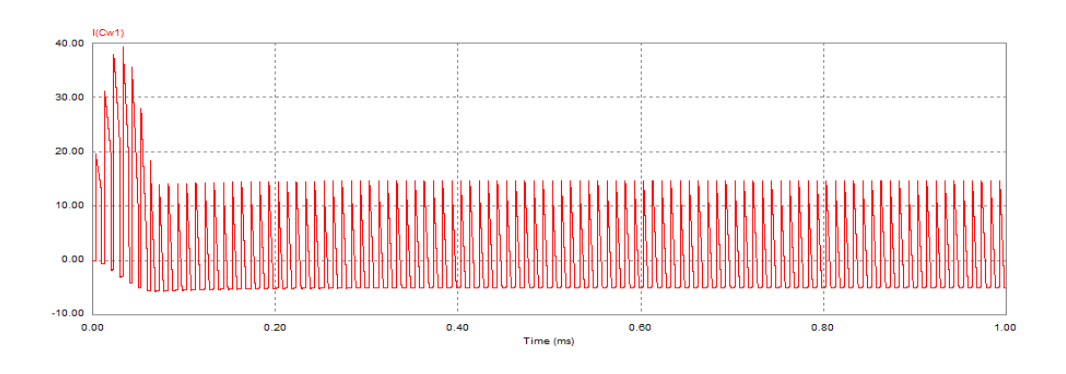

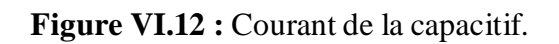

### **VI.6 FLYBACK avec CALC :**

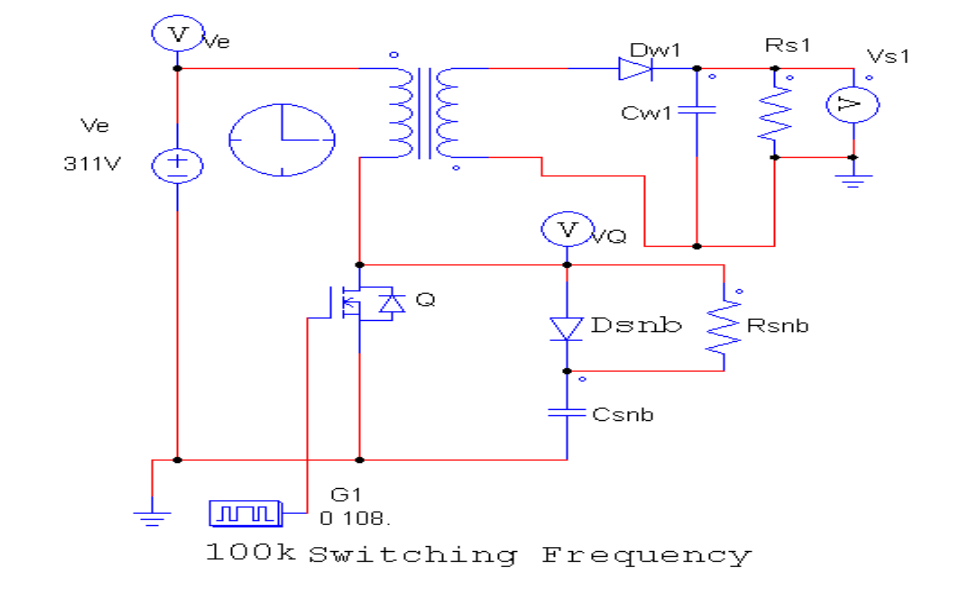

Flyback Converter BMM (avc pertes et CALC)

**Figure VI.13 :** FLYBACK avec CALC.

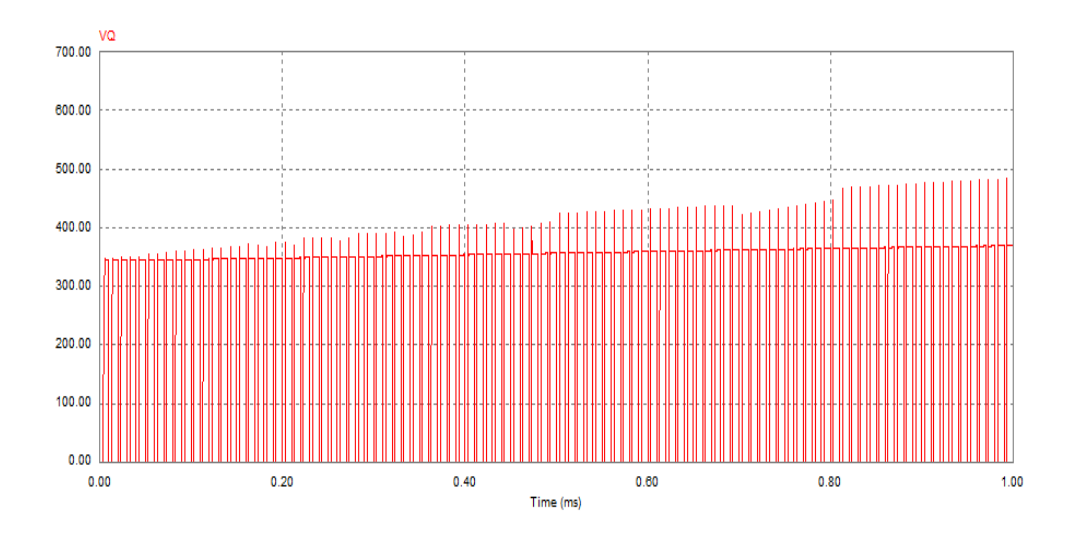

**Figure VI.14:** Tension aux bornes du MOSFT.

### **VI.6.1 Remarque :**

On doit résoudre les problèmes des surtensions et aussi la puissance moyenne pas trop grande donc on ajoute un RCD (un CALC**)** il faut avoir un compromis pour éliminer les surtensions et avoir une puissance moyenne acceptable et pour qu'on puisse faire ce compromis on doit jouer sur les valeurs du R et C. Et nous donner les meilleurs résultats par rapport sans CALC et résultats précédents.

### **VI.7 Conclusion :**

En résumé, l'étude par simulation nous a permis de voir les limites des pics des courants et des tensions lors des variations de la charge.

On a testé les valeurs sous le logiciel PSIM. Les calculs obtenus sont cohérents avec la théorie du chapitre III.

# **CONCLUSION GENERALE**

A travers ce modeste travail on a pu mettre en application les différentes notions acquises durant la formation théorique concernant les alimentations à découpage AC/DC ; DC/DC et spécifiquement l'alimentation de type FLYBACK.

Après avoir défini le cahier des charges, qui représente une exigence réelle d'une application, on a appliqué une démarche logique qui consiste en l'étude théorique, le dimensionnement et la simulation de l'alimentation. Principalement on a procédé au calcul théorique nécessaire pour fixer les caractéristiques du transformateur qui convient avec notre cahier de charge.

Ensuite, on a abordé le coté de la simulation théorique pour pouvoir prédéfinir le comportement totale du convertisseur en cas idéale (sans inductance de fuite) puis réel (avec inductance de fuite. Ensuite on a montré l'effet de l'insertion d'un CALC au montage ainsi bien assimilé son effet.

En fin, on tient à exprimer notre satisfaction envers les différents acquis qu'on a développés que ça soit au niveau théorique ou simulation.

On souhaite que ce travail soit achevé par l'étude de la régulation et la réalisation pratique du convertisseur si les moyens le permettent.

# **Annexe A : (ETD34 , ETD29)**

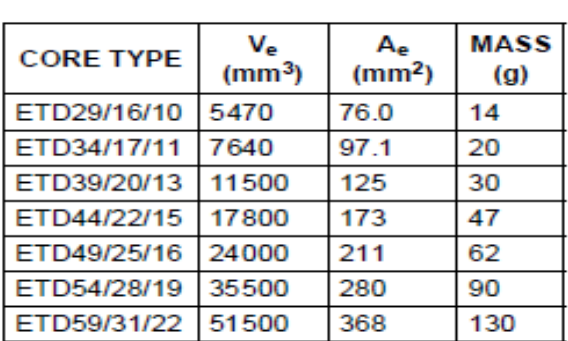

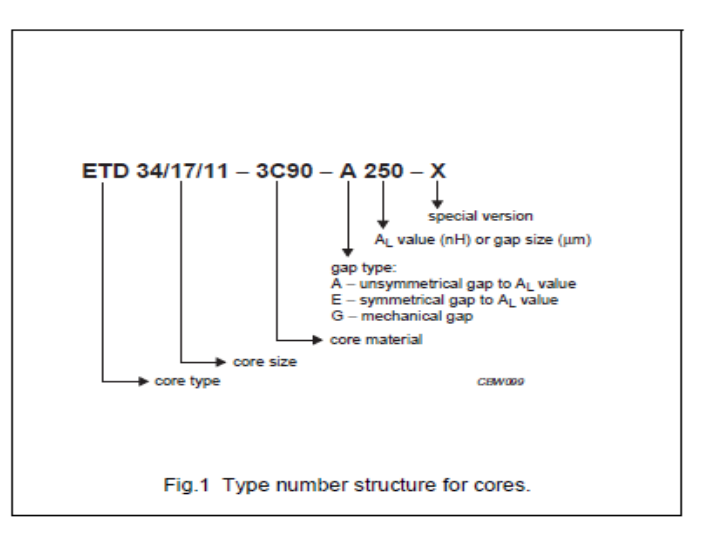

# **ETD29/16/10-3F3 :**

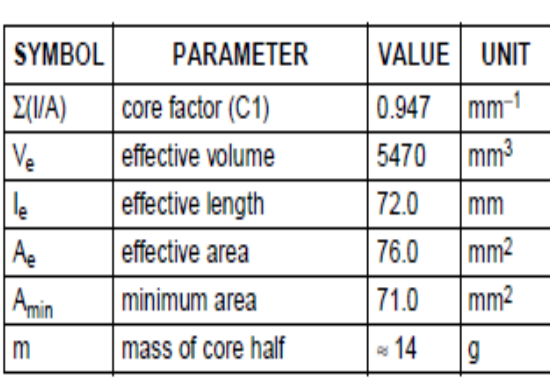

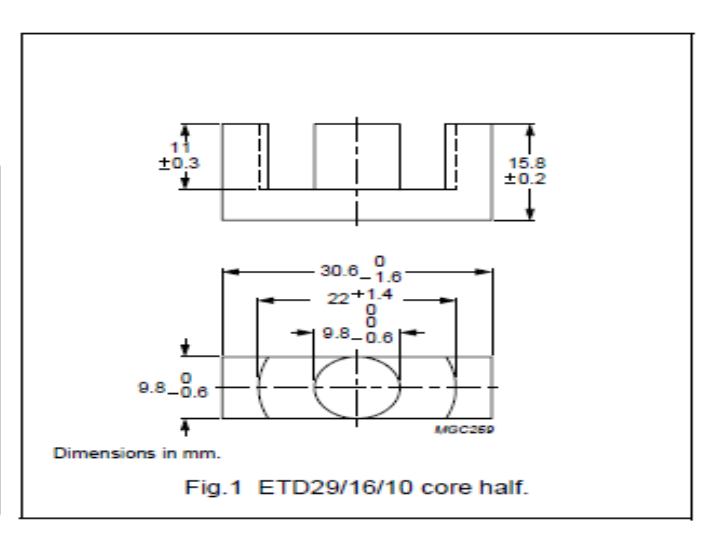

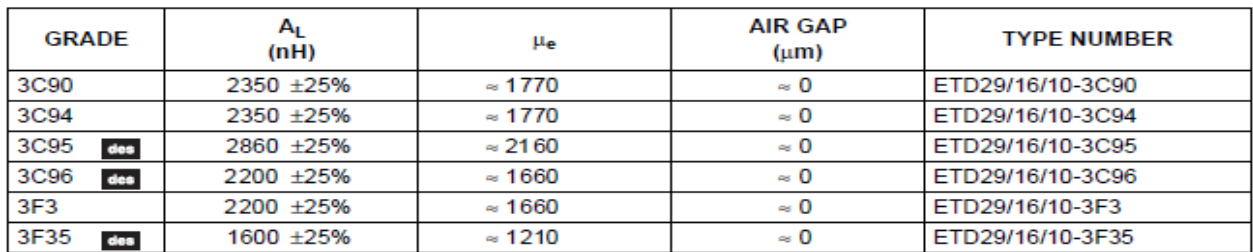

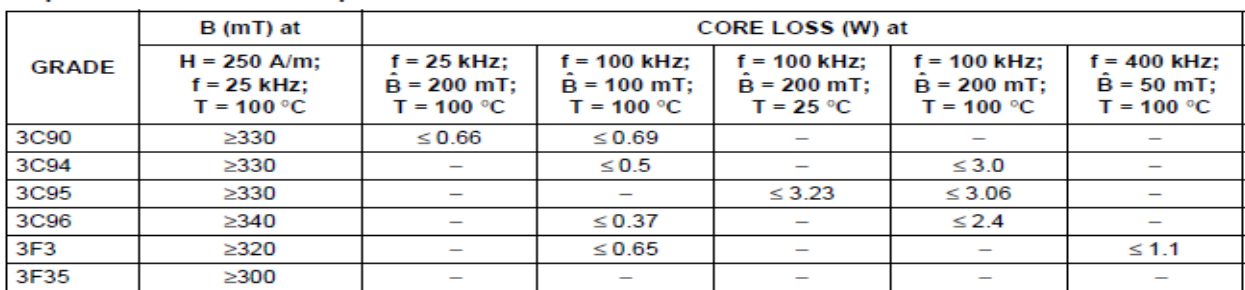

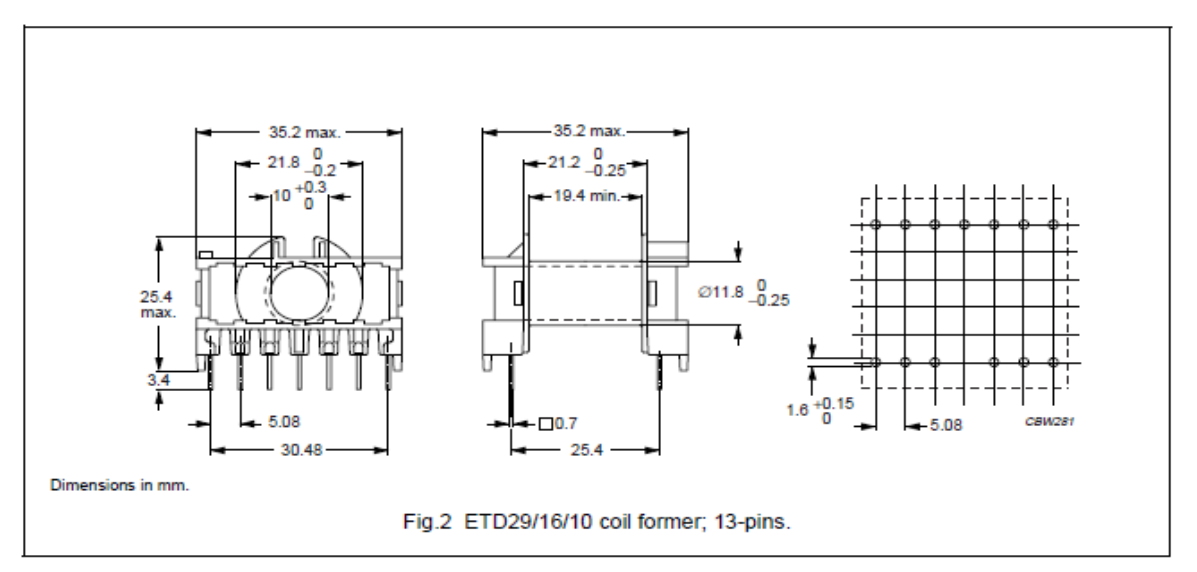

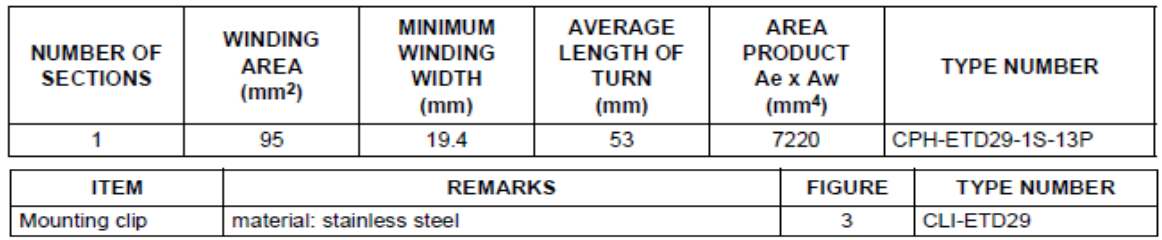

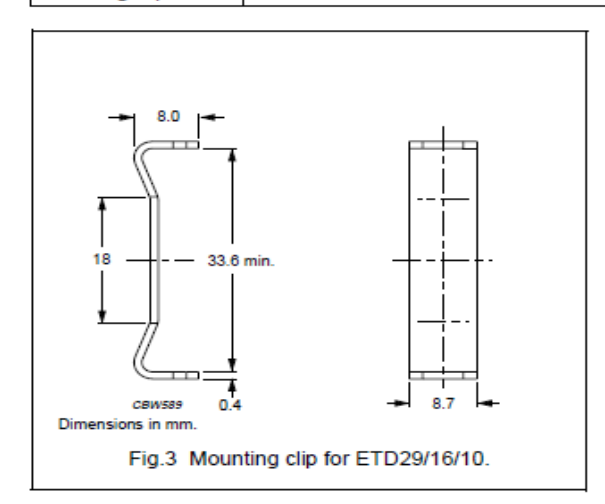

### **ETD34/17/11-3F3:**

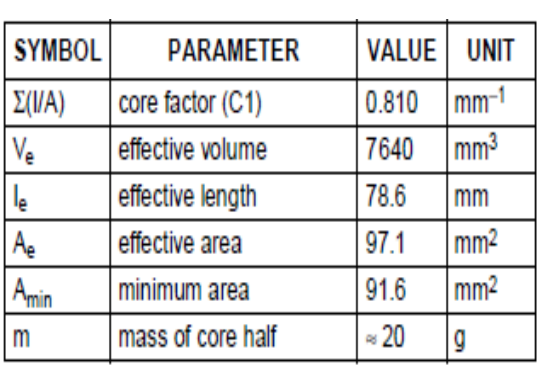

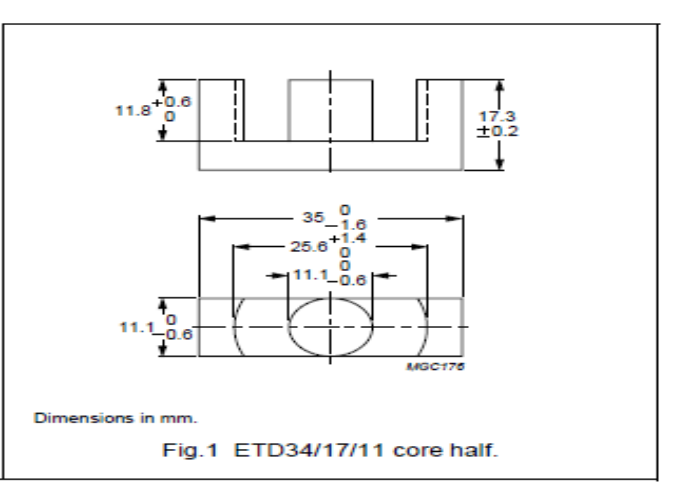

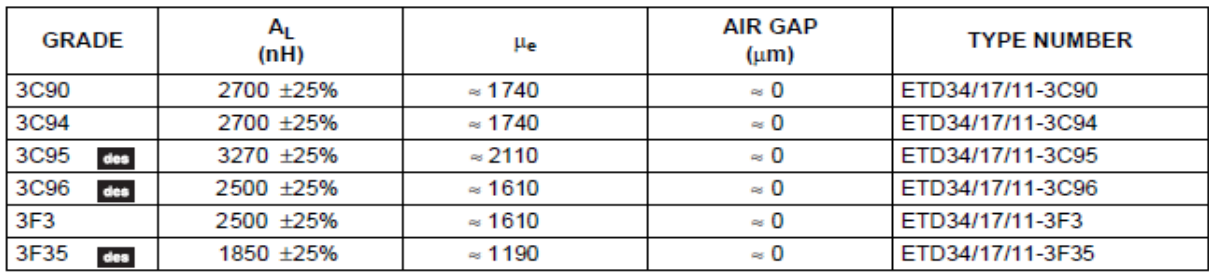

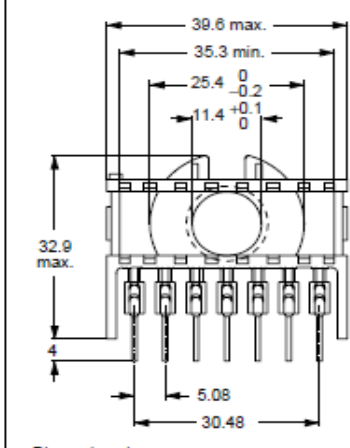

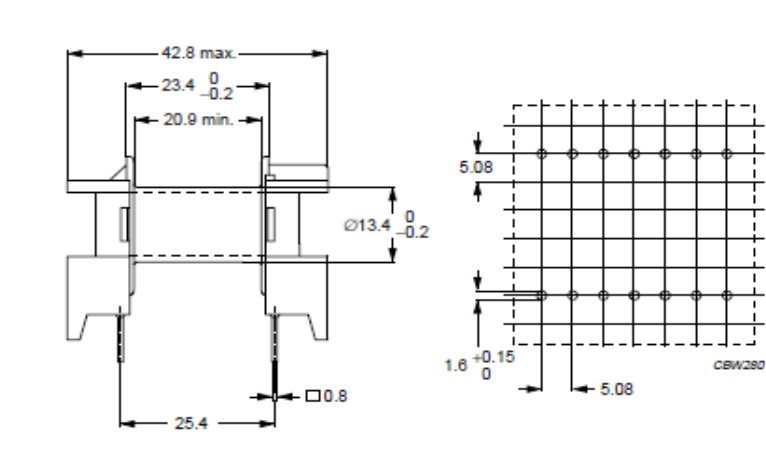

Dimensions in mm.

Fig.2 ETD34/17/11 coil former; 14-pins.

| <b>NUMBER OF</b><br><b>SECTIONS</b>    | <b>WINDING</b><br><b>AREA</b><br>(mm <sup>2</sup> ) | <b>MINIMUM</b><br><b>WINDING</b><br><b>WIDTH</b><br>(mm) | <b>AVERAGE</b><br><b>LENGTH OF</b><br><b>TURN</b><br>(mm) | <b>AREA</b><br><b>PRODUCT</b><br>Ae x Aw<br>(mm <sup>4</sup> ) | <b>TYPE NUMBER</b>    |  |
|----------------------------------------|-----------------------------------------------------|----------------------------------------------------------|-----------------------------------------------------------|----------------------------------------------------------------|-----------------------|--|
|                                        | 123                                                 | 20.9                                                     | 60                                                        | 11900                                                          | $CPH-ETD34-1S-14P(1)$ |  |
| TEM<br><b>FIGURE</b><br><b>REMARKS</b> |                                                     |                                                          |                                                           |                                                                | <b>TYPE NUMBER</b>    |  |

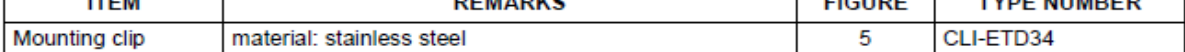

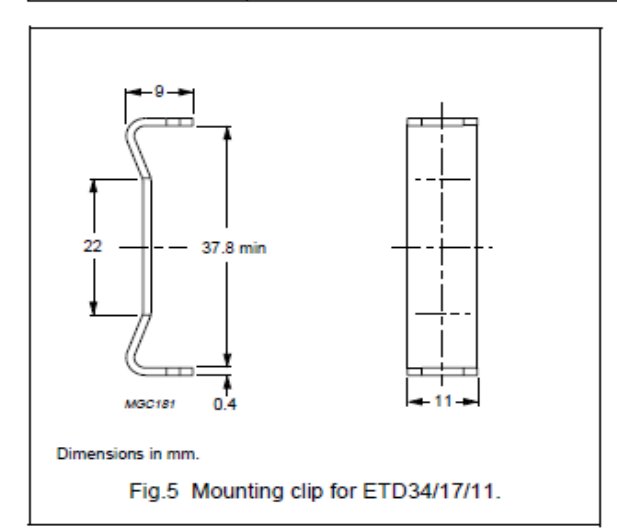

### **Ann[exe B :](http://www.youspice.com/MTF/Content/pagine/table1.jpg)**

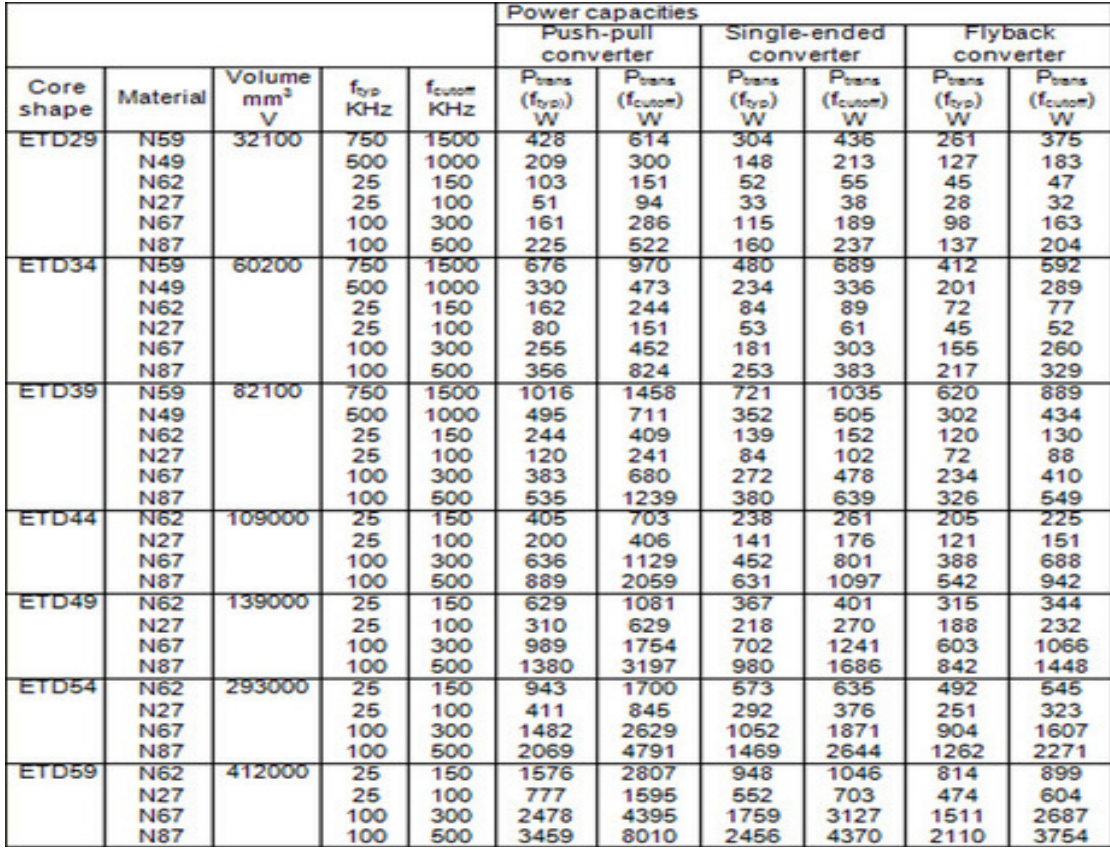

**Table 1** - Some parameters for the type ferrites ETD (FERRITES and Accessories,

Siemens Matsushita Components).

# **Annexe C :**

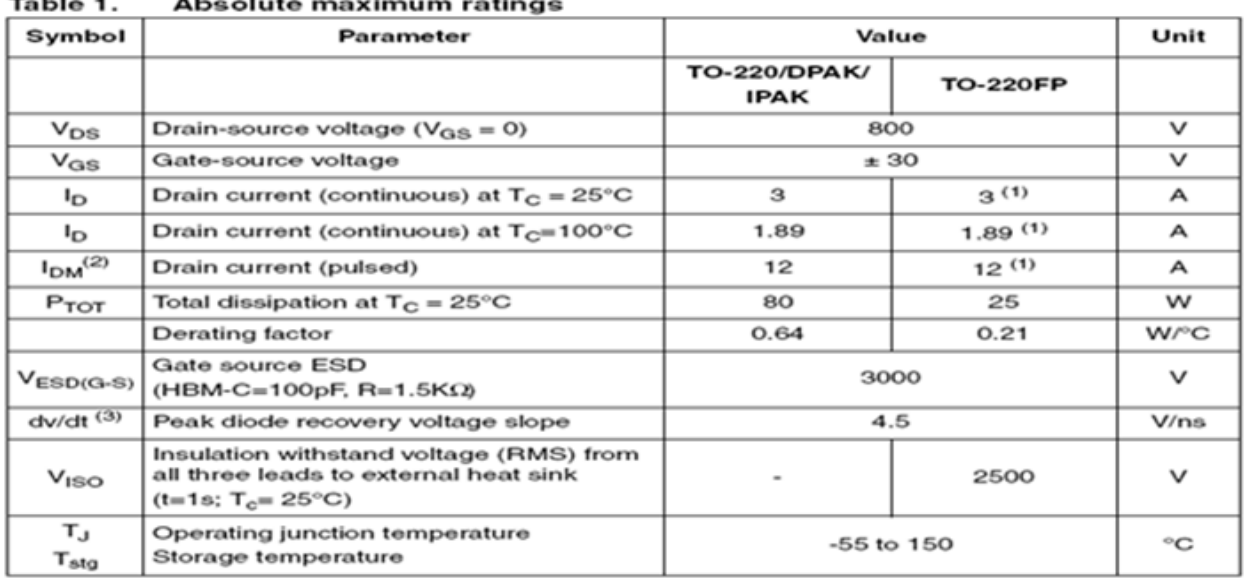

 $\sim$  $\ddot{\phantom{0}}$  $\ddot{\phantom{a}}$ 

1. Limited only by maximum temperature allowed

2. Pulse width limited by safe operating area<br>
3.  $I_{SD} \leq AA$ , di/dt  $\leq$ 200A/µs, V<sub>DD</sub>  $\leq$ V<sub>(BR)DSS</sub>, T<sub>J</sub>  $\leq$ T<sub>JMAX.</sub>

| Symbol                | Parameter                                         | Value  |                 |                            | Unit           |
|-----------------------|---------------------------------------------------|--------|-----------------|----------------------------|----------------|
|                       |                                                   | TO-220 | <b>TO-220FP</b> | <b>DPAK</b><br><b>IPAK</b> |                |
| R <sub>thj-case</sub> | Thermal resistance junction-<br>case max          | 1.56   | 5               | 1.56                       | $^{\circ}$ C/W |
| $R_{thj-a}$           | Thermal resistance junction-<br>ambient max       | 62.5   |                 | 100                        | °C/W           |
| т,                    | Maximum lead temperature for<br>soldering purpose | 300    |                 |                            | $^{\circ}$ C   |

Table 2. Thermal data

(T<sub>CASE</sub>=25°C unless otherwise specified)

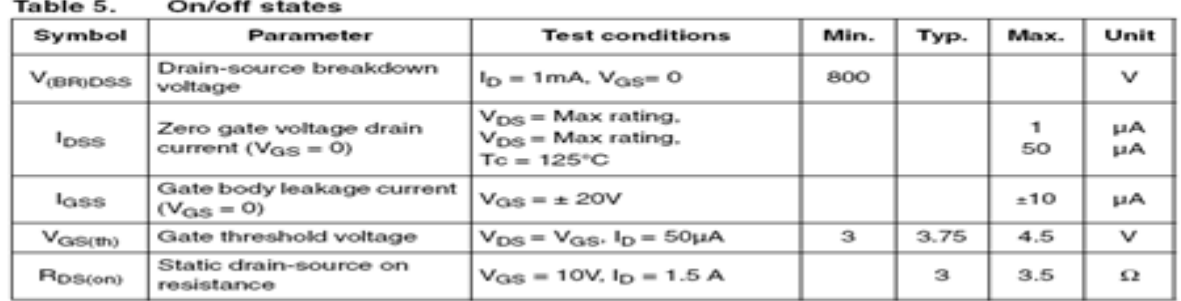

#### $\sim$

#### Table 6. Dynamic

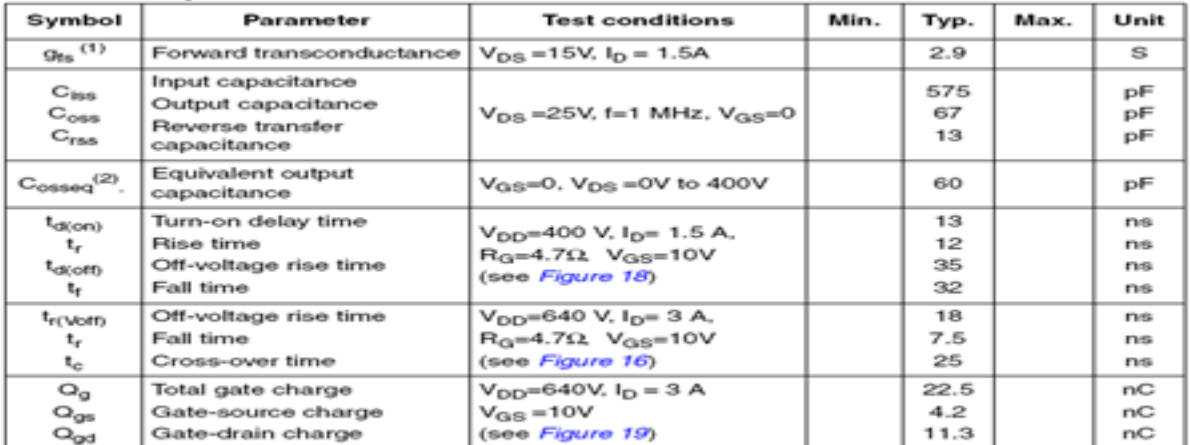

1. Pulsed: pulse duration=300µs, duty cycle 1.5%

2.  $C_{\text{obs eq.}}$  is defined as a constant equivalent capacitance giving the same charging time as  $C_{\text{obs}}$  when  $V_{\text{DS}}$  increases from 0 to 80%  $V_{\text{DSS}}$ 

# **Annexe D : Tableau AWG**

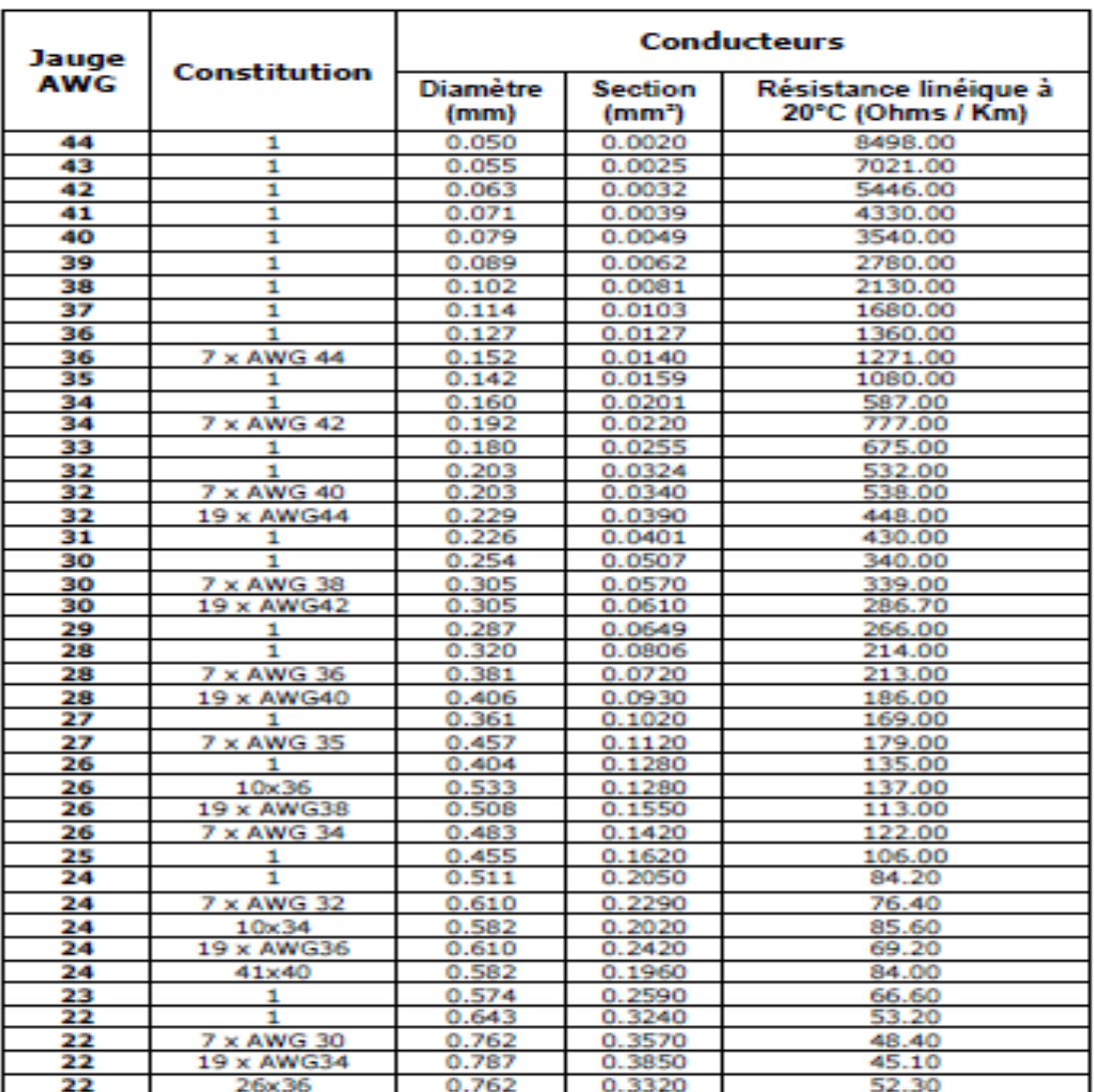

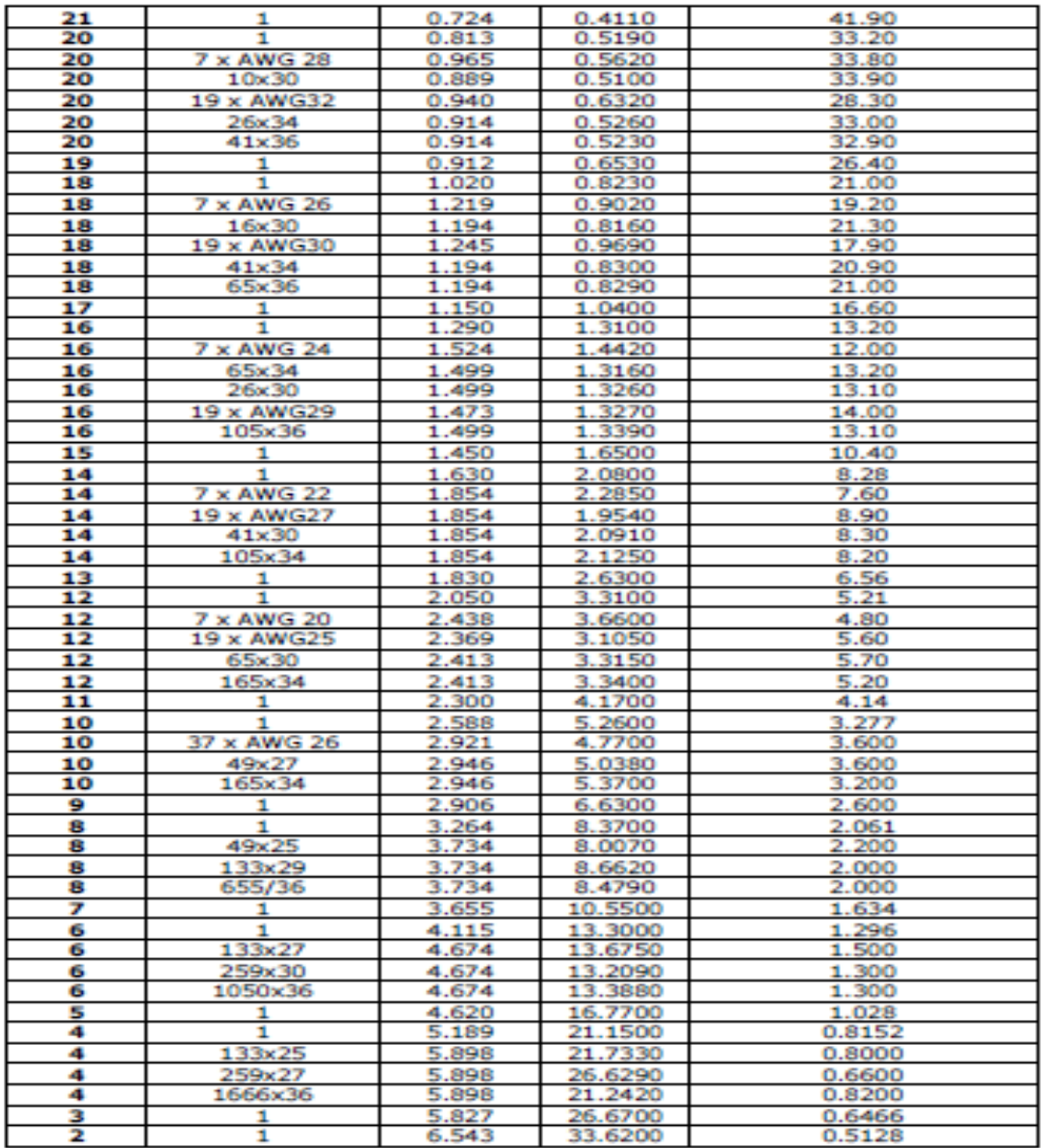

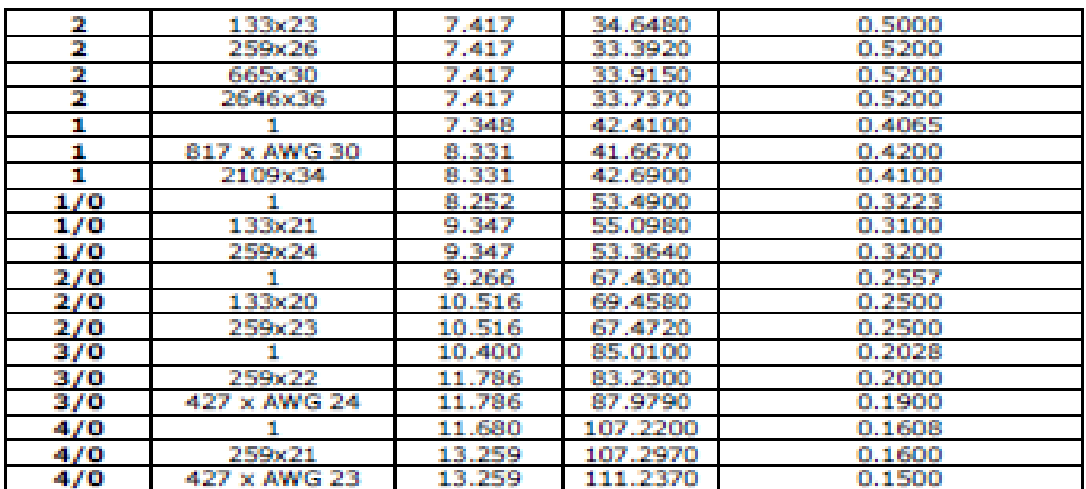

# *BIBLIOGRAPHIE*

[1] Etude et simulation d'une Alimentation à Découpage 1.6V,20A à base de FLYBACK (mémoire présenté par : Zerouali sakina , Hadri Hamida Amel) (2001/2002).

- [2] Introduction aux convertisseurs et aux transformateurs de puissance. (Fichier PDF).
- [3] Principes des alimentations isolées.( [www.iutenligne.net\)](http://www.iutenligne.net/)
- [4] Alimentation a découpage FLY BACK (ph. dd). (Ph Dondon© Copyright 2000).
- [5] Alimentation a découpage. [\(jy.lechenadec@libertysurf.fr\)](mailto:jy.lechenadec@libertysurf.fr).
- [6] [http://fr.wikipedia.org/wiki/Diode.](http://fr.wikipedia.org/wiki/Diode)
- [7] [Julius Edgar Lilienfeld,](http://fr.wikipedia.org/wiki/Julius_Edgar_Lilienfeld) (en) [Brevet U.S. 1900018](http://patft.uspto.gov/netacgi/nph-Parser?patentnumber=1900018) [\[archive\]](http://archive.wikiwix.com/cache/?url=http://patft.uspto.gov/netacgi/nph-Parser?patentnumber=1900018&title=Brevet%20U.S.%201900018) 7 mars 1933

 (en) Article Michael Riordan, et al. [Crystal Fire: The Invention, Development and Impact of the](http://www.ieee.org/portal/site/sscs/menuitem.82c662ad8f3c2e3deef9cf105bac26c8/index.jsp?&pName=sscs_print_only&TheCat=6010&path=sscs/07Spring&file=Rior-Hodd.xml)  [Transistor](http://www.ieee.org/portal/site/sscs/menuitem.82c662ad8f3c2e3deef9cf105bac26c8/index.jsp?&pName=sscs_print_only&TheCat=6010&path=sscs/07Spring&file=Rior-Hodd.xml) [\[archive\]](http://archive.wikiwix.com/cache/?url=http://www.ieee.org/portal/site/sscs/menuitem.82c662ad8f3c2e3deef9cf105bac26c8/index.jsp?%26pName=sscs_print_only%26TheCat=6010%26path=sscs/07Spring%26file=Rior-Hodd.xml&title=Crystal%20Fire%3A%20The%20Invention%2C%20Development%20and%20Impact%20of%20the%20Transistor), IEEE, April 2007.

[8] Convertisseurs continu - continu : hacheurs et alimentations a découpages.

- Les alimentations à découpage :<http://sitelec.free.fr/cours/decoupage.pdf>
- Fonctionnement de l'alimentation d'un ordinateur : [http://www.cooling](http://www.cooling-masters.com/articles-36-0.html)[masters.com/articles-36-0.html.](http://www.cooling-masters.com/articles-36-0.html)

[9] • (en) Christophe P. Basso, Switch-mode Power Supplies: SPICE Simulations and Practical Designs, McGraw-Hill, 2008 [\(ISBN](http://fr.wikipedia.org/wiki/International_Standard_Book_Number) [978-0071508582\)](http://fr.wikipedia.org/wiki/Sp%C3%A9cial:Ouvrages_de_r%C3%A9f%C3%A9rence/978-0071508582), chap. 7 (« Simulations and pratical designs of FLYBACK converters »), p. 579

 • Jusqu'à 100 W d'après : Michel Girard, Alimentations à découpage : Cours et exercices corrigés, Dunod, 2003, 336 p. [\(ISBN](http://fr.wikipedia.org/wiki/International_Standard_Book_Number) [978-2100069408\)](http://fr.wikipedia.org/wiki/Sp%C3%A9cial:Ouvrages_de_r%C3%A9f%C3%A9rence/978-2100069408), « 1.5.2 : Principe des alimentations à découpage isolées galvaniquement », chap. I (« Généralités concernant les alimentations »), p. 29-30 : « d : Remarques concernant les alimentations à découpage isolées galvaniquement »

 • Jusqu'à 100 W d'après : Ed Walker, [Design Review: A Step-By-Step Approach to AC Line-](http://focus.ti.com/lit/ml/slup229/slup229.pdf)[Powered Converters](http://focus.ti.com/lit/ml/slup229/slup229.pdf) [\[archive\]](http://archive.wikiwix.com/cache/?url=http://focus.ti.com/lit/ml/slup229/slup229.pdf&title=Design%20Review%3A%20A%20Step-By-Step%20Approach%20to%20AC%20Line-Powered%20Converters), Unitrode Seminar SEM 1600, 2004/2005

- Jusqu'à 150 W d'après : Jean-Paul Ferrieux et François Forest, Alimentations à découpage : Convertisseurs à résonance, principes, composants, modélisation, Dunod, 2006, 316 p. [\(ISBN](http://fr.wikipedia.org/wiki/International_Standard_Book_Number) [978-2100505395\)](http://fr.wikipedia.org/wiki/Sp%C3%A9cial:Ouvrages_de_r%C3%A9f%C3%A9rence/978-2100505395), chap. II (« Alimentations à découpage à commutation commandée »), p. 54 : « 2.2.2.3 : Facteur de dimensionnement de l'interrupteur »
- De 30 à 250 W, d'après : L. Wuidart, Topologies for Switched Mode Power Supply, ST Application Note, AN513/0393, STMicroelectronics, 1999, p. 18 [\[lire en ligne](http://www.stmicroelectronics.net/stonline/books/pdf/docs/3721.pdf) [\[archive\]](http://archive.wikiwix.com/cache/?url=http://www.stmicroelectronics.net/stonline/books/pdf/docs/3721.pdf&title=lire%20en%20ligne)] [PDF][10]
- Michel Girard, Alimentations à découpage : Cours et exercices corrigés, Dunod, 2003, 336 p. [\(ISBN](http://fr.wikipedia.org/wiki/International_Standard_Book_Number) [978-2100069408\)](http://fr.wikipedia.org/wiki/Sp%C3%A9cial:Ouvrages_de_r%C3%A9f%C3%A9rence/978-2100069408)
- Jean-Paul Ferrieux et François Forest, Alimentations à découpage : Convertisseurs à résonance, principes, composants, modélisation, Dunod, 2006, 316 p. [\(ISBN](http://fr.wikipedia.org/wiki/International_Standard_Book_Number) [978-](http://fr.wikipedia.org/wiki/Sp%C3%A9cial:Ouvrages_de_r%C3%A9f%C3%A9rence/978-2100505395) [2100505395\)](http://fr.wikipedia.org/wiki/Sp%C3%A9cial:Ouvrages_de_r%C3%A9f%C3%A9rence/978-2100505395)
- (en) Christophe P. Basso, Switch-mode Power Supplies: SPICE Simulations and Practical Designs, McGraw-Hill, 2008 [\(ISBN](http://fr.wikipedia.org/wiki/International_Standard_Book_Number) [978-0071508582\)](http://fr.wikipedia.org/wiki/Sp%C3%A9cial:Ouvrages_de_r%C3%A9f%C3%A9rence/978-0071508582).

[11] http://www.iutenligne.net/ressources/electricite\_electrotechnique/Marty/ELPU/fichiers/43 [Flyb/EPui21\\_Flyb.htm](http://www.iutenligne.net/ressources/electricite_electrotechnique/Marty/ELPU/fichiers/43_Flyb/EPui21_Flyb.htm)